# Oracle® Retail Merchandise Financial Planning Cloud Service

Implementation Guide Release 21.0

F47666-01

January 2022

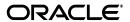

Oracle Retail Merchandise Financial Planning Cloud Service Implementation Guide, Release 21.0

F47666-01

Copyright © 2022, Oracle and/or its affiliates. All rights reserved.

Primary Author: Bernadette Goodman

Contributing Author: Venkatachalam Thiyagarajan

This software and related documentation are provided under a license agreement containing restrictions on use and disclosure and are protected by intellectual property laws. Except as expressly permitted in your license agreement or allowed by law, you may not use, copy, reproduce, translate, broadcast, modify, license, transmit, distribute, exhibit, perform, publish, or display any part, in any form, or by any means. Reverse engineering, disassembly, or decompilation of this software, unless required by law for interoperability, is prohibited.

The information contained herein is subject to change without notice and is not warranted to be error-free. If you find any errors, please report them to us in writing.

If this is software or related documentation that is delivered to the U.S. Government or anyone licensing it on behalf of the U.S. Government, then the following notice is applicable:

U.S. GOVERNMENT END USERS: Oracle programs, including any operating system, integrated software, any programs installed on the hardware, and/or documentation, delivered to U.S. Government end users are "commercial computer software" pursuant to the applicable Federal Acquisition Regulation and agency-specific supplemental regulations. As such, use, duplication, disclosure, modification, and adaptation of the programs, including any operating system, integrated software, any programs installed on the hardware, and/or documentation, shall be subject to license terms and license restrictions applicable to the programs. No other rights are granted to the U.S. Government.

This software or hardware is developed for general use in a variety of information management applications. It is not developed or intended for use in any inherently dangerous applications, including applications that may create a risk of personal injury. If you use this software or hardware in dangerous applications, then you shall be responsible to take all appropriate fail-safe, backup, redundancy, and other measures to ensure its safe use. Oracle Corporation and its affiliates disclaim any liability for any damages caused by use of this software or hardware in dangerous applications.

Oracle and Java are registered trademarks of Oracle and/or its affiliates. Other names may be trademarks of their respective owners.

Intel and Intel Xeon are trademarks or registered trademarks of Intel Corporation. All SPARC trademarks are used under license and are trademarks or registered trademarks of SPARC International, Inc. AMD, Opteron, the AMD logo, and the AMD Opteron logo are trademarks or registered trademarks of Advanced Micro Devices. UNIX is a registered trademark of The Open Group.

This software or hardware and documentation may provide access to or information about content, products, and services from third parties. Oracle Corporation and its affiliates are not responsible for and expressly disclaim all warranties of any kind with respect to third-party content, products, and services unless otherwise set forth in an applicable agreement between you and Oracle. Oracle Corporation and its affiliates will not be responsible for any loss, costs, or damages incurred due to your access to or use of third-party content, products, or services, except as set forth in an applicable agreement between you and Oracle.

#### Value-Added Reseller (VAR) Language

#### **Oracle Retail VAR Applications**

The following restrictions and provisions only apply to the programs referred to in this section and licensed to you. You acknowledge that the programs may contain third party software (VAR applications) licensed to Oracle. Depending upon your product and its version number, the VAR applications may include:

- (i) the **MicroStrategy** Components developed and licensed by MicroStrategy Services Corporation (MicroStrategy) of McLean, Virginia to Oracle and imbedded in the MicroStrategy for Oracle Retail Data Warehouse and MicroStrategy for Oracle Retail Planning & Optimization applications.
- (ii) the **Wavelink** component developed and licensed by Wavelink Corporation (Wavelink) of Kirkland, Washington, to Oracle and imbedded in Oracle Retail Mobile Store Inventory Management.
- (iii) the software component known as **Access Via** Micensed by Access Via of Seattle, Washington, and imbedded in Oracle Retail Signs and Oracle Retail Labels and Tags.
- (iv) the software component known as **Adobe Flex™** licensed by Adobe Systems Incorporated of San Jose, California, and imbedded in Oracle Retail Promotion Planning & Optimization application.

You acknowledge and confirm that Oracle grants you use of only the object code of the VAR Applications. Oracle will not deliver source code to the VAR Applications to you. Notwithstanding any other term or condition of the agreement and this ordering document, you shall not cause or permit alteration of any VAR

Applications. For purposes of this section, "alteration" refers to all alterations, translations, upgrades, enhancements, customizations or modifications of all or any portion of the VAR Applications including all reconfigurations, reassembly or reverse assembly, re-engineering or reverse engineering and recompilations or reverse compilations of the VAR Applications or any derivatives of the VAR Applications. You acknowledge that it shall be a breach of the agreement to utilize the relationship, and/or confidential information of the VAR Applications for purposes of competitive discovery.

The VAR Applications contain trade secrets of Oracle and Oracle's licensors and Customer shall not attempt, cause, or permit the alteration, decompilation, reverse engineering, disassembly or other reduction of the VAR Applications to a human perceivable form. Oracle reserves the right to replace, with functional equivalent software, any of the VAR Applications in future releases of the applicable program.

# Contents

| ₽re      | face                                                                                                    | )                                                                               |
|----------|----------------------------------------------------------------------------------------------------|---------------------------------------------------------------------------------|
|          | Audience                                                                                                    | )                                                                               |
|          | Documentation Accessibility                                                                                                    | )                                                                               |
|          | Related Documents                                                                                                    |                                                                                 |
|          | Improved Process for Oracle Retail Documentation Corrections                                                                                                    | . x                                                                             |
|          | Oracle Retail Documentation on the Oracle Help Center (docs.oracle.com)                                                                                                    | . х                                                                             |
|          | Conventions                                                                                                    | . x                                                                             |
|          | Introduction                                                                                                    |                                                                                 |
|          | Contents of this Guide                                                                                                    | 1-                                                                              |
|          | Business Process Flow                                                                                                    | 1-                                                                              |
|          | Key Features of MFP Cloud Service                                                                                                    | 1-                                                                              |
|          | Skills Needed for Implementation                                                                                                    | 1-                                                                              |
|          | Applications                                                                                                    | 1-                                                                              |
|          |                                                                                                    |                                                                                 |
|          | Technical Concepts                                                                                                    | 1-                                                                              |
| 2        | Implementation Considerations Configuration Considerations                                                                                                    | 2-                                                                              |
| <u>)</u> | Implementation Considerations Configuration Considerations Data                                                                                                    | 2-<br>2-                                                                        |
| 2        | Implementation Considerations Configuration Considerations Data Hierarchy Files                                                                                                    | 2-<br>2-<br>2-                                                                  |
| 2        | Implementation Considerations Configuration Considerations Data Hierarchy Files Calendar Hierarchy File                                                                                                    | 2-<br>2-<br>2-<br>2-                                                            |
| 2        | Implementation Considerations  Configuration Considerations  Data  Hierarchy Files  Calendar Hierarchy File  Product Hierarchy File                                                                                                    | 2-<br>2-<br>2-<br>2-<br>2-                                                      |
| 2        | Implementation Considerations  Configuration Considerations  Data  Hierarchy Files  Calendar Hierarchy File  Product Hierarchy File  Location Hierarchy File                                                                                                    | 2-<br>2-<br>2-<br>2-<br>2-<br>2-                                                |
| 2        | Implementation Considerations  Configuration Considerations  Data  Hierarchy Files  Calendar Hierarchy File  Product Hierarchy File  Location Hierarchy File  Currency Hierarchy File                                                                                                    | 2-<br>2-<br>2-<br>2-<br>2-<br>2-<br>2-<br>2-                                    |
| 2        | Implementation Considerations  Configuration Considerations  Data  Hierarchy Files  Calendar Hierarchy File  Product Hierarchy File  Location Hierarchy File  Currency Hierarchy File  VAT Hierarchy File                                                                                                    | 2-<br>2-<br>2-<br>2-<br>2-<br>2-<br>2-<br>2-<br>2-                              |
| 2        | Implementation Considerations  Configuration Considerations  Data  Hierarchy Files  Calendar Hierarchy File  Product Hierarchy File  Location Hierarchy File  Currency Hierarchy File  VAT Hierarchy File  Location Attributes Hierarchy File                                                                                       | 2-<br>2-<br>2-<br>2-<br>2-<br>2-<br>2-<br>2-<br>2-<br>2-                        |
| 2        | Implementation Considerations  Configuration Considerations  Data  Hierarchy Files.  Calendar Hierarchy File  Product Hierarchy File  Location Hierarchy File  Currency Hierarchy File  VAT Hierarchy File  Location Attributes Hierarchy File  Level Hierarchy File  Level Hierarchy File                                          | 2-<br>2-<br>2-<br>2-<br>2-<br>2-<br>2-<br>2-<br>2-<br>2-<br>2-                  |
| 2        | Implementation Considerations  Configuration Considerations  Data  Hierarchy Files  Calendar Hierarchy File  Product Hierarchy File  Location Hierarchy File  Currency Hierarchy File  VAT Hierarchy File  Location Attributes Hierarchy File  Level Hierarchy File  Custom Messages Hierarchy File  Custom Messages Hierarchy File | 2-<br>2-<br>2-<br>2-<br>2-<br>2-<br>2-<br>2-<br>2-<br>2-<br>2-                  |
| 2        | Implementation Considerations  Configuration Considerations  Data  Hierarchy Files.  Calendar Hierarchy File  Product Hierarchy File  Location Hierarchy File  Currency Hierarchy File  VAT Hierarchy File  Location Attributes Hierarchy File  Level Hierarchy File  Custom Messages Hierarchy File  Data Files                    | 2-<br>2-<br>2-<br>2-<br>2-<br>2-<br>2-<br>2-<br>2-<br>2-<br>2-<br>2-            |
| 2        | Implementation Considerations  Configuration Considerations  Data  Hierarchy Files  Calendar Hierarchy File  Product Hierarchy File  Location Hierarchy File  Currency Hierarchy File  VAT Hierarchy File  Location Attributes Hierarchy File  Level Hierarchy File  Custom Messages Hierarchy File  Custom Messages Hierarchy File | 2-<br>2-<br>2-<br>2-<br>2-<br>2-<br>2-<br>2-<br>2-<br>2-<br>2-<br>2-<br>2-<br>2 |

|    | Integration                                                             | 2-14 |
|----|-------------------------------------------------------------------------|------|
|    | User Roles and Security                                                 | 2-15 |
|    | Internationalization                                                    | 2-15 |
|    | Batch Process and Scheduling                                            | 2-16 |
| Α  | Appendix: Exports                                                       |      |
|    | MFP Cloud Service Exports                                               | A-1  |
|    | MFP Cloud Service Merch Plan - Current Plan Export                      |      |
|    | MFP Cloud Service Merch Plan - Original Plan Export                     |      |
|    | MFP Cloud Service Merch Plan - Submitted Plan Export                    |      |
|    | MFP Cloud Service Merch Plan - Working Plan Export                      |      |
|    | MFP Cloud Service Merch Target - Target Plan Export                     |      |
|    | MFP Cloud Service Merch Target - Working Plan Export                    |      |
|    | MFP Cloud Service Location Plan - Current Plan Export                   |      |
|    | MFP Cloud Service Location Plan - Original Plan Export                  |      |
|    | MFP Cloud Service Location Plan - Working Plan Export                   |      |
|    | MFP Cloud Service Location Target - Target Plan Export                  |      |
|    | MFP Cloud Service Location Target - Working Plan Export                 |      |
| D  | Appendix, DAD Integration                                               |      |
| В  | Appendix: RAP Integration                                               |      |
|    | Foundation and Transactional Data from RMF CS using Retail Insights     |      |
|    | Plan Exports to Retail Insights                                         |      |
|    | Plan Level 1 MFP_PLAN1_EXP - Merch Plan Export                          |      |
|    | Plan Level 2 MFP_PLAN2_EXP - Merch Target Plan Export                   |      |
|    | Plan Level 3 MFP_PLAN3_EXP - Location Plan Export                       |      |
|    |                                                                         | B-12 |
|    | 1                                                                       | B-13 |
|    | Implementation Steps with RAP Integration                               | B-16 |
| С  | Appendix: Integration with Oracle Retail Assortment & Item Planning Clo | ud   |
| Se | rvices                                                                  |      |
| D  | Appendix: Data Load                                                     |      |
|    | Load - Actuals Data                                                     | D-1  |
|    | Load - On Order Data                                                    | D-4  |
|    | Load - Admin Data                                                       | D-4  |
| E  | Appendix: RMF CS Integration                                            |      |
|    | Integration Assumptions                                                 | E-1  |
|    | RMF CS Integration using File-Based Approach                            |      |
|    | Hierarchy Files                                                         | E-2  |
|    | Data Files                                                              | E-4  |
|    | Warehouse Transformation                                                | E-9  |
|    | Batch Tasks Specific to RMF CS Integration                              | E-9  |
|    | =                                                                       |      |

| F   | Appendix: N | IFP Specific | Custom | Functions, | Procedures, | and Special |
|-----|-------------|--------------|--------|------------|-------------|-------------|
| Exp | pressions   |              |        |            |             |             |
|     |             |              |        |            |             |             |

| Special Expressions and Procedures U | Used in MFP CS Configuration      | F-1  |
|--------------------------------------|-----------------------------------|------|
| Appendix: Extensibility              |                                   |      |
| Supported Customization of the MFI   | Configuration                     | G-1  |
| Rules for Customizing the Hierarc    | hy                                | G-1  |
| Rules for Adding Measures            |                                   | G-1  |
| Rules for Adding Custom Rules        |                                   | G-3  |
| Rules for Workbooks and Worksh       | eets Extensibility                | G-3  |
| Rules for Adding Custom Styles       |                                   | G-3  |
| Rules for Adding Custom Real-Tir     | me Alerts into Existing Workbooks | G-3  |
| Adding a Custom Solution             |                                   | G-3  |
| Validating the Customized Config     | guration                          | G-4  |
| Successful Run of the Validation     | on Script                         | G-4  |
| Unsuccessful Run of the Valid        | lation Script                     | G-4  |
| Hiding Components of the GA Co       | onfiguration                      | G-5  |
|                                      |                                   |      |
| Custom Hooks and Boolean Scalar M    | leasures for Flow Control         | G-7  |
| Custom Hooks                         |                                   | G-7  |
| Boolean Scalar Measures for Flow     | Control                           | G-9  |
| MFP Batch Control File Customization | on Guidelines                     | G-9  |
| Example                              |                                   | G-10 |
| Batch Control Samples                |                                   | G-10 |
| batch_exec_list.txt                  |                                   | G-10 |
| batch_calc_list.txt                  |                                   | G-10 |
| batch_loadmeas.txt                   |                                   | G-10 |
| batch_exportmeas.txt                 |                                   | G-10 |
| Custom Batch Control Validation      |                                   | G-11 |
| Customizing interface.cfg to Change  | Interfaces                        | G-11 |
| Customizing the MFP Dashboard        |                                   | G-11 |

# H Appendix: MFP Scheduling in JOS/POM

### **List of Tables**

| 1–1      | Business Process Workflow Components                                           | . 1-2 |
|----------|--------------------------------------------------------------------------------|-------|
| 2–1      | MFP Cloud Service Input Measure List                                           |       |
| 2–2      | User's Access Permission for MFP Workbooks                                     | 2-15  |
| A-1      | MFP Cloud Service Merch Plan - Current Plan Export Measures                    | A-1   |
| A-2      | MFP Cloud Service Merch Plan - Original Plan Export Measures                   | A-4   |
| A-3      | MFP Cloud Service Merch Plan - Submitted Plan Export Measures                  | A-6   |
| A-4      | MFP Cloud Service Merch Plan - Working Plan Export Measures                    | A-8   |
| A-5      | MFP Cloud Service Merch Target - Target Plan Export Measures                   | A-11  |
| A-6      | MFP Cloud Service Merch Target - Working Plan Export Measures                  | A-13  |
| A-7      | MFP Cloud Service Location Plan - Current Plan Export Measures                 | A-16  |
| A-8      | MFP Cloud Service Location Plan - Original Plan Export Measures                | A-17  |
| A-9      | MFP Cloud Service Location Plan - Working Plan Export Measures                 | A-18  |
| A-10     | MFP Cloud Service Location Target - Target Plan Export Measures                | A-19  |
| A-11     | MFP Cloud Service Location Target - Working Plan Export Measures               | A-20  |
| C-1      | MFP Cloud Service Merch Plan - Current Plan Export Measures                    | C-1   |
| C-2      | MFP Cloud Service Merch Plan - Original Plan Export Measures                   | C-2   |
| C-3      | MFP Cloud Service Merch Plan - Open to Buy Export Measures                     | C-2   |
| C-4      | MFP Cloud Service Merch Plan - Location Last Approved Plan Measures            | C-3   |
| D-1      | MFP Cloud Service Load - Actuals Data Measures                                 |       |
| D-2      | MFP Cloud Service Load - On Order Data Measures                                | D-4   |
| D-3      | MFP Cloud Service Load - Admin Data Measures                                   | D-4   |
| G-1      | Extensible GA Measures for MFP Retail Cloud Service and MFP Cost Cloud Service | G-2   |
| G-2      | Customizable MFP Batch Control Files                                           | G-6   |
| G-3      | Custom Hooks in the Batch Process to Directly Run from OAT                     | G-7   |
| G-4      | Custom Hooks in the Batch Process if JOS/POM is Used to Schedule the Flow      |       |
| $G_{-5}$ | Boolean Scalar Measures                                                        | G-9   |

# **Send Us Your Comments**

Oracle Retail Merchandise Financial Planning Cloud Service Implementation Guide, Release 21.0

Oracle welcomes customers' comments and suggestions on the quality and usefulness of this document.

Your feedback is important, and helps us to best meet your needs as a user of our products. For example:

- Are the implementation steps correct and complete?
- Did you understand the context of the procedures?
- Did you find any errors in the information?
- Does the structure of the information help you with your tasks?
- Do you need different information or graphics? If so, where, and in what format?
- Are the examples correct? Do you need more examples?

If you find any errors or have any other suggestions for improvement, then please tell us your name, the name of the company who has licensed our products, the title and part number of the documentation and the chapter, section, and page number (if available).

**Note:** Before sending us your comments, you might like to check that you have the latest version of the document and if any concerns are already addressed. To do this, access the Online Documentation available on the Oracle Help Center (docs.oracle.com) web site. It contains the most current Documentation Library plus all documents revised or released recently.

Send your comments to us using the electronic mail address: retail-doc\_us@oracle.com

Please give your name, address, electronic mail address, and telephone number (optional).

If you need assistance with Oracle software, then please contact your support representative or Oracle Support Services.

If you require training or instruction in using Oracle software, then please contact your Oracle local office and inquire about our Oracle University offerings. A list of Oracle offices is available on our web site at http://www.oracle.com.

# **Preface**

This document provides critical information about the processing and operating details of Oracle Retail Merchandise Financial Planning Cloud Service.

### **Audience**

This document is for:

- Systems administration and operations personnel
- Systems analysts
- Integrators and implementers
- Business analysts who need information about Oracle Retail Merchandise Financial Planning Cloud Service processes and interfaces

# **Documentation Accessibility**

For information about Oracle's commitment to accessibility, visit the Oracle Accessibility Program website at

http://www.oracle.com/pls/topic/lookup?ctx=acc&id=docacc.

#### **Access to Oracle Support**

Oracle customers that have purchased support have access to electronic support through My Oracle Support. For information, visit

http://www.oracle.com/pls/topic/lookup?ctx=acc&id=info or visit http://www.oracle.com/pls/topic/lookup?ctx=acc&id=trs if you are hearing impaired.

# **Related Documents**

For more information, see the following documents in the Oracle Retail Merchandise Financial Planning Cloud Service Release 21.0 documentation set:

- Oracle Retail Merchandise Financial Planning Cloud Service Administration Guide
- Oracle Retail Merchandise Financial Planning Cloud Service Release Readiness Guide
- Oracle Retail Merchandise Financial Planning Cloud Service Starter Kit Guide
- Oracle Retail Merchandise Financial Planning Cost Cloud Service User Guide
- Oracle Retail Merchandise Financial Planning Retail Cloud Service User Guide

Also, see the Oracle Retail Predictive Application Server Cloud Edition documentation set.

# Improved Process for Oracle Retail Documentation Corrections

To more quickly address critical corrections to Oracle Retail documentation content, Oracle Retail documentation may be republished whenever a critical correction is needed. For critical corrections, the republication of an Oracle Retail document may at times not be attached to a numbered software release; instead, the Oracle Retail document will simply be replaced on the Oracle Help Center (docs.oracle.com) Web site, or, in the case of Data Models, or, in the case of Data Models, to the applicable My Oracle Support Documentation container where they reside.

Oracle Retail documentation is available on the Oracle Help Center (docs.oracle.com) at the following URL:

https://docs.oracle.com/en/industries/retail/index.html

An updated version of the applicable Oracle Retail document is indicated by Oracle part number, as well as print date (month and year). An updated version uses the same part number, with a higher-numbered suffix. For example, part number E123456-02 is an updated version of a document with part number E123456-01.

If a more recent version of a document is available, that version supersedes all previous versions.

# Oracle Retail Documentation on the Oracle Help Center (docs.oracle.com)

Oracle Retail product documentation is available on the following web site:

https://docs.oracle.com/en/industries/retail/index.html

(Data Model documents can be obtained through My Oracle Support.)

#### Conventions

The following text conventions are used in this document:

| Convention | Meaning                                                                                                    |
|------------|----------------------------------------------------------------------------------------------------|
| boldface   | Boldface type indicates graphical user interface elements associated with an action, or terms defined in text or the glossary.         |
| italic     | Italic type indicates book titles, emphasis, or placeholder variables for which you supply particular values.                          |
| monospace  | Monospace type indicates commands within a paragraph, URLs, code in examples, text that appears on the screen, or text that you enter. |

# Introduction

Oracle Retail Merchandise Financial Planning (MFP) Cloud Service provides strategic and financial product planning functions. These functions support industry planning standards for pre-season and in-season processes. For a more detailed overview of the functionality within MFP Cloud Service, see the Oracle Retail Merchandise Financial Planning Cost Cloud Service User Guide and Oracle Retail Merchandise Financial Planning Retail Cloud Service User Guide.

#### Contents of this Guide

This implementation guide addresses the following topics:

- Chapter 1, "Introduction". Overview of the MFP Cloud Service business workflow and skills needed for implementation.
- Chapter 2, "Implementation Considerations". Explanation of the factors to take into consideration before performing the implementation.
- Appendix A, "Appendix: Exports": List of measures for the available exports.
- Appendix B, "Appendix: RAP Integration": Information about RAP integration.
- Appendix C, "Appendix: Integration with Oracle Retail Assortment & Item Planning Cloud Services": Information needed for integration with Assortment & Item Planning Cloud Services.
- Appendix D, "Appendix: Data Load": List of measures loaded as part of administration tasks.
- Appendix E, "Appendix: RMF CS Integration": Information needed for integrating with Oracle Retail Merchandising Foundation Cloud Service.
- Appendix F, "Appendix: MFP Specific Custom Functions, Procedures, and Special Expressions": Information on custom functions available for MFP Cloud Service.
- Appendix G, "Appendix: Extensibility": Description of the rules and restrictions enforced to extend the MFP GA configuration, so as to preserve the customizations in future patch and upgrades.
- Appendix H, "Appendix: MFP Scheduling in JOS/POM": Details about MFP scheduling in JOS/POM.

# **Business Process Flow**

Figure 1–1 shows a typical workflow for MFP Cloud Service.

Figure 1-1 Business Process Workflow

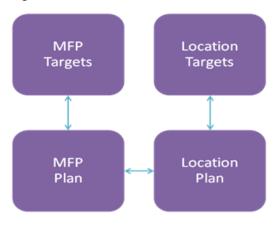

Table 1–1 describes the parts of the business process workflow in Figure 1–1.

Table 1-1 Business Process Workflow Components

| Component        | Description                                                                                                    |
|------------------|----------------------------------------------------------------------------------------------------|
| MFP Targets      | Planning Leader                                                                                                    |
|                  | <ul> <li>A combination of traditional Top Down and Middle Out<br/>Roles</li> </ul>                                                                                                    |
|                  | ■ Plan Level is Department, Week, and Channel                                                                                                    |
|                  | <ul> <li>Plan Sales, Markdowns, and Inventory by Type plus<br/>Receipts</li> </ul>                                                                                                    |
| MFP Plan         | ■ Merch Planner                                                                                                    |
|                  | ■ Traditional Bottom Up Role                                                                                                    |
|                  | ■ Plan Level is Subclass, Week, and Channel                                                                                                    |
|                  | <ul> <li>Plan Sales, Markdowns, and Inventory by Type plus<br/>Receipts</li> </ul>                                                                                                    |
| Location Targets | ■ Planning Leader or designate                                                                                                    |
|                  | <ul> <li>Create a version of LY Sales/Markdowns that is corrected<br/>for non-repeated events such as store closures due to bad<br/>weather, construction, and so on</li> </ul>                             |
|                  | ■ Plan Level is Company, Location, and Week                                                                                                    |
|                  | ■ Plan total sales, markdowns, and so on                                                                                                    |
| Location Plan    | ■ Loc Planner                                                                                                    |
|                  | Plan total sales, markdowns, and so on, through the use of average store metrics using a number of User Defined Hierarchies with Location attributes (comp, volume, size, climate, demographics, and so on) |
|                  | ■ Plan level is Department, Location, and Week                                                                                                    |

# **Key Features of MFP Cloud Service**

MFP Cloud Service provides the following features:

- Setting and passing targets
- Creating a financial plan in a structured method
- Plan reconciliation

- Plan approval
- Plan maintenance
- Replanning
- Plan monitoring

# **Skills Needed for Implementation**

The implementer must have an understanding of the following applications and technical concepts.

### **Applications**

The implementer must understand interface requirements of the integrated applications and data sources for the master data, demand, and inventory history. For full implementation, the implementer requires this knowledge for the following applications:

- Oracle Retail Predictive Application Server Cloud Edition (RPASCE)
- Oracle Retail Merchandise Financial Planning Cloud Service (MFP CS)
- Oracle Retail Merchandising Foundation Cloud Service (RMF CS)

### **Technical Concepts**

The implementer must understand the following technical concepts:

- UNIX system administration, shell scripts, and job scheduling
- Performance constraints based on the retailer's infrastructure
- Retailer's hierarchical data
- MFP Cloud Service batch processes
- Understanding of how RPASCE rule language works
- Understanding of measures and dimension constructs

| Skills | Needed | for | Imple | mentation |
|--------|--------|-----|-------|-----------|
|--------|--------|-----|-------|-----------|

# **Implementation Considerations**

The following information must be considered before configuring MFP Cloud Service:

- Configuration Considerations
- Data
- Integration
- User Roles and Security
- Internationalization
- **Batch Process and Scheduling**

# **Configuration Considerations**

MFP Cloud Service provides two solution options, Retail and Cost, method of implementation. The default implementation uses the Retail Solution. Both solution options use a similar solution template, but mostly differ in the calculation of Key Metrics specific to the planning. For details on the calculations of Key Planning Metrics to help decide which solution option fits for the customer, see the Oracle Retail Merchandise Financial Planning Cost Cloud Service User Guide and Oracle Retail Merchandise Financial Planning Retail Cloud Service User Guide.

The customer has the option to change the solution type by patching the configuration. Each solution option can be chosen with or without the Whole Sale Franchise and Local Currency options using automation plug-ins. For more information about generating configurations for different solutions and plug-in options using the Configuration Tools, see the Oracle Retail Merchandise Financial Planning Cloud Service Starter Kit Guide.

#### Whole Sale Franchise Option

Retailers having whole sale franchise capabilities and wanting to plan specific metrics to support those functions can choose the Whole Sale Franchise option. Selecting a provision with this option provides additional tasks in the task flow, worksheets, and measures to support this process. For more information about these tasks, see the Oracle Retail Merchandise Financial Planning Cost Cloud Service User Guide or Oracle Retail Merchandise Financial Planning Retail Cloud Service User Guide. If a provision containing this option is chosen, the retailer must also provide additional data files to support this process. For more details, see "Data Files".

#### **Local Currency Option**

Retailers who want to plan in both primary currency as well as local currency can chose provisions containing this option. Selecting provisions with this option provides additional tasks, worksheets, and measures to support this process. The retailer must set up the Local Currency conversion details in the administration workbooks specific to this option. For more information details, see the Oracle Retail Merchandise Financial Planning Cost Cloud Service User Guide or Oracle Retail Merchandise Financial Planning Retail Cloud Service User Guide.

#### Data

MFP Cloud Service needs the following sets of data from customers, which are broadly classified as hierarchy files and data files. The data is described in the following sections:

- Hierarchy Files
- **Data Files**

Figure 2-1 MFP Cloud Service Data Interfaces

Target Exports (Merch. Location) Hierarchy Files (Product, Calendar, Original Plan Exports Location) (Merch, Location) Merchandise Transactional Data (Sales Financial Returns,Markdown, On Current Plan Exports Order) Planning Cloud (Merch, Location) Service Inventory Data (EOP Merch Current Plan Receipt, Shrink, MOS, Exports to Oracle Retail Misc Adj etc) Insights Admin Data (VAT %, Week Mapping, Like Locatio etc)

MFP Cloud Service Data Interfaces

# **Hierarchy Files**

This is the foundation data to build any RPASCE solution. MFP Cloud Service requires the following three foundation hierarchy files: Calendar, Product, and Location. In addition, it also requires the Local Currency VAT (Value Added Tax) and Location Attributes hierarchies.

**Note:** In all the hierarchy files, the hierarchy type User Defined Alternates (UDA) and data for those alternates do not need to be present in the hierarchy files. Administration users can directly set values for those alternates directly in the application. For more information, see the Oracle Retail Predictive Application Server Cloud Edition Administration Guide. If a retailer also provides these details in the hierarchy files, data for all user alternates for that hierarchy must be present in that file with header information.

**Note:** Hierarchy files should always contain header information and columns in any order but the file name must be in the format <hie>hier>.hdr.csv.dat.

For information on the hierarchy files, see the following sections:

- Calendar Hierarchy File
- Product Hierarchy File
- Location Hierarchy File
- Currency Hierarchy File
- VAT Hierarchy File
- Location Attributes Hierarchy File
- Level Hierarchy File
- Custom Messages Hierarchy File

#### Calendar Hierarchy File

File name: clnd.hdr.csv.dat

File format: comma-separated values file

The following table describes the fields in this file.

| Name | Label        | Hierarchy Type | Parent |
|------|--------------|----------------|--------|
| DAY  | Day          | Main           | None   |
| WEEK | Week         | Main           | DAY    |
| MNTH | Month        | Main           | WEEK   |
| QRTR | Quarter      | Main           | MNTH   |
| HALF | Half         | Main           | QRTR   |
| YEAR | Year         | Main           | HALF   |
| HLDY | Holiday      | UDA            | WEEK   |
| EVNT | Event        | UDA            | WEEK   |
| WOYR | Week of Year | Alternate      | WEEK   |
| STDB | STD/BTA      | UDA            | WEEK   |

#### Example:

day,day\_label,week,week\_label,mnth,mnth\_label,qrtr,qrtr\_label,half,half\_ label, year, year\_label, hldy, hldy\_label, evnt, evnt\_label, woyr, woyr\_label, stdb, stdb\_

20170129,1/29/2017,w01\_2017,2/4/2017,m01\_2017,Feb FY2017,q01\_2017,Quarter1 FY2017, h1\_2017, Half1 FY2017, a2017, FY2017, 0, None, 0, None, 1, Week 01, 0, 0  $20170130, 1/30/2017, w01\_2017, 2/4/2017, m01\_2017, \text{Feb FY2017}, q01\_2017, \text{Quarter1}$ FY2017,h1\_2017,Half1 FY2017,a2017,FY2017,0,None,0,None,1,Week 01,0,0 20170131,1/31/2017,w01\_2017,2/4/2017,m01\_2017,Feb FY2017,q01\_2017,Quarter1 FY2017,h1\_2017,Half1 FY2017,a2017,FY2017,0,None,0,None,1,Week 01,0,0 20170201,2/1/2017,w01\_2017,2/4/2017,m01\_2017,Feb FY2017,q01\_2017,Quarter1 FY2017,h1\_2017,Half1 FY2017,a2017,FY2017,0,None,0,None,1,Week 01,0,0

#### Notes:

Though RPAS CE supports a string for position IDs, for calendar position week, it is preferred to use the date format YYYYMMDD. If the customer uses RAP CoD interfaces to get the data, the day and week position IDs at which the data needs to be stored are in YYYYMMDD format.

#### Product Hierarchy File

File name: prod.hdr.csv.dat

File format: comma-separated values file

The following table describes the fields in this file.

| Name | Label                 | Hierarchy Type | Parent |
|------|-----------------------|----------------|--------|
| SKU  | Item                  | Main           | None   |
| SCLS | Subclass              | Main           | SKUP   |
| CLSS | Class                 | Main           | SCLS   |
| DEPT | Department            | Main           | CLSS   |
| PGRP | Group                 | Main           | DEPT   |
| DVSN | Division              | Main           | PGRP   |
| CMPP | Company               | Main           | DVSN   |
| SCL1 | Subclass Group 1      | UDA            | SCLS   |
| SCL2 | Subclass Group 2      | UDA            | SCLS   |
| CLSG | Class Group           | UDA            | CLSS   |
| CONS | Consignment/Non-C ons | UDA            | SCLS   |

#### Example:

SKU, SKU\_LABEL, SCLS, SCLS\_LABEL, SCL1, SCL1\_LABEL, SCL2, SCL2\_LABEL, CLSS, CLSS\_ LABEL, CLSG, CLSG LABEL, DEPT, DEPT LABEL, PGRP, PGRP LABEL, DVSN, DVSN LABEL, CMPP, CMPP LABEL, CONS, CONS LABEL

22222222,2222222 Ground De-Caffeinated Can,100000,100000 Ground,110000,110000 Brewed,120000,120000 Bag-Jar-Can,10000,10000 Coffee,11001,11001 Coffee,1000,1000 Shelf Stable Beverages, 100, 100 Shelf Stable Grocery, 10, 10 Grocery, 1, 1 Acme.1.Consignment

4444444,4444444 Ground Regular - Caffeinated Can,100000,100000

Ground, 110000, 110000 Brewed, 120000, 120000 Bag-Jar-Can, 10000, 10000 Coffee,11001,11001 Coffee,1000,1000 Shelf Stable Beverages,100,100 Shelf Stable

Grocery, 10, 10 Grocery, 1, 1 Acme, 1, Consignment

11111111,11111111 Ground De-Caffeinated Bag, 100000, 100000 Ground, 110000, 110000 Brewed,120000,120000 Bag-Jar-Can,10000,10000 Coffee,11001,11001 Coffee,1000,1000 Shelf Stable Beverages, 100, 100 Shelf Stable Grocery, 10, 10 Grocery, 1, 1 Acme, 1, Consignment

33333333,3333333 Ground Regular - Caffeinated Bag,100000,100000 Ground,110000,110000 Brewed,120000,120000 Bag-Jar-Can,10000,10000 Coffee, 11001, 11001 Coffee, 1000, 1000 Shelf Stable Beverages, 100, 100 Shelf Stable Grocery, 10, 10 Grocery, 1, 1 Acme, 1, Consignment

#### Notes:

In MFP Cloud Service, the lowest level of planning is done at the Subclass level. Partitioning of the Planning Data Store should be done above the Subclass level. MFP CS also needs aggregated actual data only at the Subclass level. The base MFP configuration is defined to load actual data only at the Item level. Data will be visible within the application only at the Subclass level, but the lowest hierarchy level is still defined at the Item Level to support integration in RAP CoD.

#### **Location Hierarchy File**

File name: loc.hdr.csv.dat

File format: comma-separated values file

The following table describes the fields in this file.

| Name | Label              | Hierarchy Type | Parent |
|------|--------------------|----------------|--------|
| STOR | Location           | Main           | None   |
| DSTR | District           | Main           | STOR   |
| REGN | Region             | Main           | DSTR   |
| CHNL | Channel            | Main           | REGN   |
| CHAN | Chain              | Main           | CHNL   |
| COMP | Company            | Main           | CHAN   |
| LOCT | Location Type      | Alternate      | STOR   |
| PHWH | Physical Warehouse | Alternate      | STOR   |
| FFLT | Fulfillment Type   | Alternate      | STOR   |
| CHNG | Chain Group        | UDA            | CHAN   |
| RGNG | Region Group       | UDA            | REGN   |
| DSTG | District Group     | UDA            | DSTR   |
| CTRY | Country            | UDA            | CHNL   |

#### **Example:**

STOR, STOR\_LABEL, DSTR, DSTR, LABEL, REGN, REGN, LABEL, CHNL, CHNL, LABEL, CHAN, CHAN\_ LABEL, COMP, COMP LABEL, LOCT, LOCT LABEL, PHWH, PHWH LABEL, FFLT, FFLT LABEL, CHNG, CHNG LABEL, RGNG, RGNG\_LABEL, DSTG, DSTG\_LABEL, CTRY, CTRY\_LABEL 1000,1000 Charlotte,1070,North Carolina,170,Mid-Atlantic,1,Brick & Mortar,1,US,1,Retailer Ltd,1,Store,WH-1,Warehouse - US,1,Store Pick Up / Take With, 1, North America, 1, North, 170, Mid-Atlantic, 1, USA 1001,1001 Atlanta,1023, Georgia,400, South Atlantic,1, Brick & Mortar,1, US,1, Retailer Ltd, 2, Kiosk, WH-1, Warehouse - US, 2, Deliver/Install at Customer , 1, North America, 2, South, 400, South Atlantic, 1, USA 1002,1002 Dallas,1104,Texas,230,Gulf States,1,Brick & Mortar,1,US,1,Retailer Ltd,1,Store,WH-1,Warehouse - US,3,Home Delivery,1,North America,2,South,230,Gulf States, 1, USA 1003,1003 Boston,1051, Massachusetts, 200, New England, 1, Brick & Mortar, 1, US, 1, Retailer Ltd, 1, Store, WH-1, Warehouse - US, 4, Fulfill DC Mail to Customer, 1, North America, 1, North, 200, New England, 1, USA

#### **Currency Hierarchy File**

The Currency Hierarchy file is used to define unique currencies to be used in the application. The retailer can customize this hierarchy during implementation and can use the GA dataset hierarchy as a reference. If the Local Currency provision option is enabled during implementation, this hierarchy is loaded, and currency conversion rates are set in the Local Currency Setup workbook. Users can review the plan data in more than one currency.

File name: curh.hdr.csv.dat

**File format:** comma-separated values file

The following table describes the fields in this file.

| Name     | Description                                                                                                    |
|----------|----------------------------------------------------------------------------------------------------|
| Currency | This is the unique currency. The plan data can be converted when the Local Currency provision option is enabled. |

#### **Example:**

curr,curr\_label

USD, USD

EUR, EUR

GBP,GBP

BRL, BRL

JPY, JPY

DKK, DKK

KRW, KRW

#### **VAT Hierarchy File**

The VAT hierarchy file is used to define unique Value Added Tax to be used in the application. The retailer can customize this hierarchy during implementation and can use the GA dataset hierarchy as a reference. Users can set more than one VAT group and VAT rates for them in the administration workbooks. Then, users have the options to choose any one VAT group to use within the solution.

File name: vath.hdr.csv.dat

File format: comma-separated values file

The following table describes the fields in this file.

| Name      | Description                                                                                              |
|-----------|----------------------------------------------------------------------------------------------------|
| VAT Group | This is the unique VAT group used to define different VAT rates that can be used within the application. |

#### Example:

vatb,vatb\_label

"VAT00", "Zero Rate"

"VAT05", "Reduced Rate"

"VAT20", "Standard Rate"

#### **Location Attributes Hierarchy File**

The Location Attributes hierarchy represents attributes associated with locations. These attributes are used to group locations to plan in the Location Planning templates.

This hierarchy is intended to capture all location attributes for all locations. The attributes are then assigned to individual locations. This assignment is used when processing the dynamic rollups in the location planning templates.

| Name | Label               | Hierarchy Type | Aggs |
|------|---------------------|----------------|------|
| SATV | Loc Attribute Value | Main           | None |
| SATT | Loc Attribute       | Main           | SATV |

File name: satr.hdr.csv.dat

File format: comma-separated values file

The following table describes the fields in this file.

| Name                | Description                                                                                                    |
|---------------------|----------------------------------------------------------------------------------------------------|
| Loc Attribute Value | The various values that an attribute might have. For example, the climate attribute might take the values cold, hot, or humid. |
| Loc Attribute       | The name of a location attribute, such as climate, store volume, and so on.                                                    |

#### **Example:**

```
satv,satv_label,satt,satt_label
grade, Sales Perf Grp, grade, Sales Perf Grp
space, Space, space, Space
sfmt1,Downtown,sfmt,Store Format
sfmt2, Strip Mall, sfmt, Store Format
sfmt3, Standalone, sfmt, Store Format
clmt1,Marine,clmt,Climate
clmt2,Cold,clmt,Climate
clmt3, Very Cold, clmt, Climate
clmt4, Hot Dry, clmt, Climate
clmt5, Mixed Dry, clmt, Climate
clmt6,Mixed Humid,clmt,Climate
clmt7, Hot Humid, clmt, Climate
clmt8, Mediterranean, clmt, Climate
clmt9, N/A, clmt, Climate
```

#### Level Hierarchy File

The Level hierarchy is an internal application-specific hierarchy to define different levels of the Dynamic Hierarchy Rollup for Product and Location using its attributes in various workbook templates. It is hard coded to have three levels in the MFP CS solution.

File name: lvlh.hdr.csv.dat

File format: comma-separated values file

The following table describes the field in this file.

| Name  | Description              |
|-------|--------------------------|
| Level | Attribute Roll-Up Level. |

#### **Example:**

lvld,lvld\_label lvl1,Level 1 lvl2,Level 2 lvl3,Level 3

#### **Custom Messages Hierarchy File**

MFP Cloud Service also has an additional internal hierarchy for custom messages used in the application called Custom Messages Hierarchy (CMSH). Custom messages used in the application are pre-configured in that hierarchy file and, unless a retailer needs different custom messages, that file does not need to be changed.

File name: cmsh.hdr.csv.dat

File format: comma-separated values file

The following table describes the fields in this file.

| Name | Label    | Hierarchy Type | Parent |
|------|----------|----------------|--------|
| CMSD | Messages | Main           | None   |

#### Example:

"CMS01", "Seeding completed successfully!"

"CMS02", "Seeding not successful. Please select Wp Seed Source."

#### **Data Files**

The following tables describe the data files (measures) needed, load intersection, data type, file name, required/optional, and expected data source details. In the Data Source column, RI means any Data Warehouse or equivalent/RMS and data readily available from RAP integration, Internal means any retailer internal system or the data using data files, and Admin means either data can be directly set up by an administration user or can be loaded as files.

**Note:** The selected value for each file in the Required/Optional column in the following tables is specific to the Provision option chosen. If the Wholesale Franchise Provision option is chosen for implementation, all wholesale franchise specific measures are required.

To simplify the integration, all measure files are configured to be loaded as one measure per file. Each measure's data must be present in a separate file and the file name must be the same as measure name with the extension .csv.ovr. All files must be in csv format. Though measures are marked as required, if required measure files, only data for that measure will not be loaded and may have some functional impacts in application usage.

#### **Example:**

**Measure:** drtysls1r

**Base Intersection:** week/scls/stor

Data Type: real

File Name: drtysls1r.csv.ovr

w01\_2016,100000,1000,610.62 w02 2016,100000,1000,1938.61 w03\_2016,100000,1000,1903.9 w04\_2016,100000,1000,1291.73

#### MFP Cloud Service Input Measure List

The following table lists the input data for an MFP Cloud Service implementation:

Table 2–1 MFP Cloud Service Input Measure List

| Measure<br>Name | Measure Label                                 | Load<br>Intersection | Data<br>Type | File Name    | Solution<br>Type | Required or Optional? | Data<br>Source |
|-----------------|-----------------------------------------------|----------------------|--------------|--------------|------------------|-----------------------|----------------|
| drtyeop1c       | Ty EOP<br>Reg+Promo C                         | week/sku/stor        | real         | eopx.csv.ovr | Retail/Cost      | required              | RI             |
| drtyeop1r       | Ty EOP<br>Reg+Promo R                         | week/sku/stor        | real         | eopx.csv.ovr | Retail/Cost      | required              | RI             |
| drtyeop1u       | Ty EOP<br>Reg+Promo U                         | week/sku/stor        | real         | eopx.csv.ovr | Retail/Cost      | required              | RI             |
| drtyeop2c       | Ty EOP Clr C                                  | week/sku/stor        | real         | eopx.csv.ovr | Retail/Cost      | required              | RI             |
| drtyeop2r       | Ty EOP Clr R                                  | week/sku/stor        | real         | eopx.csv.ovr | Retail/Cost      | required              | RI             |
| drtyeop2u       | Ty EOP Clr U                                  | week/sku/stor        | real         | eopx.csv.ovr | Retail/Cost      | required              | RI             |
| drtyrinva1c     | Ty RMF Shrink<br>Inventory<br>Adjust C        | week/sku/stor        | real         | inva.csv.ovr | Retail/Cost      | required              | RI             |
| drtyrinva1r     | Ty RMF Shrink<br>Inventory<br>Adjust R        | week/sku/stor        | real         | inva.csv.ovr | Retail           | required              | RI             |
| drtyrinva1u     | Ty RMF Shrink<br>Inventory<br>Adjust U        | week/sku/stor        | real         | inva.csv.ovr | Retail/Cost      | required              | RI             |
| drtyrinva2c     | Ty RMF<br>Non-Shrink<br>Inventory<br>Adjust C | week/sku/stor        | real         | inva.csv.ovr | Retail/Cost      | required              | RI             |
| drtyrinva2r     | Ty RMF<br>Non-Shrink<br>Inventory<br>Adjust R | week/sku/stor        | real         | inva.csv.ovr | Retail           | required              | RI             |
| drtyrinva2u     | Ty RMF<br>Non-Shrink<br>Inventory<br>Adjust U | week/sku/stor        | real         | inva.csv.ovr | Retail/Cost      | required              | RI             |
| drtymkdcanr     | Ty Markdown<br>Cancel R                       | week/sku/stor        | real         | mkd.csv.ovr  | Retail/Cost      | required              | RI             |
| drtymkdclrr     | Ty Markdown<br>Clear R                        | week/sku/stor        | real         | mkd.csv.ovr  | Retail/Cost      | required              | RI             |
| drtymkdpclr     | Ty Markdown<br>Promo Clear R                  | week/sku/stor        | real         | mkd.csv.ovr  | Retail/Cost      | required              | RI             |
| drtymkdpror     | Ty Markdown<br>Promo R                        | week/sku/stor        | real         | mkd.csv.ovr  | Retail/Cost      | required              | RI             |
| drtymkdregr     | Ty Markdown<br>Reg R                          | week/sku/stor        | real         | mkd.csv.ovr  | Retail/Cost      | required              | RI             |
| drtymkupr       | Ty Markup R                                   | week/sku/stor        | real         | mkd.csv.ovr  | Retail/Cost      | required              | RI             |
| drtywfmkdr      | Ty W/F<br>Markdown R                          | week/sku/stor        | real         | wfms.csv.ovr | Retail/Cost      | optional              | RI             |
| drtywfmkur      | Ty W/F Markup<br>R                            | week/sku/stor        | real         | wfms.csv.ovr | Retail/Cost      | optional              | RI             |
| drtywfslsu      | Ty W/F Sales U                                | week/sku/stor        | real         | wfms.csv.ovr | Retail/Cost      | optional              | RI             |

Table 2–1 (Cont.) MFP Cloud Service Input Measure List

| Measure<br>Name | Measure Label           | Load<br>Intersection | Data<br>Type | File Name    | Solution<br>Type | Required or Optional? | Data<br>Source |
|-----------------|-------------------------|----------------------|--------------|--------------|------------------|-----------------------|----------------|
| drtywfslsc      | Ty W/F Sales C          | week/sku/stor        | real         | wfms.csv.ovr | Retail/Cost      | optional              | RI             |
| drtywfslsr      | Ty W/F Sales R          | week/sku/stor        | real         | wfms.csv.ovr | Retail/Cost      | optional              | RI             |
| drtywfrtnu      | Ty W/F Returns<br>U     | week/sku/stor        | real         | wfms.csv.ovr | Retail/Cost      | optional              | RI             |
| drtywfrtnc      | Ty W/F Returns          | week/sku/stor        | real         | wfms.csv.ovr | Retail/Cost      | optional              | RI             |
| drtywfrtnr      | Ty W/F Returns R        | week/sku/stor        | real         | wfms.csv.ovr | Retail/Cost      | optional              | RI             |
| drtynslsclrc    | Ty Net Sales<br>Clear C | week/sku/stor        | real         | nsls.csv.ovr | Cost             | required              | RI             |
| drtynslsclrr    | Ty Net Sales<br>Clear R | week/sku/stor        | real         | nsls.csv.ovr | Retail/Cost      | required              | RI             |
| drtynslsclru    | Ty Net Sales<br>Clear U | week/sku/stor        | real         | nsls.csv.ovr | Retail/Cost      | required              | RI             |
| drtynslsproc    | Ty Net Sales<br>Promo C | week/sku/stor        | real         | nsls.csv.ovr | Cost             | required              | RI             |
| drtynslspror    | Ty Net Sales<br>Promo R | week/sku/stor        | real         | nsls.csv.ovr | Retail/Cost      | required              | RI             |
| drtynslsprou    | Ty Net Sales<br>Promo U | week/sku/stor        | real         | nsls.csv.ovr | Retail/Cost      | required              | RI             |
| drtynslsregc    | Ty Net Sales Reg<br>C   | week/sku/stor        | real         | nsls.csv.ovr | Cost             | required              | RI             |
| drtynslsregr    | Ty Net Sales Reg<br>R   | week/sku/stor        | real         | nsls.csv.ovr | Retail/Cost      | required              | RI             |
| drtynslsregu    | Ty Net Sales Reg<br>U   | week/sku/stor        | real         | nsls.csv.ovr | Retail/Cost      | required              | RI             |
| drtyrtnclrc     | Ty Returns Clear<br>C   | week/sku/stor        | real         | rtn.csv.ovr  | Cost             | required              | RI             |
| drtyrtnclrr     | Ty Returns Clear<br>R   | week/sku/stor        | real         | rtn.csv.ovr  | Retail/Cost      | required              | RI             |
| drtyrtnclru     | Ty Returns Clear<br>U   | week/sku/stor        | real         | rtn.csv.ovr  | Retail/Cost      | required              | RI             |
| drtyrtnproc     | Ty Returns<br>Promo C   | week/sku/stor        | real         | rtn.csv.ovr  | Cost             | required              | RI             |
| drtyrtnpror     | Ty Returns<br>Promo R   | week/sku/stor        | real         | rtn.csv.ovr  | Retail/Cost      | required              | RI             |
| drtyrtnprou     | Ty Returns<br>Promo U   | week/sku/stor        | real         | rtn.csv.ovr  | Retail/Cost      | required/<br>optional | RI             |
| drtyrtnregc     | Ty Returns Reg<br>C     | week/sku/stor        | real         | rtn.csv.ovr  | Cost             | required              | RI             |
| drtyrtnregr     | Ty Returns Reg<br>R     | week/sku/stor        | real         | rtn.csv.ovr  | Retail/Cost      | required              | RI             |
| drtyrtnregu     | Ty Returns Reg<br>U     | week/sku/stor        | real         | rtn.csv.ovr  | Retail/Cost      | required              | RI             |

Table 2–1 (Cont.) MFP Cloud Service Input Measure List

|                   |                            |                      |              |               |                  | Required        |                |
|-------------------|----------------------------|----------------------|--------------|---------------|------------------|-----------------|----------------|
| Measure<br>Name   | Measure Label              | Load<br>Intersection | Data<br>Type | File Name     | Solution<br>Type | or<br>Optional? | Data<br>Source |
| drtyooc           | Ty On Order C              | week/sku/stor        | real         | oo.csv.ovr    | Retail/Cost      | required        | RI             |
| drtyoor           | Ty On Order R              | week/sku/stor        | real         | oo.csv.ovr    | Retail           | required        | RI             |
| drtyoou           | Ty On Order U              | week/sku/stor        | real         | oo.csv.ovr    | Retail/Cost      | required        | RI             |
| drtyporcptc       | Ty PO Receipt C            | week/sku/stor        | real         | rcpt.csv.ovr  | Retail/Cost      | required        | RI             |
| drtyporcptr       | Ty PO Receipt R            | week/sku/stor        | real         | rcpt.csv.ovr  | Retail/Cost      | required        | RI             |
| drtyporcptu       | Ty PO Receipt U            | week/sku/stor        | real         | rcpt.csv.ovr  | Retail/Cost      | required        | RI             |
| drtytraninbc      | Ty Transfers In<br>Book C  | week/sku/stor        | real         | tranx.csv.ovr | Retail/Cost      | optional        | RI             |
| drtytraninbr      | Ty Transfers In<br>Book R  | week/sku/stor        | real         | tranx.csv.ovr | Retail/Cost      | optional        | RI             |
| drtytraninbu      | Ty Transfers In<br>Book U  | week/sku/stor        | real         | tranx.csv.ovr | Retail/Cost      | optional        | RI             |
| drtytraninic      | Ty Transfers In ICT C      | week/sku/stor        | real         | tranx.csv.ovr | Retail/Cost      | optional        | RI             |
| drtytraninir      | Ty Transfers In ICT R      | week/sku/stor        | real         | tranx.csv.ovr | Retail/Cost      | optional        | RI             |
| drtytraniniu      | Ty Transfers In ICT U      | week/sku/stor        | real         | tranx.csv.ovr | Retail/Cost      | optional        | RI             |
| drtytraninr       | Ty Transfers In R          | week/sku/stor        | real         | tranx.csv.ovr | Retail/Cost      | optional        | RI             |
| drtytraninc       | Ty Transfers In C          | week/sku/stor        | real         | tranx.csv.ovr | Retail/Cost      | required        | RI             |
| drtytraninu       | Ty Transfers In<br>U       | week/sku/stor        | real         | tranx.csv.ovr | Retail/Cost      | required        | RI             |
| drtytranoutb<br>c | Ty Transfers Out<br>Book C | week/sku/stor        | real         | tranx.csv.ovr | Retail/Cost      | optional        | RI             |
| drtytranoutb<br>r | Ty Transfers Out<br>Book R | week/sku/stor        | real         | tranx.csv.ovr | Retail/Cost      | optional        | RI             |
| drtytranoutb<br>u | Ty Transfers Out<br>Book U | week/sku/stor        | real         | tranx.csv.ovr | Retail/Cost      | optional        | RI             |
| drtytranouti<br>c | Ty Transfers Out<br>ICT C  | week/sku/stor        | real         | tranx.csv.ovr | Retail/Cost      | optional        | RI             |
| drtytranoutir     | Ty Transfers Out<br>ICT R  | week/sku/stor        | real         | tranx.csv.ovr | Retail/Cost      | optional        | RI             |
| drtytranouti<br>u | Ty Transfers Out<br>ICT U  | week/sku/stor        | real         | tranx.csv.ovr | Retail/Cost      | optional        | RI             |
| drtytranoutr      | Ty Transfers Out R         | week/sku/stor        | real         | tranx.csv.ovr | Retail/Cost      | required        | RI             |
| drtytranoutu      | Ty Transfers Out<br>U      | week/sku/stor        | real         | tranx.csv.ovr | Retail/Cost      | required        | RI             |
| drtytranoutc      | Ty Transfers Out C         | week/sku/stor        | real         | tranx.csv.ovr | Retail/Cost      | required        | RI             |
| drtyvndfndr       | Ty Vendor<br>Funds R       | week/sku/stor        | real         | tran.csv.ovr  | Retail/Cost      | required        | RI             |
| drtyroyalr        | Ty Royalties R             | week/sku/stor        | real         | tran.csv.ovr  | Retail/Cost      | optional        | Internal       |

Table 2–1 (Cont.) MFP Cloud Service Input Measure List

| Measure<br>Name    | Measure Label                                | Load<br>Intersection | Data<br>Type | File Name             | Solution<br>Type | Required or Optional? | Data<br>Source |
|--------------------|----------------------------------------------|----------------------|--------------|-----------------------|------------------|-----------------------|----------------|
| drtycogsr          | Ty COGS Adj R                                | week/sku/stor        | real         | tran.csv.ovr          | Retail           | optional              | Internal       |
| drtyconsinvc       | Ty Cons Inv C                                | week/sku/stor        | real         | tran.csv.ovr          | Cost             | optional              | Internal       |
| drtyconsinvr       | Ty Cons Inv R                                | week/sku/stor        | real         | tran.csv.ovr          | Retail           | optional              | Internal       |
| drtymiscadjc       | Ty Misc Adj C                                | week/sku/stor        | real         | tran.csv.ovr          | Cost             | optional              | Internal       |
| drtymiscadjr       | Ty Misc Adj R                                | week/sku/stor        | real         | tran.csv.ovr          | Retail           | optional              | Internal       |
| drtymiscadju       | Ty Misc Adj U                                | week/sku/stor        | real         | tran.csv.ovr          | Retail/Cost      | optional              | Internal       |
| drtybocancu        | Ty Backorder<br>Cancel U                     | week/sku/stor        | real         | fulfill.csv.ovr       | Retail/Cost      | optional              | Internal       |
| drtybofulfill<br>u | Ty Backorder<br>Fulfilled U                  | week/sku/stor        | real         | fulfill.csv.ovr       | Retail/Cost      | optional              | Internal       |
| drtycancu          | Ty Cancel U                                  | week/sku/stor        | real         | fulfill.csv.ovr       | Retail/Cost      | optional              | Internal       |
| drtydemand<br>u    | Ty Demand U                                  | week/sku/stor        | real         | fulfill.csv.ovr       | Retail/Cost      | optional              | Internal       |
| drtyfulfillu       | Ty Fulfilled U                               | week/sku/stor        | real         | fulfill.csv.ovr       | Retail/Cost      | optional              | Internal       |
| drtytrafficu       | Ty Traffic U                                 | week/sku/stor        | real         | fulfill.csv.ovr       | Retail/Cost      | optional              | Internal       |
| drtyims1r          | Ty Pick up in<br>Store<br>(Reg+Promo) R      | week/sku/stor        | real         | fulfill_<br>x.csv.ovr | Retail/Cost      | optional              | Internal       |
| drtyims1u          | Ty Pick up in<br>Store<br>(Reg+Promo) U      | week/sku/stor        | real         | fulfill_<br>x.csv.ovr | Retail/Cost      | optional              | Internal       |
| drtyims2r          | Ty Pick up in<br>Store (Clr) R               | week/sku/stor        | real         | fulfill_<br>x.csv.ovr | Retail/Cost      | optional              | Internal       |
| drtyims2u          | Ty Pick up in<br>Store (Clr) U               | week/sku/stor        | real         | fulfill_<br>x.csv.ovr | Retail/Cost      | optional              | Internal       |
| drtymtd1r          | Ty Return Back<br>to Online<br>(Reg+Promo) R | week/sku/stor        | real         | fulfill_<br>x.csv.ovr | Retail/Cost      | optional              | Internal       |
| drtymtd1u          | Ty Return Back<br>to Online<br>(Reg+Promo) U | week/sku/stor        | real         | fulfill_<br>x.csv.ovr | Retail/Cost      | optional              | Internal       |
| drtymtd2r          | Ty Return Back<br>to Online (Clr) R          | week/sku/stor        | real         | fulfill_<br>x.csv.ovr | Retail/Cost      | optional              | Internal       |
| drtymtd2u          | Ty Return Back<br>to Online (Clr) U          | week/sku/stor        | real         | fulfill_<br>x.csv.ovr | Retail/Cost      | optional              | Internal       |
| drtystc1r          | Ty Ship to<br>Customer<br>(Reg+Promo) R      | week/sku/stor        | real         | fulfill_<br>x.csv.ovr | Retail/Cost      | optional              | Internal       |
| drtystc1u          | Ty Ship to<br>Customer<br>(Reg+Promo) U      | week/sku/stor        | real         | fulfill_<br>x.csv.ovr | Retail/Cost      | optional              | Internal       |
| drtystc2r          | Ty Ship to<br>Customer (Clr)<br>R            | week/sku/stor        | real         | fulfill_<br>x.csv.ovr | Retail/Cost      | optional              | Internal       |

Table 2–1 (Cont.) MFP Cloud Service Input Measure List

| Measure<br>Name   | Measure Label                                | Load<br>Intersection | Data<br>Type | File Name                | Solution<br>Type | Required or Optional? | Data<br>Source |
|-------------------|----------------------------------------------|----------------------|--------------|--------------------------|------------------|-----------------------|----------------|
| drtystc2u         | Ty Ship to<br>Customer (Clr)<br>U            | week/sku/stor        | real         | fulfill_<br>x.csv.ovr    | Retail/Cost      | optional              | Internal       |
| drtybisscvp       | Ty Buy in Store<br>Ship to<br>Customer %     | week_scls_ctry       | real         | fulfill_<br>a.csv.ovr    | Retail/Cost      | optional              | Internal       |
| drtybopisvp       | Ty Buy Online<br>Pick-Up in Store<br>%       | week_scls_ctry       | real         | fulfill_<br>a.csv.ovr    | Retail/Cost      | optional              | Internal       |
| drtyborisvp       | Ty Buy Online,<br>Return to Store<br>%       | week_scls_ctry       | real         | fulfill_<br>a.csv.ovr    | Retail/Cost      | optional              | Internal       |
| drtyborovp        | Ty Buy Online,<br>Return Online %            | week_scls_ctry       | real         | fulfill_<br>a.csv.ovr    | Retail/Cost      | optional              | Internal       |
| drtyincngstk<br>u | Ty Store to<br>Warehouse<br>Restocking \$/ U | week_scls_ctry       | real         | fulfill_<br>a.csv.ovr    | Retail/Cost      | optional              | Internal       |
| drtymtdvp         | Ty Return Back<br>to Online %                | week_scls_ctry       | real         | fulfill_<br>a.csv.ovr    | Retail/Cost      | optional              | Internal       |
| drtyonstku        | Ty Warehouse<br>Restocking \$/ U             | week_scls_ctry       | real         | fulfill_<br>a.csv.ovr    | Retail/Cost      | optional              | Internal       |
| drtystrstku       | Ty Store<br>Restocking \$/ U                 | week_scls_ctry       | real         | fulfill_<br>a.csv.ovr    | Retail/Cost      | optional              | Internal       |
| addvlagl2t        | Lag Lly                                      | week                 | text         | lag.csv.ovr              | Retail/Cost      | required              | Admin          |
| addvlaglyt        | Lag Ly                                       | week                 | text         | lag.csv.ovr              | Retail/Cost      | required              | Admin          |
| addvvatcp         | VAT C %                                      | week_vatb            | real         | vat.csv.ovr              | Retail           | required              | Admin          |
| addvvatvp         | VAT %                                        | week_vatb            | real         | vat.csv.ovr              | Retail/Cost      | required              | Admin          |
| addvlikepoc<br>d  | Like Location<br>End Date                    | stor                 | date         | stor_a.csv.ovr           | Retail/Cost      | optional              | Admin          |
| addvlikepoct      | Like Location                                | stor                 | text         | stor_a.csv.ovr           | Retail/Cost      | optional              | Admin          |
| addvlocopn<br>d   | Location Open<br>Dt                          | stor                 | date         | stor_a.csv.ovr           | Retail/Cost      | optional              | RI             |
| addvlocendd       | Location Close<br>Dt                         | stor                 | date         | stor_a.csv.ovr           | Retail/Cost      | optional              | RI             |
| addvlocrefd       | Location<br>Refurbrish Dt                    | stor                 | date         | stor_a.csv.ovr           | Retail/Cost      | optional              | RI             |
| addvwfpoct        | W/F Location<br>Type                         | stor                 | text         | stor_a.csv.ovr           | Retail/Cost      | optional              | RI             |
| addvpocdesc<br>t  | Location<br>Description                      | stor                 | text         | stor_a.csv.ovr           | Retail/Cost      | optional              | Admin          |
| addvchnlma<br>pt  | Channel Type                                 | chnl                 | text         | addvchnlmap<br>t.csv.ovr | Retail/Cost      | optional              | Admin          |
| addvchwhm<br>apt  | Warehouse -<br>Channel<br>Mapping - Load     | stor                 | text         | addvchnlmap<br>t.csv.ovr | Retail/Cost      | optional              | Admin          |

Table 2–1 (Cont.) MFP Cloud Service Input Measure List

| Measure<br>Name | Measure Label             | Load<br>Intersection | Data<br>Type | File Name               | Solution<br>Type | Required or Optional? | Data<br>Source |
|-----------------|---------------------------|----------------------|--------------|-------------------------|------------------|-----------------------|----------------|
| addvlcratet     | Local Currency<br>Symbol  | curc                 | text         | addvlcratet.cs<br>v.ovr | Retail/Cost      | optional              | Admin          |
| addvpocsqm<br>v | Location Square<br>Meter  | dept_stor            | real         | addvpocsqmv<br>.csv.ovr | Retail/Cost      | optional              | Admin          |
| drtylcratex     | Ty Local<br>Currency Rate | day_curc             | real         | curr.csv.ovr            | Retail/Cost      | optional              | RI             |
| addvlocattt     | Location<br>Attribute     | stor_satt            | text         | addvlocattt.cs<br>v.ovr | Retail/Cost      | optional              | Admin          |

#### **Historical Data**

It is recommended that you have at least two years of historical sales and inventory data for creating MFP targets. Less data can be used, but the more data that is available, the more statistical significance can be given to the MFP targets.

It is also important to have two years of history to produce an optimal forecast.

**Note:** Ty BOS measures (drtybos\*) are optional. These measures are the very first week BOP values within the domain. If they are not loaded, it will only affect the very first period inventory within the domain. For the rest of the weeks, the loaded previous period EOP will be used as BOP after the weekly batch. When the calendar is purged, Ty BOS will be reset by the weekly batch.

#### **Loading and Extracting Data**

Data can be loaded into MFP Cloud Service using the Online Administration Tools, which in turn use standard RPASCE services. For more information on loading and extracting data using Online Administration Tools, see the Oracle Retail Merchandise Financial Planning Cloud Service Administration Guide.

The measure data load is grouped based on the frequency of the data load. For the list of measures loaded for different data load groups, see Appendix D, "Appendix: Data Load".

# Integration

MFP Cloud Service supports the integration of foundation data files from RMF CS or other source systems. It can get forecast data from Retail Science (RSP) and can send approved plans to Retail Insights (RI) using Retail Analytical Platform (RAP) Integration. For more details about RAP integration, see Appendix B, "Appendix: RAP Integration".

For more details about RMF CS integration and direct integration with RMF CS using a file-based approach, see Appendix E, "Appendix: RMF CS Integration".

Retailers using either the template or non-template version must extract and provide the foundation files needed from other source systems as flat files in the required format as needed by RAP integration and then upload to Object Storage. Any data or hierarchy files that are specific to their Planning Solution that cannot be integrated using RAP integration can be directly uploaded to Object Storage for Planning. In the same way, exported files from the solution if not part of RAP integration are sent back to the Object Storage and retailers can download the extracted files from there. The retailer must integrate it with any other system that requires extracted plan data from MFP Cloud Service, if not part of RAP integration

MFP can also integrate with the 19.0.x release of Oracle Retail Assortment & Item Planning Cloud Service to send plan data. For information on the integration and file format, see Appendix C, "Appendix: Integration with Oracle Retail Assortment & Item Planning Cloud Services". For more information on the tasks, see the Oracle Retail Merchandise Financial Planning Cloud Service Administration Guide.

# **User Roles and Security**

To define workbook template security, the system administrator grants individual users, or user groups, access to specific workbook templates. Granting access to workbook templates provides users with the ability to create, modify, save, and commit workbooks for the assigned workbook templates. Users are typically assigned to groups based on their user application (or solution) role. Users in the same group can be given access to workbook templates that belong to that group alone. Users can be assigned to more than one group and granted workbook template access without belonging to the user group that typically uses a specific workbook template. Workbook access is either denied, read-only, or full access. Read-only access allows a user to create a workbook for the template, but the user is not able to edit any values or commit the workbook. The read-only workbook can be refreshed.

**Note:** Users must have access to workbooks based on their role. The administrator must always follow the principal of least privilege; that is, each user must only be granted access to the product areas for which the user is responsible.

The following table provides guidance regarding which MFP users must have access to each of the workbooks.

Workbook **User Roles** MFP Admin Merchandise Financial Planner Administrator or Manager Merch Plan Targets Merchandise Financial Planning Manager/Executive Merch Plan Merchandise Financial Planner **Location Plan Targets** Merchandise Financial Planning Manager/Executive Location Plan Merchandise Financial Planner

Table 2-2 User's Access Permission for MFP Workbooks

For more information on security, see the Oracle Retail Predictive Application Server Cloud Edition Administration Guide. For more information on data security in a cloud environment, see the Hosting Policy documents for the cloud solution.

#### Internationalization

Internationalization is the process of creating software that can be translated more easily. Changes to the code are not specific to any particular market.

Oracle Retail applications have been internationalized to support multiple languages.

The RPASCE platform supports associated solution extensions and solution templates.

- A solution extension includes a collection of code and generally available configurations. Typically, solution extensions are implemented by a retailer with minimal configuration.
- A solution template does not include code. A solution template is most typically implemented as a retailer configuration.

Oracle Retail releases the translations of the RPASCE server and client, as well as strings from the solution extensions.

Translations of the solution templates are not released. Since the labels for measures, hierarchies, dimensions, and workbook templates are typically changed by the retailer at implementation time, languages for the templates are not released. All templates have the ability to support multi-byte characters.

For more information on internationalization, see the Oracle Retail Predictive Application Server Cloud Service Administration Guide.

Translations are available for MFP Cloud Service for the following languages:

- Dutch
- French
- German
- Italian
- Japanese
- Portuguese
- Spanish

# **Batch Process and Scheduling**

Batch services are lists of commands or jobs executed without human intervention. A batch window is the time frame in which the batch process must run. It is the upper limit on how long the batch can take. Batch services are used for importing and exporting data and for generating targets. The retailer must decide the best time for running the batch process within the available batch window.

How often to upload updated sales and inventory data and how often to re-create targets must be determined.

- The retailer must consider at what interval to load the latest sales and inventory data. Though the source transaction system is likely to change daily, the retailer must consider how frequently to load the actualized sales and inventory data. A weekly load of transactional type data is supported, since the base intersection is at week. It is recommended that some information from a transactional system, such as RMF CS, be loaded daily. For example, On-Order that can change on a daily basis.
- Product availability and seasonal changes can be reasons for recalculating the targets. This can also be triggered by the addition of new products and availability of substantial new sales and inventory history.

The recommended batch schedule for MFP Cloud Service is to load historical and actual data on a weekly basis. All hierarchy changes can be loaded on a weekly basis.

In MFP Cloud Service, batch tasks can be controlled by a system administrator by using the Online Administration Tools. The tools are a predefined set of online

administration tasks that are pre-configured for MFP Cloud Service. Those tasks, in turn, call the required batch services with preset parameters to perform the required tasks. The jobs scheduled in the OAT tools can be monitored using the Online Administration Status Dashboard for status of each of the steps the batch is doing. For more information on the Online Administration Tool tasks, see the Oracle Retail Merchandise Financial Planning Cloud Service Administration Guide.

In MFP Cloud Service, the entire batch process is controlled using a set of batch control files and the RPAS batch framework. A predefined set of batch services reads those control files during the batch process. Though users cannot make any changes to underlying batch services/scripts, they can make some changes to batch control files to support their batch schedule.

For more details about the list of batch control files, the batch process using them, and details about updating them, see the batch framework in the Oracle Retail Predictive Application Server Cloud Edition Implementation Guide.

The customer can use JOS/POM if RAP integration is used and if implemented to schedule pre-configured daily and weekly batch tasks in MFP. Those tasks scheduled using JOS/POM in turn call the same Configured batch tasks under the Online Administration Tool tasks. For more details about scheduling of tasks using JOS/POM, see the Oracle Retail Predictive Application Server Cloud Service Administration Guide. For more details about the MFP schedule in JOS/POM, see Appendix H, "Appendix: MFP Scheduling in JOS/POM"

# **Appendix: Exports**

The tables in this appendix list the measures for the MFP Cloud Service exports.

MFP Cloud Service provides standard exports of multiple versions of approved and working plan data for all major workbook templates Merch Target, Merch Plan, Location Target, and Location Plan. Exported approved plans (Current Plan and Original Plan) data can be used by a retailer to interface with any other applications for reporting purposes or as input to other systems that need MFP Plan data. All exported files are in CSV format. All standard exports are copied to the Object Storage location from where the customer can download them.

For more information related to extracted measures, the approval process, and the administration process related to export, see the *Oracle Retail Merchandise Financial Planning Retail Cloud Service User Guide* and *Oracle Retail Merchandise Financial Planning Cost Cloud Service User Guide*.

# MFP Cloud Service Exports

This section lists the measures for the MFP Cloud Service exports. To standardize the exports between the MFP Retail and MFP Cost versions, the exported file format remains the same for both MFP Retail and MFP Cost versions. If a measure is not planned/used in MFP Retail or MFP Cost, that data will be exported as zero. The Retail/Cost column in the following table specifies in which version that measure is planned or used.

# MFP Cloud Service Merch Plan - Current Plan Export

Export Version Name: Merch Plan - Current Plan

**Export Version:** mpcp

**Export Mask Measure:** MP Cp Export

Exported File: export\_mpcp.dat

Table A-1 MFP Cloud Service Merch Plan - Current Plan Export Measures

| Measure   | Measure Label      | Data Type | Aggregation Type | Retail/Cost |
|-----------|--------------------|-----------|------------------|-------------|
| week      | Week               | Data Type | Туре             | netal/Cost  |
| scls      | Subclass           |           |                  |             |
| chnl      | Channel            |           |                  |             |
| mpcpbop1u | Cp BOP Reg+Promo U | real      | pst              | Retail/Cost |

Appendix: Exports A-1

Table A-1 (Cont.) MFP Cloud Service Merch Plan - Current Plan Export Measures

| Measure      | Measure Label               | Data Type | Aggregation<br>Type | Retail/Cost |
|--------------|-----------------------------|-----------|---------------------|-------------|
| mpcpbop1r    | Cp BOP Reg+Promo R          | real      | pst                 | Retail      |
| mpcpbop1c    | Cp BOP Reg+Promo C          | real      | pst                 | Cost        |
| mpcpbop2u    | Cp BOP Clr U                | real      | pst                 | Retail/Cost |
| mpcpbop2r    | Cp BOP Clr R                | real      | pst                 | Retail      |
| mpcpbop2c    | Cp BOP Clr C                | real      | pst                 | Cost        |
| mpcpbopu     | Ср ВОР И                    | real      | pst                 | Retail/Cost |
| mpcpbopr     | Cp BOP R                    | real      | pst                 | Retail      |
| mpcpbopc     | Ср ВОР С                    | real      | pst                 | Retail/Cost |
| mpcpconsinvr | Cp Cons Inv R               | real      | total               | Retail      |
| mpcpconsinvc | Cp Cons Inv C               | real      | total               | Cost        |
| mpcpeop1u    | Cp EOP Reg+Promo U          | real      | pet                 | Retail/Cost |
| mpcpeop1r    | Cp EOP Reg+Promo R          | real      | pet                 | Retail      |
| mpcpeop1c    | Cp EOP Reg+Promo C          | real      | pet                 | Cost        |
| mpcpeop2u    | Cp EOP Clr U                | real      | pet                 | Retail/Cost |
| mpcpeop2r    | Cp EOP Clr R                | real      | pet                 | Retail      |
| mpcpeop2c    | Cp EOP Clr C                | real      | pet                 | Cost        |
| mpcpeopu     | Cp EOP U                    | real      | pet                 | Retail/Cost |
| mpcpeopr     | Cp EOP R                    | real      | pet                 | Retail      |
| mpcpeopc     | Cp EOP C                    | real      | pet                 | Retail/Cost |
| mpcpgmr      | Cp GM R                     | real      | total               | Retail/Cost |
| mpcpinvadju  | Cp Inv Adj U                | real      | total               | Retail/Cost |
| mpcpinvadjr  | Cp Inv Adj R                | real      | total               | Retail      |
| mpcpinvadjc  | Cp Inv Adj C                | real      | total               | Cost        |
| mpcpmiscadju | Cp Misc Adj U               | real      | total               | Retail/Cost |
| mpcpmiscadjr | Cp Misc Adj R               | real      | total               | Retail      |
| mpcpmiscadjc | Cp Misc Adj c               | real      | total               | Cost        |
| mpcpmkd1r    | Cp Markdown<br>Reg+Promo R  | real      | total               | Retail/Cost |
| mpcpmkd2r    | Cp Markdown Clr R           | real      | total               | Retail/Cost |
| mpcpmkdr     | Cp Markdown R               | real      | total               | Retail/Cost |
| mpcpmkdwfr   | Cp Markdown due to<br>W/F R | real      | total               | Retail/Cost |
| mpcpmocu     | Cp Move to Clr U            | real      | total               | Retail/Cost |
| mpcpmocr     | Cp Move to Clr R            | real      | total               | Retail      |
| mpcpmocc     | Cp Move to Clr C            | real      | total               | Cost        |
| mpcpmosu     | Cp MOS U                    | real      | total               | Retail/Cost |
| mpcpmosr     | Cp MOS R                    | real      | total               | Retail      |

Table A-1 (Cont.) MFP Cloud Service Merch Plan - Current Plan Export Measures

| Measure     | Measure Label               | Data Type | Aggregation<br>Type | Retail/Cost |
|-------------|-----------------------------|-----------|---------------------|-------------|
| mpcpmosc    | Cp MOS C                    | real      | total               | Retail/Cost |
| mpcpngmr    | Cp Net GM R                 | real      | total               | Retail/Cost |
| mpcpnsls1u  | Cp Net Sales<br>Reg+Promo U | real      | total               | Retail/Cost |
| mpcpnsls1r  | Cp Net Sales<br>Reg+Promo R | real      | total               | Retail/Cost |
| mpcpnsls2u  | Cp Net Sales Clr U          | real      | total               | Retail/Cost |
| mpcpnsls2r  | Cp Net Sales Clr R          | real      | total               | Retail/Cost |
| mpcpnslsu   | Cp Net Sales U              | real      | total               | Retail/Cost |
| mpcpnslsr   | Cp Net Sales R              | real      | total               | Retail/Cost |
| mpcpnslsc   | Cp Net Sales C              | real      | total               | Cost        |
| mpcprcptu   | Cp Receipts U               | real      | total               | Retail/Cost |
| mpcprcptr   | Cp Receipts R               | real      | total               | Retail/Cost |
| mpcprcptc   | Cp Receipts C               | real      | total               | Retail/Cost |
| mpcproyalr  | Cp Royalties R              | real      | total               | Retail/Cost |
| mpcprtn1u   | Cp Returns Reg+Promo        | real      | total               | Retail/Cost |
| mpcprtn1r   | Cp Returns Reg+Promo        | real      | total               | Retail/Cost |
| mpcprtn2u   | Cp Returns Clr U            | real      | total               | Retail/Cost |
| mpcprtn2r   | Cp Returns Clr R            | real      | total               | Retail/Cost |
| mpcprtnu    | Cp Returns U                | real      | total               | Retail/Cost |
| mpcprtnr    | Cp Returns R                | real      | total               | Retail/Cost |
| mpcpshrku   | Cp Shrink U                 | real      | total               | Retail/Cost |
| mpcpshrkr   | Cp Shrink R                 | real      | total               | Retail      |
| mpcpshrkc   | Cp Shrink C                 | real      | total               | Retail/Cost |
| mpcpsls1u   | Cp Sales Reg+Promo U        | real      | total               | Retail/Cost |
| mpcpsls1r   | Cp Sales Reg+Promo R        | real      | total               | Retail/Cost |
| mpcpsls2u   | Cp Sales Clr U              | real      | total               | Retail/Cost |
| mpcpsls2r   | Cp Sales Clr R              | real      | total               | Retail/Cost |
| mpcpslscmpr | Cp Comp Sales R             | real      | total               | Retail/Cost |
| mpcpslsncpr | Cp Non-Comp Sales R         | real      | total               | Retail/Cost |
| mpcpslsu    | Cp Sales U                  | real      | total               | Retail/Cost |
| mpcpslsr    | Cp Sales R                  | real      | total               | Retail/Cost |
| mpcpslsc    | Cp Sales C                  | real      | total               | Retail/Cost |
| mpcpvndfndr | Cp Vendor Funds R           | real      | total               | Retail/Cost |
| mpcpwfmkdr  | Cp W/F Markdown R           | real      | total               | Retail/Cost |
| mpcpwfmkur  | Cp W/F Markup R             | real      | total               | Retail/Cost |

## MFP Cloud Service Merch Plan - Original Plan Export

Export Version Name: Merch Plan - Original Plan

**Export Version:** mpop

Export Mask Measure: MP Op Export

Exported File: export\_mpop.dat

Table A-2 MFP Cloud Service Merch Plan - Original Plan Export Measures

| Measure      | Measure Label      | Data Type | Aggregation<br>Type | Retail/Cost |
|--------------|--------------------|-----------|---------------------|-------------|
| week         | Week               |           |                     |             |
| scls         | Subclass           |           |                     |             |
| chnl         | Channel            |           |                     |             |
| mpopbop1u    | Op BOP Reg+Promo U | real      | pst                 | Retail/Cost |
| mpopbop1r    | Op BOP Reg+Promo R | real      | pst                 | Retail      |
| mpopbop1c    | Op BOP Reg+Promo C | real      | pst                 | Cost        |
| mpopbop2u    | Op BOP Clr U       | real      | pst                 | Retail/Cost |
| mpopbop2r    | Op BOP Clr R       | real      | pst                 | Retail      |
| mpopbop2c    | Op BOP Clr C       | real      | pst                 | Cost        |
| mpopbopu     | Op BOP U           | real      | pst                 | Retail/Cost |
| mpopbopr     | Op BOP R           | real      | pst                 | Retail      |
| mpopbopc     | Ор ВОР С           | real      | pst                 | Retail/Cost |
| mpopconsinvr | Op Cons Inv R      | real      | total               | Retail      |
| mpopconsinvc | Op Cons Inv C      | real      | total               | Cost        |
| mpopeop1u    | Op EOP Reg+Promo U | real      | pet                 | Retail/Cost |
| mpopeop1r    | Op EOP Reg+Promo R | real      | pet                 | Retail      |
| mpopeop1c    | Op EOP Reg+Promo C | real      | pet                 | Cost        |
| mpopeop2u    | Op EOP Clr U       | real      | pet                 | Retail/Cost |
| mpopeop2r    | Op EOP Clr R       | real      | pet                 | Retail      |
| mpopeop2c    | Op EOP Clr C       | real      | pet                 | Cost        |
| mpopeopu     | Op EOP U           | real      | pet                 | Retail/Cost |
| mpopeopr     | Op EOP R           | real      | pet                 | Retail      |
| mpopeopc     | Op EOP C           | real      | pet                 | Retail/Cost |
| mpopgmr      | Op GM R            | real      | total               | Retail/Cost |
| mpopinvadju  | Op Inv Adj U       | real      | total               | Retail/Cost |
| mpopinvadjr  | Op Inv Adj R       | real      | total               | Retail      |
| mpopinvadjc  | Op Inv Adj C       | real      | total               | Cost        |
| mpopmiscadju | Op Misc Adj U      | real      | total               | Retail/Cost |
| mpopmiscadjr | Op Misc Adj R      | real      | total               | Retail      |
| mpopmiscadjc | Op Misc Adj C      | real      | total               | Cost        |

Table A-2 (Cont.) MFP Cloud Service Merch Plan - Original Plan Export Measures

| Measure    | Measure Label               | Data Type | Aggregation<br>Type | Retail/Cost |
|------------|-----------------------------|-----------|---------------------|-------------|
| mpopmkd1r  | Op Markdown<br>Reg+Promo R  | real      | total               | Retail/Cost |
| mpopmkd2r  | Op Markdown Clr R           | real      | total               | Retail/Cost |
| mpopmkdr   | Op Markdown R               | real      | total               | Retail/Cost |
| mpopmkdwfr | Op Markdown due to<br>W/F R | real      | total               | Retail/Cost |
| mpopmocu   | Op Move to Clr U            | real      | total               | Retail/Cost |
| mpopmocr   | Op Move to Clr R            | real      | total               | Retail      |
| mpopmocc   | Op Move to Clr C            | real      | total               | Cost        |
| mpopmosu   | Op MOS U                    | real      | total               | Retail/Cost |
| mpopmosr   | Op MOS R                    | real      | total               | Retail      |
| mpopmosc   | Op MOS C                    | real      | total               | Retail/Cost |
| mpopngmr   | Op Net GM R                 | real      | total               | Retail/Cost |
| mpopnsls1u | Op Net Sales Reg+Promo<br>U | real      | total               | Retail/Cost |
| mpopnsls1r | Op Net Sales Reg+Promo<br>R | real      | total               | Retail/Cost |
| mpopnsls2u | Op Net Sales Clr U          | real      | total               | Retail/Cost |
| mpopnsls2r | Op Net Sales Clr R          | real      | total               | Retail/Cost |
| mpopnslsu  | Op Net Sales U              | real      | total               | Retail/Cost |
| mpopnslsr  | Op Net Sales R              | real      | total               | Retail/Cost |
| mpopnslsc  | Op Net Sales C              | real      | total               | Retail/Cost |
| mpoprcptu  | Op Receipts U               | real      | total               | Retail/Cost |
| mpoprcptr  | Op Receipts R               | real      | total               | Retail/Cost |
| mpoprcptc  | Op Receipts C               | real      | total               | Retail      |
| mpoproyalr | Op Royalties R              | real      | total               | Retail/Cost |
| mpoprtn1u  | Op Returns Reg+Promo<br>U   | real      | total               | Retail/Cost |
| mpoprtn1r  | Op Returns Reg+Promo R      | real      | total               | Retail/Cost |
| mpoprtn2u  | Op Returns Clr U            | real      | total               | Retail/Cost |
| mpoprtn2r  | Op Returns Clr R            | real      | total               | Retail/Cost |
| mpoprtnu   | Op Returns U                | real      | total               | Retail/Cost |
| mpoprtnr   | Op Returns R                | real      | total               | Retail/Cost |
| mpopshrku  | Op Shrink U                 | real      | total               | Retail/Cost |
| mpopshrkr  | Op Shrink R                 | real      | total               | Retail      |
| mpopshrkc  | Op Shrink C                 | real      | total               | Retail/Cost |
| mpopsls1u  | Op Sales Reg+Promo U        | real      | total               | Retail/Cost |
| mpopsls1r  | Op Sales Reg+Promo R        | real      | total               | Retail/Cost |

Table A-2 (Cont.) MFP Cloud Service Merch Plan - Original Plan Export Measures

| Measure     | Measure Label       | Data Type | Aggregation<br>Type | Retail/Cost |
|-------------|---------------------|-----------|---------------------|-------------|
| mpopsls2u   | Op Sales Clr U      | real      | total               | Retail/Cost |
| mpopsls2r   | Op Sales Clr R      | real      | total               | Retail/Cost |
| mpopslscmpr | Op Comp Sales R     | real      | total               | Retail/Cost |
| mpopslsncpr | Op Non-Comp Sales R | real      | total               | Retail/Cost |
| mpopslsu    | Op Sales U          | real      | total               | Retail/Cost |
| mpopslsr    | Op Sales R          | real      | total               | Retail/Cost |
| mpopslsc    | Op Sales C          | real      | total               | Retail/Cost |
| mpopvndfndr | Op Vendor Funds R   | real      | total               | Retail/Cost |
| mpopwfmkdr  | Op W/F Markdown R   | real      | total               | Retail/Cost |
| mpopwfmkur  | Op W/F Markup R     | real      | total               | Retail/Cost |

### MFP Cloud Service Merch Plan - Submitted Plan Export

Export Version Name: Merch Plan - Submitted Plan

Export Version: mpwa

Export Mask Measure: MP Wa Export

Exported File: export\_mpwa.dat

Table A-3 MFP Cloud Service Merch Plan - Submitted Plan Export Measures

| Measure      | Measure Label      | Data<br>Type | Aggregation<br>Type | Retail/Cost |
|--------------|--------------------|--------------|---------------------|-------------|
| week         | Week               |              |                     |             |
| scls         | Subclass           |              |                     |             |
| chnl         | Channel            |              |                     |             |
| mpwabop1u    | Wa BOP Reg+Promo U | real         | pst                 | Retail/Cost |
| mpwabop1r    | Wa BOP Reg+Promo R | real         | pst                 | Retail      |
| mpwabop1c    | Wa BOP Reg+Promo C | real         | pst                 | Cost        |
| mpwabop2u    | Wa BOP Clr U       | real         | pst                 | Retail/Cost |
| mpwabop2r    | Wa BOP Clr R       | real         | pst                 | Retail      |
| mpwabop2c    | Wa BOP Clr C       | real         | pst                 | Cost        |
| mpwabopu     | Wa BOP U           | real         | pst                 | Retail/Cost |
| mpwabopr     | Wa BOP R           | real         | pst                 | Retail      |
| mpwabopc     | Wa BOP C           | real         | pst                 | Retail/Cost |
| mpwaconsinvr | Wa Cons Inv R      | real         | total               | Retail/Cost |
| mpwaconsinvc | Wa Cons Inv C      | real         | total               | Cost        |
| mpwaeop1u    | Wa EOP Reg+Promo U | real         | pet                 | Retail/Cost |
| mpwaeop1r    | Wa EOP Reg+Promo R | real         | pet                 | Retail      |
| mpwaeop1c    | Wa EOP Reg+Promo C | real         | pet                 | Cost        |

Table A–3 (Cont.) MFP Cloud Service Merch Plan - Submitted Plan Export Measures

| Measure      | Measure Label               | Data<br>Type | Aggregation Type | Retail/Cost |
|--------------|-----------------------------|--------------|------------------|-------------|
| mpwaeop2u    | Wa EOP Clr U                | real         | pet              | Retail/Cost |
| mpwaeop2r    | Wa EOP Clr R                | real         | pet              | Retail      |
| mpwaeop2c    | Wa EOP Clr C                | real         | pet              | Cost        |
| mpwaeopu     | Wa EOP U                    | real         | pet              | Retail/Cost |
| mpwaeopr     | Wa EOP R                    | real         | pet              | Cost        |
| mpwaeopc     | Wa EOP C                    | real         | pet              | Retail/Cost |
| mpwagmr      | Wa GM R                     | real         | total            | Retail/Cost |
| mpwainvadju  | Wa Inv Adj U                | real         | total            | Retail/Cost |
| mpwainvadjr  | Wa Inv Adj R                | real         | total            | Retail      |
| mpwainvadjc  | Wa Inv Adj C                | real         | total            | Cost        |
| mpwamiscadju | Wa Misc Adj U               | real         | total            | Retail/Cost |
| mpwamiscadjr | Wa Misc Adj R               | real         | total            | Retail      |
| mpwamiscadjc | Wa Misc Adj C               | real         | total            | Cost        |
| mpwamkd1r    | Wa Markdown<br>Reg+Promo R  | real         | total            | Retail/Cost |
| mpwamkd2r    | Wa Markdown Clr R           | real         | total            | Retail/Cost |
| mpwamkdr     | Wa Markdown R               | real         | total            | Retail/Cost |
| mpwamkdwfr   | Wa Markdown due to<br>W/F R | real         | total            | Retail/Cost |
| mpwamocu     | Wa Move to Clr U            | real         | total            | Retail/Cost |
| mpwamocr     | Wa Move to Clr R            | real         | total            | Retail      |
| mpwamocc     | Wa Move to Clr C            | real         | total            | Cost        |
| mpwamosu     | Wa MOS U                    | real         | total            | Retail/Cost |
| mpwamosr     | Wa MOS R                    | real         | total            | Retail      |
| mpwamosc     | Wa MOS C                    | real         | total            | Retail/Cost |
| mpwangmr     | Wa Net GM R                 | real         | total            | Retail/Cost |
| mpwansls1u   | Wa Net Sales Reg+Promo<br>U | real         | total            | Retail/Cost |
| mpwansls1r   | Wa Net Sales Reg+Promo<br>R | real         | total            | Retail/Cost |
| mpwansls2u   | Wa Net Sales Clr U          | real         | total            | Retail/Cost |
| mpwansls2r   | Wa Net Sales Clr R          | real         | total            | Retail/Cost |
| mpwanslsu    | Wa Net Sales U              | real         | total            | Retail/Cost |
| npwanslsr    | Wa Net Sales R              | real         | total            | Retail/Cost |
| mpwanslsc    | Wa Net Sales C              | real         | total            | Cost        |
| mpwarcptu    | Wa Receipts U               | real         | total            | Retail/Cost |
| mpwarcptr    | Wa Receipts R               | real         | total            | Retail/Cost |
| mpwarcptc    | Wa Receipts C               | real         | total            | Retail/Cost |

Table A-3 (Cont.) MFP Cloud Service Merch Plan - Submitted Plan Export Measures

| Measure     | Measure Label             | Data<br>Type | Aggregation<br>Type | Retail/Cost |
|-------------|---------------------------|--------------|---------------------|-------------|
| mpwaroyalr  | Wa Royalties R            | real         | total               | Retail/Cost |
| mpwartn1u   | Wa Returns Reg+Promo<br>U | real         | total               | Retail/Cost |
| mpwartn1r   | Wa Returns Reg+Promo<br>R | real         | total               | Retail/Cost |
| mpwartn2u   | Wa Returns Clr U          | real         | total               | Retail/Cost |
| mpwartn2r   | Wa Returns Clr R          | real         | total               | Retail/Cost |
| mpwartnu    | Wa Returns U              | real         | total               | Retail/Cost |
| mpwartnr    | Wa Returns R              | real         | total               | Retail/Cost |
| mpwashrku   | Wa Shrink U               | real         | total               | Retail/Cost |
| mpwashrkr   | Wa Shrink R               | real         | total               | Retail      |
| mpwashrkc   | Wa Shrink C               | real         | total               | Retail/Cost |
| mpwasls1u   | Wa Sales Reg+Promo U      | real         | total               | Retail/Cost |
| mpwasls1r   | Wa Sales Reg+Promo R      | real         | total               | Retail/Cost |
| mpwasls2u   | Wa Sales Clr U            | real         | total               | Retail/Cost |
| mpwasls2r   | Wa Sales Clr R            | real         | total               | Retail/Cost |
| mpwaslscmpr | Wa Comp Sales R           | real         | total               | Retail/Cost |
| mpwaslsncpr | Wa Non-Comp Sales R       | real         | total               | Retail/Cost |
| mpwaslsu    | Wa Sales U                | real         | total               | Retail/Cost |
| mpwaslsr    | Wa Sales R                | real         | total               | Retail/Cost |
| mpwaslsc    | Wa Sales C                | real         | total               | Retail/Cost |
| mpwavndfndr | Wa Vendor Funds R         | real         | total               | Retail/Cost |
| mpwawfmkdr  | Wa W/F Markdown R         | real         | total               | Retail/Cost |
| mpwawfmkur  | Wa W/F Markup R           | real         | total               | Retail/Cost |

# MFP Cloud Service Merch Plan - Working Plan Export

Export Version Name: Merch Plan - Working Plan

Export Version: mpwp

Export Mask Measure: MP Wp Export

**Exported File:** export\_mpwp.dat

Table A-4 MFP Cloud Service Merch Plan - Working Plan Export Measures

| Measure   | Measure Label      | Data Type | Aggregation<br>Type | Retail/Cost |
|-----------|--------------------|-----------|---------------------|-------------|
| week      | Week               |           |                     |             |
| scls      | Subclass           |           |                     |             |
| chnl      | Channel            |           |                     |             |
| mpwpbop1u | Wp BOP Reg+Promo U | real      | pst                 | Retail/Cost |

Table A-4 (Cont.) MFP Cloud Service Merch Plan - Working Plan Export Measures

| Measure      | Measure Label               | Data Type | Aggregation<br>Type | Retail/Cost   |
|--------------|-----------------------------|-----------|---------------------|---------------|
| mpwpbop1r    | Wp BOP Reg+Promo R          | real      | pst                 | Retail        |
| mpwpbop1c    | Wp BOP Reg+Promo C          | real      | pst                 | Cost          |
| mpwpbop2u    | Wp BOP Clr U                | real      | pst                 | Retail/Cost   |
| mpwpbop2r    | Wp BOP Clr R                | real      | pst                 | Retail        |
| mpwpbop2c    | Wp BOP Clr C                | real      | pst                 | Cost          |
| mpwpbopu     | Wp BOP U                    | real      | pst                 | Retail/Cost   |
| mpwpbopr     | Wp BOP R                    | real      | pst                 | Retail        |
| mpwpbopc     | Wp BOP C                    | real      | pst                 | Retail/Cost   |
| mpwpconsinvr | Wp Cons Inv R               | real      | total               | Retail        |
| mpwpconsinvc | Wp Cons Inv C               | real      | total               | Cost          |
| mpwpeop1u    | Wp EOP Reg+Promo U          | real      | pet                 | Retail/Cost   |
| mpwpeop1r    | Wp EOP Reg+Promo R          | real      | pet                 | Retail        |
| mpwpeop1c    | Wp EOP Reg+Promo C          | real      | pet                 | Cost          |
| mpwpeop2u    | Wp EOP Clr U                | real      | pet                 | Retail/Cost   |
| mpwpeop2r    | Wp EOP Clr R                | real      | pet                 | Retail        |
| mpwpeop2c    | Wp EOP Clr C                | real      | pet                 | Cost          |
| mpwpeopu     | Wp EOP U                    | real      | pet                 | Retail/Cost   |
| mpwpeopr     | Wp EOP R                    | real      | pet                 | Retail Retail |
| mpwpeopc     | Wp EOP C                    | real      | pet                 | Retail/Cost   |
| mpwpgmr      | Wp GM R                     | real      | total               | Retail/Cost   |
| mpwpinvadju  | Wp Inv Adj U                | real      | total               | Retail/Cost   |
| mpwpinvadjr  | Wp Inv Adj R                | real      | total               | Retail        |
| mpwpinvadjc  | Wp Inv Adj C                | real      | total               | Cost          |
| mpwpmiscadju | Wp Misc Adj U               | real      | total               | Retail/Cost   |
| mpwpmiscadjr | Wp Misc Adj R               | real      | total               | Retail        |
| mpwpmiscadjc | Wp Misc Adj C               | real      | total               | Cost          |
| mpwpmkd1r    | Wp Markdown<br>Reg+Promo R  | real      | total               | Retail/Cost   |
| mpwpmkd2r    | Wp Markdown Clr R           | real      | total               | Retail/Cost   |
| mpwpmkdr     | Wp Markdown R               | real      | total               | Retail/Cost   |
| mpwpmkdwfr   | Wp Markdown due to<br>W/F R | real      | total               | Retail/Cost   |
| mpwpmocu     | Wp Move to Clr U            | real      | total               | Retail/Cost   |
| mpwpmocr     | Wp Move to Clr R            | real      | total               | Retail        |
| mpwpmocc     | Wp Move to Clr C            | real      | total               | Cost          |
| mpwpmosu     | Wp MOS U                    | real      | total               | Retail/Cost   |
| mpwpmosr     | Wp MOS R                    | real      | total               | Retail        |

Table A-4 (Cont.) MFP Cloud Service Merch Plan - Working Plan Export Measures

| Measure     | Measure Label               | Data Type | Aggregation<br>Type | Retail/Cost |
|-------------|-----------------------------|-----------|---------------------|-------------|
| mpwpmosc    | Wp MOS C                    | real      | total               | Retail/Cost |
| mpwpngmr    | Wp Net GM R                 | real      | total               | Retail/Cost |
| mpwpnsls1u  | Wp Net Sales Reg+Promo<br>U | real      | total               | Retail/Cost |
| mpwpnsls1r  | Wp Net Sales Reg+Promo<br>R | real      | total               | Retail/Cost |
| mpwpnsls2u  | Wp Net Sales Clr U          | real      | total               | Retail/Cost |
| mpwpnsls2r  | Wp Net Sales Clr R          | real      | total               | Retail/Cost |
| mpwpnslsu   | Wp Net Sales U              | real      | total               | Retail/Cost |
| mpwpnslsr   | Wp Net Sales R              | real      | total               | Retail/Cost |
| mpwpnslsc   | Wp Net Sales C              | real      | total               | Cost        |
| mpwprcptu   | Wp Receipts U               | real      | total               | Retail/Cost |
| mpwprcptr   | Wp Receipts R               | real      | total               | Retail/Cost |
| mpwprcptc   | Wp Receipts C               | real      | total               | Retail/Cost |
| mpwproyalr  | Wp Royalties R              | real      | total               | Retail/Cost |
| mpwprtn1u   | Wp Returns Reg+Promo<br>U   | real      | total               | Retail/Cost |
| mpwprtn1r   | Wp Returns Reg+Promo<br>R   | real      | total               | Retail/Cost |
| mpwprtn2u   | Wp Returns Clr U            | real      | total               | Retail/Cost |
| mpwprtn2r   | Wp Returns Clr R            | real      | total               | Retail/Cost |
| mpwprtnu    | Wp Returns U                | real      | total               | Retail/Cost |
| mpwprtnr    | Wp Returns R                | real      | total               | Retail/Cost |
| mpwpshrku   | Wp Shrink U                 | real      | total               | Retail/Cost |
| mpwpshrkr   | Wp Shrink R                 | real      | total               | Retail      |
| mpwpshrkc   | Wp Shrink C                 | real      | total               | Retail/Cost |
| mpwpsls1u   | Wp Sales Reg+Promo U        | real      | total               | Retail/Cost |
| mpwpsls1r   | Wp Sales Reg+Promo R        | real      | total               | Retail/Cost |
| mpwpsls2u   | Wp Sales Clr U              | real      | total               | Retail/Cost |
| mpwpsls2r   | Wp Sales Clr R              | real      | total               | Retail/Cost |
| mpwpslscmpr | Wp Comp Sales R             | real      | total               | Retail/Cost |
| mpwpslsncpr | Wp Non-Comp Sales R         | real      | total               | Retail/Cost |
| mpwpslsu    | Wp Sales U                  | real      | total               | Retail/Cost |
| mpwpslsr    | Wp Sales R                  | real      | total               | Retail/Cost |
| mpwpslsc    | Wp Sales C                  | real      | total               | Retail/Cost |
| mpwpvndfndr | Wp Vendor Funds R           | real      | total               | Retail/Cost |
| mpwpwfmkdr  | Wp W/F Markdown R           | real      | total               | Retail/Cost |
| mpwpwfmkur  | Wp W/F Markup R             | real      | total               | Retail/Cost |

Table A-4 (Cont.) MFP Cloud Service Merch Plan - Working Plan Export Measures

| Measure    | Measure Label     | Data Type | Aggregation<br>Type | Retail/Cost |
|------------|-------------------|-----------|---------------------|-------------|
| mpwpooadju | Wp On Order Adj U | real      | total               | Retail/Cost |
| mpwpooadjr | Wp On Order Adj R | real      | total               | Retail      |
| mpwpooadjc | Wp On Order Adj C | real      | total               | Retail/Cost |
| mpwpoou    | Wp On Order U     | real      | total               | Retail/Cost |
| mpwpoor    | Wp On Order R     | real      | total               | Retail      |
| mpwpooc    | Wp On Order C     | real      | total               | Retail/Cost |

## MFP Cloud Service Merch Target - Target Plan Export

**Export Version Name:** Merch Target - Target Plan

**Export Version:** mttg

**Export Mask Measure:** MT Tgt Export

**Exported File:** export\_mttg.dat

Table A-5 MFP Cloud Service Merch Target - Target Plan Export Measures

| Measure      | Measure Label       | Data<br>Type | Aggregation<br>Type | Retail/Cost |
|--------------|---------------------|--------------|---------------------|-------------|
| week         | Week                |              |                     |             |
| dept         | Department          |              |                     |             |
| chnl         | Channel             |              |                     |             |
| mttgbop1u    | Tgt BOP Reg+Promo U | real         | pst                 | Retail/Cost |
| mttgbop1r    | Tgt BOP Reg+Promo R | real         | pst                 | Retail      |
| mttgbop1c    | Tgt BOP Reg+Promo C | real         | pst                 | Cost        |
| mttgbop2u    | Tgt BOP Clr U       | real         | pst                 | Retail/Cost |
| mttgbop2r    | Tgt BOP Clr R       | real         | pst                 | Retail      |
| mttgbop2c    | Tgt BOP Clr C       | real         | pst                 | Cost        |
| mttgbopu     | Tgt BOP U           | real         | pst                 | Retail/Cost |
| mttgbopr     | Tgt BOP R           | real         | pst                 | Retail      |
| mttgbopc     | Tgt BOP C           | real         | pst                 | Retail/Cost |
| mttgconsinvr | Tgt Cons Inv R      | real         | total               | Retail      |
| mttgconsinvc | Tgt Cons Inv C      | real         | total               | Cost        |
| mttgeop1u    | Tgt EOP Reg+Promo U | real         | pet                 | Retail/Cost |
| mttgeop1r    | Tgt EOP Reg+Promo R | real         | pet                 | Retail      |
| mttgeop1c    | Tgt EOP Reg+Promo C | real         | pet                 | Cost        |
| mttgeop2u    | Tgt EOP Clr U       | real         | pet                 | Retail/Cost |
| mttgeop2r    | Tgt EOP Clr R       | real         | pet                 | Retail      |
| mttgeop2c    | Tgt EOP Clr C       | real         | pet                 | Cost        |
| mttgeopu     | Tgt EOP U           | real         | pet                 | Retail/Cost |

Table A-5 (Cont.) MFP Cloud Service Merch Target - Target Plan Export Measures

| Measure      | Measure Label                | Data<br>Type | Aggregation Type | Retail/Cost |
|--------------|------------------------------|--------------|------------------|-------------|
| mttgeopr     | Tgt EOP R                    | real         | pet              | Retail      |
| mttgeopc     | Tgt EOP C                    | real         | pet              | Retail/Cost |
| mttggmr      | Tgt GM R                     | real         | total            | Retail/Cost |
| mttginvadju  | Tgt Inv Adj U                | real         | total            | Retail/Cost |
| mttginvadjr  | Tgt Inv Adj R                | real         | total            | Retail      |
| mttginvadjc  | Tgt Inv Adj C                | real         | total            | Cost        |
| mttgmiscadju | Tgt Misc Adj U               | real         | total            | Retail/Cost |
| mttgmiscadjr | Tgt Misc Adj R               | real         | total            | Retail      |
| mttgmiscadjc | Tgt Misc Adj C               | real         | total            | Cost        |
| mttgmkd1r    | Tgt Markdown<br>Reg+Promo R  | real         | total            | Retail/Cost |
| mttgmkd2r    | Tgt Markdown Clr R           | real         | total            | Retail/Cost |
| mttgmkdr     | Tgt Markdown R               | real         | total            | Retail/Cost |
| mttgmkdwfr   | Tgt Markdown due to W/F R    | real         | total            | Retail/Cost |
| mttgmocu     | Tgt Move to Clr U            | real         | total            | Retail/Cost |
| mttgmocr     | Tgt Move to Clr R            | real         | total            | Retail      |
| mttgmocc     | Tgt Move to Clr C            | real         | total            | Cost        |
| mttgmosu     | Tgt MOS U                    | real         | total            | Retail/Cost |
| mttgmosr     | Tgt MOS R                    | real         | total            | Retail      |
| mttgmosc     | Tgt MOS C                    | real         | total            | Retail/Cost |
| mttgngmr     | Tgt Net GM R                 | real         | total            | Retail/Cost |
| mttgnsls1u   | Tgt Net Sales Reg+Promo<br>U | real         | total            | Retail/Cost |
| mttgnsls1r   | Tgt Net Sales Reg+Promo<br>R | real         | total            | Retail/Cost |
| mttgnsls2u   | Tgt Net Sales Clr U          | real         | total            | Retail/Cost |
| mttgnsls2r   | Tgt Net Sales Clr R          | real         | total            | Retail/Cost |
| mttgnslsu    | Tgt Net Sales U              | real         | total            | Retail/Cost |
| mttgnslsr    | Tgt Net Sales R              | real         | total            | Retail/Cost |
| mttgnslsc    | Tgt Net Sales C              | real         | total            | Cost        |
| mttgrcptu    | Tgt Receipts U               | real         | total            | Retail/Cost |
| mttgrcptr    | Tgt Receipts R               | real         | total            | Retail/Cost |
| mttgrcptc    | Tgt Receipts C               | real         | total            | Retail/Cost |
| mttgroyalr   | Tgt Royalties R              | real         | total            | Retail/Cost |
| mttgrtn1u    | Tgt Returns Reg+Promo<br>U   | real         | total            | Retail/Cost |
| mttgrtn1r    | Tgt Returns Reg+Promo<br>R   | real         | total            | Retail/Cost |

Table A-5 (Cont.) MFP Cloud Service Merch Target - Target Plan Export Measures

| Measure     | Measure Label         | Data<br>Type | Aggregation<br>Type | Retail/Cost |
|-------------|-----------------------|--------------|---------------------|-------------|
| mttgrtn2u   | Tgt Returns Clr U     | real         | total               | Retail/Cost |
| mttgrtn2r   | Tgt Returns Clr R     | real         | total               | Retail/Cost |
| mttgrtnu    | Tgt Returns U         | real         | total               | Retail/Cost |
| mttgrtnr    | Tgt Returns R         | real         | total               | Retail/Cost |
| mttgshrku   | Tgt Shrink U          | real         | total               | Retail/Cost |
| mttgshrkr   | Tgt Shrink R          | real         | total               | Retail      |
| mttgshrkc   | Tgt Shrink C          | real         | total               | Retail/Cost |
| mttgsls1u   | Tgt Sales Reg+Promo U | real         | total               | Retail/Cost |
| mttgsls1r   | Tgt Sales Reg+Promo R | real         | total               | Retail/Cost |
| mttgsls2u   | Tgt Sales Clr U       | real         | total               | Retail/Cost |
| mttgsls2r   | Tgt Sales Clr R       | real         | total               | Retail/Cost |
| mttgslsu    | Tgt Sales U           | real         | total               | Retail/Cost |
| mttgslsr    | Tgt Sales R           | real         | total               | Retail/Cost |
| mttgslsc    | Tgt Sales C           | real         | total               | Retail/Cost |
| mttgslscmpr | Tgt Comp Sales R      | real         | total               | Retail/Cost |
| mttgslsncpr | Tgt Non-Comp Sales R  | real         | total               | Retail/Cost |
| mttgvndfndr | Tgt Vendor Funds R    | real         | total               | Retail/Cost |
| mttgwfmkdr  | Tgt W/F Markdown R    | real         | total               | Retail/Cost |
| mttgwfmkur  | Tgt W/F Markup R      | real         | total               | Retail/Cost |

# MFP Cloud Service Merch Target - Working Plan Export

Export Version Name: Merch Target - Working Plan

**Export Version:** mtwp

**Export Mask Measure:** MT Wp Export

**Exported File:** export\_mtwp.dat

Table A-6 MFP Cloud Service Merch Target - Working Plan Export Measures

| Measure   | Measure Label      | Data<br>Type | Aggregation<br>Type | Retail/Cost |
|-----------|--------------------|--------------|---------------------|-------------|
| week      | Week               |              |                     |             |
| dept      | Department         |              |                     |             |
| chnl      | Channel            |              |                     |             |
| mtwpbop1u | Wp BOP Reg+Promo U | real         | pst                 | Retail/Cost |
| mtwpbop1r | Wp BOP Reg+Promo R | real         | pst                 | Retail      |
| mtwpbop1c | Wp BOP Reg+Promo C | real         | pst                 | Cost        |
| mtwpbop2u | Wp BOP Clr U       | real         | pst                 | Retail/Cost |
| mtwpbop2r | Wp BOP Clr R       | real         | pst                 | Retail      |

Table A-6 (Cont.) MFP Cloud Service Merch Target - Working Plan Export Measures

| Measure      | Measure Label               | Data<br>Type | Aggregation<br>Type | Retail/Cost |
|--------------|-----------------------------|--------------|---------------------|-------------|
| mtwpbop2c    | Wp BOP Clr C                | real         | pst                 | Cost        |
| mtwpbopu     | Wp BOP U                    | real         | pst                 | Retail/Cost |
| mtwpbopr     | Wp BOP R                    | real         | pst                 | Retail      |
| mtwpbopc     | Wp BOP C                    | real         | pst                 | Retail/Cost |
| mtwpconsinvr | Wp Cons Inv R               | real         | total               | Retail      |
| mtwpconsinvc | Wp Cons Inv C               | real         | total               | Cost        |
| mtwpeop1u    | Wp EOP Reg+Promo U          | real         | pet                 | Retail/Cost |
| mtwpeop1r    | Wp EOP Reg+Promo R          | real         | pet                 | Retail      |
| mtwpeop1c    | Wp EOP Reg+Promo C          | real         | pet                 | Cost        |
| mtwpeop2u    | Wp EOP Clr U                | real         | pet                 | Retail/Cost |
| mtwpeop2r    | Wp EOP Clr R                | real         | pet                 | Retail      |
| mtwpeop2c    | Wp EOP Clr C                | real         | pet                 | Cost        |
| mtwpeopu     | Wp EOP U                    | real         | pet                 | Retail/Cost |
| mtwpeopr     | Wp EOP R                    | real         | pet                 | Retail      |
| mtwpeopc     | Wp EOP C                    | real         | pet                 | Retail/Cost |
| mtwpgmr      | Wp GM R                     | real         | total               | Retail/Cost |
| mtwpinvadju  | Wp Inv Adj U                | real         | total               | Retail/Cost |
| mtwpinvadjr  | Wp Inv Adj R                | real         | total               | Retail      |
| mtwpinvadjc  | Wp Inv Adj C                | real         | total               | Cost        |
| mtwpmiscadju | Wp Misc Adj U               | real         | total               | Retail/Cost |
| mtwpmiscadjr | Wp Misc Adj R               | real         | total               | Retail      |
| mtwpmiscadjc | Wp Misc Adj C               | real         | total               | Cost        |
| mtwpmkd1r    | Wp Markdown<br>Reg+Promo R  | real         | total               | Retail/Cost |
| mtwpmkd2r    | Wp Markdown Clr R           | real         | total               | Retail/Cost |
| mtwpmkdr     | Wp Markdown R               | real         | total               | Retail/Cost |
| mtwpmkdwfr   | Wp Markdown due to<br>W/F R | real         | total               | Retail/Cost |
| mtwpmocu     | Wp Move to Clr U            | real         | total               | Retail/Cost |
| mtwpmocr     | Wp Move to Clr R            | real         | total               | Retail      |
| mtwpmocc     | Wp Move to Clr C            | real         | total               | Cost        |
| mtwpmosu     | Wp MOS U                    | real         | total               | Retail/Cost |
| mtwpmosr     | Wp MOS R                    | real         | total               | Retail      |
| mtwpmosc     | Wp MOS C                    | real         | total               | Retail/Cost |
| mtwpngmr     | Wp Net GM R                 | real         | total               | Retail/Cost |
| mtwpnsls1u   | Wp Net Sales Reg+Promo<br>U | real         | total               | Retail/Cost |

Table A-6 (Cont.) MFP Cloud Service Merch Target - Working Plan Export Measures

| Measure     | Measure Label               | Data<br>Type | Aggregation<br>Type | Retail/Cost |
|-------------|-----------------------------|--------------|---------------------|-------------|
| mtwpnsls1r  | Wp Net Sales Reg+Promo<br>R | real         | total               | Retail/Cost |
| mtwpnsls2u  | Wp Net Sales Clr U          | real         | total               | Retail/Cost |
| mtwpnsls2r  | Wp Net Sales Clr R          | real         | total               | Retail/Cost |
| mtwpnslsu   | Wp Net Sales U              | real         | total               | Retail/Cost |
| mtwpnslsr   | Wp Net Sales R              | real         | total               | Retail/Cost |
| mtwpnslsc   | Wp Net Sales C              | real         | total               | Cost        |
| mtwprcptu   | Wp Receipts U               | real         | total               | Retail/Cost |
| mtwprcptr   | Wp Receipts R               | real         | total               | Retail/Cost |
| mtwprcptc   | Wp Receipts C               | real         | total               | Retail/Cost |
| mtwproyalr  | Wp Royalties R              | real         | total               | Retail/Cost |
| mtwprtn1u   | Wp Returns Reg+Promo U      | real         | total               | Retail/Cost |
| mtwprtn1r   | Wp Returns Reg+Promo R      | real         | total               | Retail/Cost |
| mtwprtn2u   | Wp Returns Clr U            | real         | total               | Retail/Cost |
| mtwprtn2r   | Wp Returns Clr R            | real         | total               | Retail/Cost |
| mtwprtnu    | Wp Returns U                | real         | total               | Retail/Cost |
| mtwprtnr    | Wp Returns R                | real         | total               | Retail/Cost |
| mtwpshrku   | Wp Shrink U                 | real         | total               | Retail/Cost |
| mtwpshrkr   | Wp Shrink R                 | real         | total               | Retail      |
| mtwpshrkc   | Wp Shrink C                 | real         | total               | Retail/Cost |
| mtwpsls1u   | Wp Sales Reg+Promo U        | real         | total               | Retail/Cost |
| mtwpsls1r   | Wp Sales Reg+Promo R        | real         | total               | Retail/Cost |
| mtwpsls2u   | Wp Sales Clr U              | real         | total               | Retail/Cost |
| mtwpsls2r   | Wp Sales Clr R              | real         | total               | Retail/Cost |
| mtwpslsu    | Wp Sales U                  | real         | total               | Retail/Cost |
| mtwpslsr    | Wp Sales R                  | real         | total               | Retail/Cost |
| mtwpslsc    | Wp Sales C                  | real         | total               | Retail/Cost |
| mtwpslscmpr | Wp Comp Sales R             | real         | total               | Retail/Cost |
| mtwpslsncpr | Wp Non-Comp Sales R         | real         | total               | Retail/Cost |
| mtwpvndfndr | Wp Vendor Funds R           | real         | total               | Retail/Cost |
| mtwpwfmkdr  | Wp W/F Markdown R           | real         | total               | Retail/Cost |
| mtwpwfmkur  | Wp W/F Markup R             | real         | total               | Retail/Cost |
| mtwpooadju  | Wp On Order Adj U           | real         | total               | Retail/Cost |
| mtwpooadjr  | Wp On Order Adj R           | real         | total               | Retail      |
| mtwpooadjc  | Wp On Order Adj C           | real         | total               | Retail/Cost |
| mtwpoou     | Wp On Order U               | real         | total               | Retail/Cost |
| mtwpoor     | Wp On Order R               | real         | total               | Retail      |

Table A-6 (Cont.) MFP Cloud Service Merch Target - Working Plan Export Measures

| Measure | Measure Label | Data<br>Type | Aggregation<br>Type | Retail/Cost |
|---------|---------------|--------------|---------------------|-------------|
| mtwpooc | Wp On Order C | real         | total               | Retail/Cost |

## MFP Cloud Service Location Plan - Current Plan Export

Export Version Name: Location Plan - Current Plan

**Export Version:** lpcp

Export Mask Measure: LP Cp Export

Exported File: export\_lpcp.dat

Table A-7 MFP Cloud Service Location Plan - Current Plan Export Measures

| Measure    | Measure Label            | Data<br>Type | Aggregation<br>Type | Retail/Cost |
|------------|--------------------------|--------------|---------------------|-------------|
| week       | Week                     |              |                     |             |
| dept       | Department               |              |                     |             |
| stor       | Location                 |              |                     |             |
| lpcpbopu   | Cp BOP U                 | real         | pst                 | Retail/Cost |
| lpcpbopr   | Cp BOP R                 | real         | pst                 | Retail      |
| lpcpbopc   | Ср ВОР С                 | real         | pst                 | Retail/Cost |
| lpcpeopu   | Cp EOP U                 | real         | pet                 | Retail/Cost |
| lpcpeopr   | Cp EOP R                 | real         | pet                 | Retail      |
| lpcpeopc   | Cp EOP C                 | real         | pet                 | Retail/Cost |
| lpcpmkdr   | Cp Markdown R            | real         | total               | Retail/Cost |
| lpcpmkdwfr | Cp Markdown due to W/F R | real         | total               | Retail/Cost |
| lpcpnslsu  | Cp Net Sales U           | real         | total               | Retail/Cost |
| lpcpnslsr  | Cp Net Sales R           | real         | total               | Retail/Cost |
| lpcpnslsc  | Cp Net Sales C           | real         | total               | Cost        |
| lpcprcptu  | Cp Receipts U            | real         | total               | Retail/Cost |
| lpcprcptr  | Cp Receipts R            | real         | total               | Retail/Cost |
| lpcprcptc  | Cp Receipts C            | real         | total               | Retail/Cost |
| lpcprtnu   | Cp Returns U             | real         | total               | Retail/Cost |
| lpcprtnr   | Cp Returns R             | real         | total               | Retail/Cost |
| lpcpshrku  | Cp Shrink U              | real         | total               | Retail/Cost |
| lpcpshrkr  | Cp Shrink R              | real         | total               | Retail      |
| lpcpshrkc  | Cp Shrink C              | real         | total               | Retail/Cost |
| lpcpslsu   | Cp Sales U               | real         | total               | Retail/Cost |
| lpcpslsr   | Cp Sales R               | real         | total               | Retail/Cost |
| lpcpslsc   | Cp Sales C               | real         | total               | Retail/Cost |

Table A-7 (Cont.) MFP Cloud Service Location Plan - Current Plan Export Measures

| Measure     | Measure Label         | Data<br>Type | Aggregation<br>Type | Retail/Cost |
|-------------|-----------------------|--------------|---------------------|-------------|
| lpcptraniou | Cp Transfers In/Out U | real         | total               | Retail/Cost |
| lpcptranior | Cp Transfers In/Out R | real         | total               | Retail      |
| lpcptranioc | Cp Transfers In/Out C | real         | total               | Cost        |
| lpcpwfmkdr  | Cp W/F Markdown R     | real         | total               | Retail/Cost |
| lpcpwfmkur  | Cp W/F Markup R       | real         | total               | Retail/Cost |

# MFP Cloud Service Location Plan - Original Plan Export

**Export Version Name:** Location Plan - Original Plan

**Export Version:** lpop

**Export Mask Measure:** LP Op Export

**Exported File:** export\_lpop.dat

Table A-8 MFP Cloud Service Location Plan - Original Plan Export Measures

| Measure    | Measure Label            | Data<br>Type | Aggregation<br>Type | Retail/Cost |
|------------|--------------------------|--------------|---------------------|-------------|
| week       | Week                     |              |                     |             |
| dept       | Department               |              |                     |             |
| stor       | Location                 |              |                     |             |
| lpopbopu   | Ор ВОР И                 | real         | pst                 | Retail/Cost |
| lpopbopr   | Op BOP R                 | real         | pst                 | Retail      |
| lpopbopc   | Ор ВОР С                 | real         | pst                 | Retail/Cost |
| lpopeopu   | Op EOP U                 | real         | pet                 | Retail/Cost |
| lpopeopr   | Op EOP R                 | real         | pet                 | Retail      |
| lpopeopc   | Op EOP C                 | real         | pet                 | Retail/Cost |
| lpopmkdr   | Op Markdown R            | real         | total               | Retail/Cost |
| lpopmkdwfr | Op Markdown due to W/F R | real         | total               | Retail/Cost |
| lpopnslsu  | Op Net Sales U           | real         | total               | Retail/Cost |
| lpopnslsr  | Op Net Sales R           | real         | total               | Retail/Cost |
| lpopnslsc  | Op Net Sales C           | real         | total               | Cost        |
| lpoprcptu  | Op Receipts U            | real         | total               | Retail/Cost |
| lpoprcptr  | Op Receipts R            | real         | total               | Retail/Cost |
| lpoprcptc  | Op Receipts C            | real         | total               | Retail/Cost |
| lpoprtnu   | Op Returns U             | real         | total               | Retail/Cost |
| lpoprtnr   | Op Returns R             | real         | total               | Retail/Cost |
| lpopshrku  | Op Shrink U              | real         | total               | Retail/Cost |
| lpopshrkr  | Op Shrink R              | real         | total               | Retail      |

Table A-8 (Cont.) MFP Cloud Service Location Plan - Original Plan Export Measures

| Measure     | Measure Label            | Data<br>Type | Aggregation<br>Type | Retail/Cost |
|-------------|--------------------------|--------------|---------------------|-------------|
| lpopshrkc   | Op Shrink C              | real         | total               | Retail/Cost |
| lpopslsu    | Op Sales U               | real         | total               | Retail/Cost |
| lpopslsr    | Op Sales R               | real         | total               | Retail/Cost |
| lpopslsc    | Op Sales C               | real         | total               | Retail/Cost |
| lpoptraniou | Op Transfers In/Out<br>U | real         | total               | Retail/Cost |
| lpoptranior | Op Transfers In/Out R    | real         | total               | Retail      |
| lpoptranioc | Op Transfers In/Out<br>C | real         | total               | Cost        |
| lpopwfmkdr  | Op W/F Markdown R        | real         | total               | Retail/Cost |
| lpopwfmkur  | Op W/F Markup R          | real         | total               | Retail/Cost |

# MFP Cloud Service Location Plan - Working Plan Export

**Export Version Name:** Location Plan - Working Plan

**Export Version:** lpwp

**Export Mask Measure:** LP Wp Export

**Exported File:** export\_lpwp.dat

Table A-9 MFP Cloud Service Location Plan - Working Plan Export Measures

|            |                          | Data | Aggregation | a           |
|------------|--------------------------|------|-------------|-------------|
| Measure    | Measure Label            | Туре | Туре        | Retail/Cost |
| week       | Week                     |      |             | Retail/Cost |
| dept       | Department               |      |             | Retail/Cost |
| stor       | Location                 |      |             | Retail/Cost |
| lpwpbopu   | Wp BOP U                 | real | pst         | Retail/Cost |
| lpwpbopr   | Wp BOP R                 | real | pst         | Retail      |
| lpwpbopc   | Wp BOP C                 | real | pst         | Retail/Cost |
| lpwpeopu   | Wp EOP U                 | real | pet         | Retail/Cost |
| lpwpeopr   | Wp EOP R                 | real | pet         | Retail      |
| lpwpeopc   | Wp EOP C                 | real | pet         | Retail/Cost |
| lpwpmkdr   | Wp Markdown R            | real | total       | Retail/Cost |
| lpwpmkdwfr | Wp Markdown due to W/F R | real | total       | Retail/Cost |
| lpwpnslsu  | Wp Net Sales U           | real | total       | Retail/Cost |
| lpwpnslsr  | Wp Net Sales R           | real | total       | Retail/Cost |
| lpwpnslsc  | Wp Net Sales C           | real | total       | Cost        |
| lpwprcptu  | Wp Receipts U            | real | total       | Retail/Cost |
| lpwprcptr  | Wp Receipts R            | real | total       | Retail/Cost |

Table A-9 (Cont.) MFP Cloud Service Location Plan - Working Plan Export Measures

| Measure     | Measure Label         | Data<br>Type | Aggregation<br>Type | Retail/Cost |
|-------------|-----------------------|--------------|---------------------|-------------|
| lpwprcptc   | Wp Receipts C         | real         | total               | Retail/Cost |
| lpwprtnu    | Wp Returns U          | real         | total               | Retail/Cost |
| lpwprtnr    | Wp Returns R          | real         | total               | Retail/Cost |
| lpwpshrku   | Wp Shrink U           | real         | total               | Retail/Cost |
| lpwpshrkr   | Wp Shrink R           | real         | total               | Retail      |
| lpwpshrkc   | Wp Shrink C           | real         | total               | Retail/Cost |
| lpwpslsu    | Wp Sales U            | real         | total               | Retail/Cost |
| lpwpslsr    | Wp Sales R            | real         | total               | Retail/Cost |
| lpwpslsc    | Wp Sales C            | real         | total               | Retail/Cost |
| lpwptraniou | Wp Transfers In/Out U | real         | total               | Retail/Cost |
| lpwptranior | Wp Transfers In/Out R | real         | total               | Retail      |
| lpwptranioc | Wp Transfers In/Out C | real         | total               | Cost        |
| lpwpwfmkdr  | Wp W/F Markdown R     | real         | total               | Retail/Cost |
| lpwpwfmkur  | Wp W/F Markup R       | real         | total               | Retail/Cost |
| lpwpooadju  | Wp On Order Adj U     | real         | total               | Retail/Cost |
| lpwpooadjr  | Wp On Order Adj R     | real         | total               | Retail      |
| lpwpooadjc  | Wp On Order Adj C     | real         | total               | Cost        |
| lpwpoou     | Wp On Order U         | real         | total               | Retail/Cost |
| lpwpoor     | Wp On Order R         | real         | total               | Retail      |
| lpwpooc     | Wp On Order C         | real         | total               | Cost        |

# MFP Cloud Service Location Target - Target Plan Export

**Export Version Name:** Location Target - Target Plan

**Export Version:** lttg

**Export Mask Measure:** LT Tgt Export

**Exported File:** export\_lttg.dat

Table A-10 MFP Cloud Service Location Target - Target Plan Export Measures

| Measure   | Measure Label   | Data<br>Type | Aggregation<br>Type | Retail/Cost |
|-----------|-----------------|--------------|---------------------|-------------|
| week      | Week            |              |                     |             |
| стрр      | Company         |              |                     |             |
| stor      | Location        |              |                     |             |
| lttgnslsu | Tgt Net Sales U | real         | total               | Retail/Cost |
| lttgnslsr | Tgt Net Sales R | real         | total               | Retail/Cost |
| lttgrtnu  | Tgt Returns U   | real         | total               | Retail/Cost |
| lttgrtnr  | Tgt Returns R   | real         | total               | Retail/Cost |

Table A-10 (Cont.) MFP Cloud Service Location Target - Target Plan Export Measures

| Measure  | Measure Label | Data<br>Type | Aggregation<br>Type | Retail/Cost |
|----------|---------------|--------------|---------------------|-------------|
| lttgslsu | Tgt Sales U   | real         | total               | Retail/Cost |
| lttgslsr | Tgt Sales R   | real         | total               | Retail/Cost |

# MFP Cloud Service Location Target - Working Plan Export

Export Version Name: Location Target - Working Plan

**Export Version:** ltwp

**Export Mask Measure:** LT Wp Export

**Exported File:** export\_ltwp.dat

Table A-11 MFP Cloud Service Location Target - Working Plan Export Measures

| Data      |                | Data | Aggregation |             |
|-----------|----------------|------|-------------|-------------|
| Measure   | Measure Label  | Type | Туре        | Retail/Cost |
| week      | Week           |      |             |             |
| cmpp      | Company        |      |             |             |
| stor      | Location       |      |             |             |
| ltwpnslsu | Wp Net Sales U | real | total       | Retail/Cost |
| ltwpnslsr | Wp Net Sales R | real | total       | Retail/Cost |
| ltwprtnu  | Wp Returns U   | real | total       | Retail/Cost |
| ltwprtnr  | Wp Returns R   | real | total       | Retail/Cost |
| ltwpslsu  | Wp Sales U     | real | total       | Retail/Cost |
| ltwpslsr  | Wp Sales R     | real | total       | Retail/Cost |

# **Appendix: RAP Integration**

Planning Solutions built on Planning Data Store (PDS) can be integrated with Retail Science (RSP) and Retail Insights (RI) with in Retail Analytical Platform (RAP) using RAP integration which in turn can get the foundation data from RMF CS or any other systems integrated to RAP. All three solutions (RSP, RI, PDS) within RAP can share data using RAP Data Exchange (RDX) using RAP interfaces.

Planning Solutions, such as MFP, configured and built in PDS using the RPAS CE Configuration allows configurable solutions if they are not using template to use their custom hierarchy and fact names. Planning Solutions, such as MFP, allow configuring of interfaces using interface.cfg which controls the mapping of dimensions and facts to columns in the RAP interface staging tables. For more details about configuring interfaces using interfaces.cfg in RAP integration, see the Oracle Retail Predictive Application Server Cloud Edition Implementation Guide. The MFP template version has a pre-configured interface.cfg which contains the mapping of interfaces.

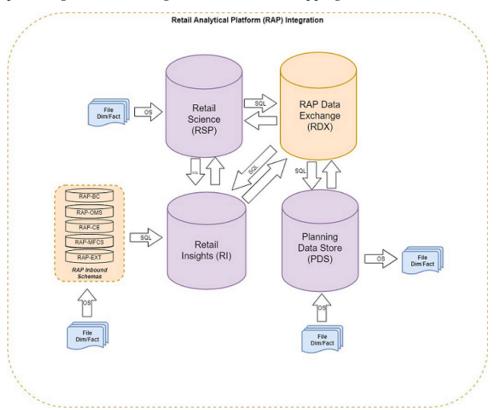

Following is the pre-defined grouping of interfaces available in the MFP template version within RAP integration:

- Foundation and Transactional data from RMF CS using Retail Insights (RI)
- Plan Exports to Retail Insights (RI)
- Forecast Imports from Science (RSP)

# Foundation and Transactional Data from RMF CS using Retail Insights

RMF CS can send Foundation and Transactional data to RAP integration using Retail Insights (RI) and other systems within RAP. The systems can share the data, even if RMF CS is not implemented for the customer. The customer can upload the foundation and data files in the file format needed by RI in RAP integration. That way, the same data can be published to all applications within RAP. It can be done by scheduling required job flows in Retail Insights to get the foundation data from RMF CS and loading it into the staging tables present in Retail Data Exchange (RDX) from where the configured interfaces in MFP can pull the required data into Facts in Planning Data Store (PDS) where MFP is deployed.

The customer can also load foundation data directly into RAP using the file format specified for RAP integration and using the same staging process in RI to write the data into RDX staging tables from where Planning can pull the data using standard configured interfaces. Only mapped columns specific to GA interfaces are detailed in this guide. For more details about interface file formats and the jobs flow details, see the Oracle Retail Analytical Platform Implementation Guide. Also refer to those guides to find more information about the available columns in each interface staging tables in RDX sourced from RI so that customers using extensibility on template or using custom configuration (non-template) can pull the required data from RDX.

The following table shows the list of interfaces in RAP to get the foundation and transactional data:

| Interface                    | Interface and Table Name             | Interface Type     |
|------------------------------|--------------------------------------|--------------------|
| Product Hierarchy            | W_PDS_PRODUCT_D                      | Hierarchy Importer |
| Location Hierarchy           | W_PDS_ORGANIZATION_D                 | Hierarchy Importer |
| Calendar Hierarchy           | W_PDS_CALENDAR_D (VW_<br>CLND_HIER)  | Hierarchy Importer |
| Currency Hierarchy           | VW_CURR_HIER (W_PDS_EXCH_<br>RATE_D) | Hierarchy Importer |
| Sales Interface              | W_PDS_SLS_IT_LC_WK_A                 | Data Importer      |
| Inventory Interface          | W_PDS_INV_IT_LC_WK_A                 | Data Importer      |
| Markdown Interface           | W_PDS_MKDN_IT_LC_WK_A                | Data Importer      |
| On Order Interface           | W_PDS_PO_ONORD_IT_LC_WK_A            | Data Importer      |
| Receipts Interface           | W_PDS_INVRC_IT_LC_WK_A               | Data Importer      |
| Inventory Adjustments        | W_PDS_INVADJ_IT_LC_WK_A              | Data Importer      |
| Inventory Transfers          | W_PDS_INVTSF_IT_LC_WK_A              | Data Importer      |
| Deal Incomes                 | W_PDS_DEALINC_IT_LC_WK_A             | Data Importer      |
| Wholesale/Franchise          | W_PDS_SLSWF_IT_LC_WK_A               | Data Importer      |
| Currency Conversion<br>Rates | W_PDS_EXCH_RATE_D (VW_<br>CURR_RATE) | Data Importer      |
| Location Data                | VW_LOC_DATA                          | Data Importer      |

The following table shows the mapping of dimensions to columns for Hierarchy Importer interfaces from external interface tables:

| Hierarchy | Dimension   | External Interface Table | External Mapped Column |
|-----------|-------------|--------------------------|------------------------|
| prod      | sku         | W_PDS_PRODUCT_D          | ITEM                   |
| prod      | sku_label   | W_PDS_PRODUCT_D          | ITEM_DESC              |
| prod      | scls        | W_PDS_PRODUCT_D          | CLASS_ID               |
| prod      | scls_label  | W_PDS_PRODUCT_D          | DEPT                   |
| prod      | clss        | W_PDS_PRODUCT_D          | GROUP_NO               |
| prod      | class_label | W_PDS_PRODUCT_D          | DIVISION               |
| prod      | dept        | W_PDS_PRODUCT_D          | COMPANY                |
| prod      | dept_label  | W_PDS_PRODUCT_D          | CO_NAME                |
| prod      | pgrp        | W_PDS_PRODUCT_D          | GROUP_NO               |
| prod      | pgrp_label  | W_PDS_PRODUCT_D          | GROUP_NAME             |
| prod      | dvsn        | W_PDS_PRODUCT_D          | DIVISION               |
| prod      | dvsn_label  | W_PDS_PRODUCT_D          | DIV_NAME               |
| prod      | cmpp        | W_PDS_PRODUCT_D          | COMPANY                |
| prod      | cmpp_label  | W_PDS_PRODUCT_D          | CO_NAME                |
| loc       | stor        | W_PDS_ORGANIZATION_D     | LOCATION               |
| loc       | stor_label  | W_PDS_ORGANIZATION_D     | LOC_NAME               |
| loc       | dstr        | W_PDS_ORGANIZATION_D     | DISTRICT               |
| loc       | dstr_label  | W_PDS_ORGANIZATION_D     | DISTRICT_NAME          |
| loc       | regn        | W_PDS_ORGANIZATION_D     | REGION                 |
| loc       | regn_label  | W_PDS_ORGANIZATION_D     | REGION_NAME            |
| loc       | chnl        | W_PDS_ORGANIZATION_D     | AREA                   |
| loc       | chnl_label  | W_PDS_ORGANIZATION_D     | AREA_NAME              |
| loc       | chan        | W_PDS_ORGANIZATION_D     | CHAIN                  |
| loc       | chan_label  | W_PDS_ORGANIZATION_D     | CHAIN_NAME             |
| loc       | comp        | W_PDS_ORGANIZATION_D     | COMPANY                |
| loc       | comp_label  | W_PDS_ORGANIZATION_D     | CO_NAME                |
| loc       | phwh        | W_PDS_ORGANIZATION_D     | PHYSICAL_WH            |
| loc       | phwh_label  | W_PDS_ORGANIZATION_D     | PHYSICAL_WH_NAME       |
| loc       | loct        | W_PDS_ORGANIZATION_D     | LOC_TYPE               |
| loc       | loct_label  | W_PDS_ORGANIZATION_D     | LOC_TYPE_NAME          |
| loc       | fflt        | W_PDS_ORGANIZATION_D     | CHANNEL_ID             |
| loc       | fflt_label  | W_PDS_ORGANIZATION_D     | CHANNEL_NAME           |
| clnd      | day         | W_PDS_CALENDAR_D         | DAY                    |
| clnd      | day_label   | W_PDS_CALENDAR_D         | DAY_LABEL              |
| clnd      | week        | W_PDS_CALENDAR_D         | WEEK                   |
| clnd      | week_label  | W_PDS_CALENDAR_D         | WEEK_LABEL             |

| Hierarchy | Dimension  | External Interface Table | External Mapped Column |
|-----------|------------|--------------------------|------------------------|
| clnd      | mnth       | W_PDS_CALENDAR_D         | MNTH                   |
| clnd      | mnth_label | W_PDS_CALENDAR_D         | MNTH_LABEL             |
| clnd      | qrtr       | W_PDS_CALENDAR_D         | QRTR                   |
| clnd      | qrtr_label | W_PDS_CALENDAR_D         | QRTR_LABEL             |
| clnd      | half       | W_PDS_CALENDAR_D         | HALF                   |
| clnd      | half_label | W_PDS_CALENDAR_D         | HALF_LABEL             |
| clnd      | year       | W_PDS_CALENDAR_D         | YEAR                   |
| clnd      | year_label | W_PDS_CALENDAR_D         | YEAR_LABEL             |
| clnd      | woyr       | W_PDS_CALENDAR_D         | WOYR                   |
| clnd      | woyr_label | W_PDS_CALENDAR_D         | WOYR_LABEL             |
| clnd      | stdb       | W_PDS_CALENDAR_D         | STDB                   |
| curh      | curc       | VW_CURR_HIER             | TO_CURRENCY_CODE       |
| curh      | curc_label | VW_CURR_HIER             | TO_CURRENCY_CODE       |

Note: For Calendar Hierarchy (clnd), RMF CS is not sending the labels. Internally, VW\_CLND\_HIER is defined in PDS against the interface W\_PDS\_CALENDAR\_D table to derive the labels and also default the calendar import to PDS to have two past years, one current year, and two future years based on the current business date. The customer can increase the number of past and future years beyond two by raising Service Requests during implementation, but that will have a performance impact in the batch if it is increased to include calendar years.

**Note:** For Currency Hierarchy (curh), there is no direct interface table. Internally, VW\_CURR\_HIER is defined in PDS against the interface W\_PDS\_EXCH\_RATE\_G table to get the unique currency codes.

The following table shows the mapping of fact names/measures names to columns for the Data Importer interfaces from the external interface tables in RDX:

| Fact Name   | External Interface Table | External Mapped Column       | External Mapping Condition |
|-------------|--------------------------|------------------------------|----------------------------|
| drtyeop1c   | W_PDS_INV_IT_LC_WK_A     | REGULAR_INVENTORY_COST       | CLEAR_IND = 'N'            |
| drtyeop1r   | W_PDS_INV_IT_LC_WK_A     | REGULAR_INVENTORY_<br>RETAIL | CLEAR_IND = 'N'            |
| drtyeop1u   | W_PDS_INV_IT_LC_WK_A     | REGULAR_INVENTORY_<br>UNITS  | CLEAR_IND = 'N'            |
| drtyeop2c   | W_PDS_INV_IT_LC_WK_A     | REGULAR_INVENTORY_COST       | CLEAR_IND = 'Y'            |
| drtyeop2r   | W_PDS_INV_IT_LC_WK_A     | REGULAR_INVENTORY_<br>RETAIL | CLEAR_IND = 'Y'            |
| drtyeop2u   | W_PDS_INV_IT_LC_WK_A     | REGULAR_INVENTORY_<br>UNITS  | CLEAR_IND = 'Y'            |
| drtyrinva1c | W_PDS_INVADJ_IT_LC_WK_A  | SHRINK_COST                  |                            |
| drtyrinva1r | W_PDS_INVADJ_IT_LC_WK_A  | SHRINK_RETAIL                |                            |
| drtyrinva1u | W_PDS_INVADJ_IT_LC_WK_A  | SHRINK_UNITS                 |                            |
| drtyrinva2c | W_PDS_INVADJ_IT_LC_WK_A  | NON_SHRINK_ADJ_COST          |                            |

| Fact Name    | External Interface Table  | External Mapped Column          | External Mapping Condition |
|--------------|---------------------------|---------------------------------|----------------------------|
| drtyrinva2r  | W_PDS_INVADJ_IT_LC_WK_A   | NON_SHRINK_ADJ_RETAIL           |                            |
| drtyrinva2u  | W_PDS_INVADJ_IT_LC_WK_A   | NON_SHRINK_ADJ_UNITS            |                            |
| drtymkdcanr  | W_PDS_MKDN_IT_LC_WK_A     | MARKDOWN_CANCEL                 |                            |
| drtymkdclrr  | W_PDS_MKDN_IT_LC_WK_A     | CLEAR_MARKDOWN_RETAIL           |                            |
| drtymkdpclr  | W_PDS_MKDN_IT_LC_WK_A     | PROMO_MARKDOWN_<br>RETAIL_CLEAR |                            |
| drtymkdpror  | W_PDS_MKDN_IT_LC_WK_A     | PROMO_MARKDOWN_<br>RETAIL_REG   |                            |
| drtymkdregr  | W_PDS_MKDN_IT_LC_WK_A     | REG_MARKDOWN_RETAIL             |                            |
| drtymkupr    | W_PDS_MKDN_IT_LC_WK_A     | MARKUP                          |                            |
| drtywfmkdr   | W_PDS_SLSWF_IT_LC_WK_A    | WF_MARKDOWN_RETAIL              |                            |
| drtywfmkur   | W_PDS_SLSWF_IT_LC_WK_A    | WF_MARKUP_RETAIL                |                            |
| drtywfslsu   | W_PDS_SLSWF_IT_LC_WK_A    | FRANCHISE_SALES_UNITS           |                            |
| drtywfslsc   | W_PDS_SLSWF_IT_LC_WK_A    | FRANCHISE_SALES_COST            |                            |
| drtywfslsr   | W_PDS_SLSWF_IT_LC_WK_A    | FRANCHISE_SALES_RETAIL          |                            |
| drtywfrtnu   | W_PDS_SLSWF_IT_LC_WK_A    | FRANCHISE_RETURNS_UNITS         |                            |
| drtywfrtnc   | W_PDS_SLSWF_IT_LC_WK_A    | FRANCHISE_RETURNS_COST          |                            |
| drtywfrtnr   | W_PDS_SLSWF_IT_LC_WK_A    | FRANCHISE_RETURNS_<br>RETAIL    |                            |
| drtynslsclrc | W_PDS_SLS_IT_LC_WK_A      | NET_SALES_CLR_COST              |                            |
| drtynslsclrr | W_PDS_SLS_IT_LC_WK_A      | NET_SALES_CLR_RETAIL            |                            |
| drtynslsclru | W_PDS_SLS_IT_LC_WK_A      | NET_SALES_CLR_UNITS             |                            |
| drtynslsproc | W_PDS_SLS_IT_LC_WK_A      | NET_SALES_PRO_COST              |                            |
| drtynslspror | W_PDS_SLS_IT_LC_WK_A      | NET_SALES_PRO_RETAIL            |                            |
| drtynslsprou | W_PDS_SLS_IT_LC_WK_A      | NET_SALES_PRO_UNITS             |                            |
| drtynslsregc | W_PDS_SLS_IT_LC_WK_A      | NET_SALES_REG_COST              |                            |
| drtynslsregr | W_PDS_SLS_IT_LC_WK_A      | NET_SALES_REG_RETAIL            |                            |
| drtynslsregu | W_PDS_SLS_IT_LC_WK_A      | NET_SALES_REG_UNITS             |                            |
| drtyrtnclrc  | W_PDS_SLS_IT_LC_WK_A      | RETURNS_CLR_COST                |                            |
| drtyrtnclrr  | W_PDS_SLS_IT_LC_WK_A      | RETURNS_CLR_RETAIL              |                            |
| drtyrtnclru  | W_PDS_SLS_IT_LC_WK_A      | RETURNS_CLR_UNITS               |                            |
| drtyrtnproc  | W_PDS_SLS_IT_LC_WK_A      | RETURNS_PRO_COST                |                            |
| drtyrtnpror  | W_PDS_SLS_IT_LC_WK_A      | RETURNS_PRO_RETAIL              |                            |
| drtyrtnprou  | W_PDS_SLS_IT_LC_WK_A      | RETURNS_PRO_UNITS               |                            |
| drtyrtnregc  | W_PDS_SLS_IT_LC_WK_A      | RETURNS_REG_COST                |                            |
| drtyrtnregr  | W_PDS_SLS_IT_LC_WK_A      | RETURNS_REG_RETAIL              |                            |
| drtyrtnregu  | W_PDS_SLS_IT_LC_WK_A      | RETURNS_REG_UNITS               |                            |
| drtyooc      | W_PDS_PO_ONORD_IT_LC_WK_A | ON_ORDER_COST                   |                            |

| Fact Name     | External Interface Table  | External Mapped Column | External Mapping Condition |
|---------------|---------------------------|------------------------|----------------------------|
| drtyoor       | W_PDS_PO_ONORD_IT_LC_WK_A | ON_ORDER_RETAIL        |                            |
| drtyoou       | W_PDS_PO_ONORD_IT_LC_WK_A | ON_ORDER_UNITS         |                            |
| drtyporcptc   | W_PDS_INVRC_IT_LC_WK_A    | PO_RECEIPT_COST        |                            |
| drtyporcptr   | W_PDS_INVRC_IT_LC_WK_A    | PO_RECEIPT_RETAIL      |                            |
| drtyporcptu   | W_PDS_INVRC_IT_LC_WK_A    | PO_RECEIPT_UNITS       |                            |
| drtytraninbc  | W_PDS_INVTSF_IT_LC_WK_A   | TSF_IN_COST            | TSF_TYPE = 'B'             |
| drtytraninbr  | W_PDS_INVTSF_IT_LC_WK_A   | TSF_IN_RETAIL          | TSF_TYPE = 'B'             |
| drtytraninbu  | W_PDS_INVTSF_IT_LC_WK_A   | TSF_IN_UNITS           | TSF_TYPE = 'B'             |
| drtytraninic  | W_PDS_INVTSF_IT_LC_WK_A   | TSF_IN_COST            | TSF_TYPE = 'I'             |
| drtytraninir  | W_PDS_INVTSF_IT_LC_WK_A   | TSF_IN_RETAIL          | TSF_TYPE = 'I'             |
| drtytraniniu  | W_PDS_INVTSF_IT_LC_WK_A   | TSF_IN_UNITS           | TSF_TYPE = 'I'             |
| drtytraninr   | W_PDS_INVTSF_IT_LC_WK_A   | TSF_IN_RETAIL          | TSF_TYPE = 'N'             |
| drtytraninc   | W_PDS_INVTSF_IT_LC_WK_A   | TSF_IN_COST            | TSF_TYPE = 'N'             |
| drtytraninu   | W_PDS_INVTSF_IT_LC_WK_A   | TSF_IN_UNITS           | TSF_TYPE = 'N'             |
| drtytranoutbc | W_PDS_INVTSF_IT_LC_WK_A   | TSF_OUT_COST           | TSF_TYPE = 'B'             |
| drtytranoutbr | W_PDS_INVTSF_IT_LC_WK_A   | TSF_OUT_RETAIL         | TSF_TYPE = 'B'             |
| drtytranoutbu | W_PDS_INVTSF_IT_LC_WK_A   | TSF_OUT_UNITS          | TSF_TYPE = 'B'             |
| drtytranoutic | W_PDS_INVTSF_IT_LC_WK_A   | TSF_OUT_COST           | TSF_TYPE = 'I'             |
| drtytranoutir | W_PDS_INVTSF_IT_LC_WK_A   | TSF_OUT_RETAIL         | TSF_TYPE = 'I'             |
| drtytranoutiu | W_PDS_INVTSF_IT_LC_WK_A   | TSF_OUT_UNITS          | TSF_TYPE = 'I'             |
| drtytranoutr  | W_PDS_INVTSF_IT_LC_WK_A   | TSF_OUT_RETAIL         | TSF_TYPE = 'N'             |
| drtytranoutu  | W_PDS_INVTSF_IT_LC_WK_A   | TSF_OUT_UNITS          | TSF_TYPE = 'N'             |
| drtytranoutc  | W_PDS_INVTSF_IT_LC_WK_A   | TSF_OUT_COST           | TSF_TYPE = 'N'             |
| drtyvndfndr   | W_PDS_DEALINC_IT_LC_WK_A  | DEAL_INCOME_SALES      |                            |
| addvlocopnd   | VW_LOC_DATA               | STORE_OPEN_DATE        |                            |
| addvlocendd   | VW_LOC_DATA               | STORE_CLOSE_DATE       |                            |
| addvlocrefd   | VW_LOC_DATA               | REMODEL_DATE           |                            |
| addvwfpoct    | VW_LOC_DATA               | STORE_TYPE             |                            |
| drtylcratex   | W_PDS_EXCH_RATE_G         | EXCHANGE_RATE          |                            |

**Note:** For Location specific data, the same W\_PDS\_ORGANIZATION\_D hierarchy table used for the location hierarchy is used. The view VW\_LOC\_DATA is defined in PDS to point to the same set of data and used as data importer interface.

# Plan Exports to Retail Insights

Approved plans from MFP CS can be exported to Retail Insights within RAP integration. Retail Insights allows getting four levels of plans for different versions. The MFP template version allows creating four levels of plans, Merch Plan (OP, CP), Merch Target (TG), Location Plan (OP, CP), and Location Target Plan (TG). All those plans and their different versions can be exported to Retail Insights on a weekly basis. Since MFP non-template versions can create a different level of plans and also can configure various metrics, the interface staging table in Retail Sights contains the same set of columns and various flex columns.

For more details about the list of columns available in the Retail Insights Interface Staging table if the customer plans to use extensibility or use the non-template version to send additional data, see the Oracle Retail Insights Implementation Guide. This guide contains only the mapped columns for the MFP template version for each level of plans.

The following table shows the list of interfaces in RAP to export the pPlan data from MFP to RI:

| Interface                   | Interface and Table Name | Interface Type |
|-----------------------------|--------------------------|----------------|
| Merch Plan Export           | MFP_PLAN1_EXP            | Data Explorer  |
| Merch Target Plan Export    | MFP_PLAN2_EXP            | Data Explorer  |
| Location Plan Export        | MFP_PLAN3_EXP            | Data Explorer  |
| Location Target Plan Export | MFP_PLAN4_EXP            | Data Explorer  |

**Note:** If Retail/Cost is denoted, that metric will have value only if that version of MFP is implemented from the template, otherwise that value will be always exported as zero.

### Plan Level 1 MFP\_PLAN1\_EXP - Merch Plan Export

This plan export is for exporting both the OP and CP versions of approved Merch Plans. VERSION\_NUM 0 is used to export the OP version and 1 is used to export the CP version. The following table only shows the mapping for OP versions. The CP versions of mapping remain the same; the Version Number used is 1.

| Staging Table Column | Description                | MFP Dimension/Measure<br>Mapping | Retail/Cost |
|----------------------|----------------------------|----------------------------------|-------------|
| PROD_KEY             | Product Dimension          | scls                             |             |
| LOC_KEY              | Location Dimension         | chnl                             |             |
| CLND_KEY             | Calendar Dimension         | week                             |             |
| PROD_DH_ATTR         | Attribute Dimension for RI | -1                               |             |
| SUPPLIER_NUM         | Supplier Dimension for RI  | -1                               |             |
| CAL_DATE             | Last Day of Week           | MPOPLDOWD                        |             |
| VERSION_NUM          | Version Number             | 0                                |             |
| SLS_QTY              | Op Sales U                 | MPOPSIsU                         |             |
| SLSCL_QTY            | Op Sales Clr U             | MPOPSIs2U                        |             |
| SLSRGPRO_QTY         | Op Sales Reg+Promo U       | MPOPSIs1U                        |             |
| SLS_RTL_AMT          | Op Sales R                 | MPOPSIsR                         |             |
| SLSCL_RTL_AMT        | Op Sales Clr R             | MPOPSIs2R                        |             |

Appendix: RAP Integration B-7

| Staging Table Column | Description              | MFP Dimension/Measure<br>Mapping | Retail/Cost |
|----------------------|--------------------------|----------------------------------|-------------|
| SLSRGPRO_RTL_AMT     | Op Sales Reg+Promo R     | MPOPSIs1R                        |             |
| SLS_COST_AMT         | Op Sales C               | MPOPSIsC                         |             |
| RET_QTY              | Op Returns U             | MPOPRtnU                         |             |
| RETCL_QTY            | Op Returns Clr U         | MPOPRtn2U                        |             |
| RETRGPRO_QTY         | Op Returns Reg+Promo U   | MPOPRtn1U                        |             |
| RET_RTL_AMT          | Op Returns R             | MPOPRtnR                         |             |
| RETCL_RTL_AMT        | Op Returns Clr R         | MPOPRtn2R                        |             |
| RETRGPRO_RTL_AMT     | Op Returns Reg+Promo R   | MPOPRtn1R                        |             |
| NET_SLSRGPRO_QTY     | Op Net Sales Reg+Promo U | MPOPNSls1U                       |             |
| NET_SLSCL_QTY        | Op Net Sales Clr U       | MPOPNSls2U                       |             |
| NET_SLSRGPRO_RTL_AMT | Op Net Sales Reg+Promo R | MPOPNSls1R                       |             |
| NET_SLSCL_RTL_AMT    | Op Net Sales Clr R       | MPOPNSls2R                       |             |
| NET_MARGIN_RTL_AMT   | Op Net GM R              | MPOPNGMR                         |             |
| TAX_RTL_AMT          | Op VAT R                 | MPOPVATR                         |             |
| SLSTE_RTL_AMT        | Op Net Sales R           | MPOPNSIsR                        |             |
| MARGIN_RTL_AMT       | Op GM R                  | MPOPGMR                          |             |
| MKDNCL_RTL_AMT       | Op Markdown Clr R        | MPOPMkd2R                        |             |
| MKDNPMPRO_RTL_AMT    | Op Markdown Reg+Promo R  | MPOPMkd1R                        |             |
| BOH_COST_AMT         | Ор ВОР С                 | МРОРВОРС                         |             |
| BOH_RTL_AMT          | Op BOP R                 | MPOPBOPR                         |             |
| BOHRGPRO_RTL_AMT     | Op BOP Reg+Promo R       | MPOPBOP1R                        |             |
| BOHCL_RTL_AMT        | Op BOP Clr R             | MPOPBOP2R                        |             |
| BOH_QTY              | Op BOP U                 | MPOPBOPU                         |             |
| BOHRGPRO_QTY         | Op BOP Reg+Promo U       | MPOPBOP1U                        |             |
| BOHCL_QTY            | Op BOP Clr U             | MPOPBOP2U                        |             |
| EOH_COST_AMT         | Op EOP C                 | MPOPEOPC                         |             |
| EOHRGPRO_COST_AMT    | Op EOP Reg+Promo C       | MPOPEOP1C                        | Cost        |
| EOHCL_COST_AMT       | Op EOP Clr C             | MPOPEOP2C                        | Cost        |
| EOH_RTL_AMT          | Op EOP R                 | MPOPEOPR                         | Retail      |
| EOHRGPRO_RTL_AMT     | Op EOP Reg+Promo R       | MPOPEOP1R                        | Retail      |
| EOHCL_RTL_AMT        | Op EOP Clr R             | MPOPEOP2R                        | Retail      |
| EOH_QTY              | Op EOP U                 | MPOPEOPU                         |             |
| EOHRGPRO_QTY         | Op EOP Reg+Promo U       | MPOPEOP1U                        |             |
| EOHCL_QTY            | Op EOP Clr U             | MPOPEOP2U                        |             |
| INVRC_COST_AMT       | Op Receipts C            | MPOPRcptC                        |             |
| INVRC_RTL_AMT        | Op Receipts R            | MPOPRcptR                        |             |
| INVRC_QTY            | Op Receipts U            | MPOPRcptU                        |             |

| Staging Table Column | Description              | MFP Dimension/Measure<br>Mapping | Retail/Cost |
|----------------------|--------------------------|----------------------------------|-------------|
| INVADJ_COST_AMT      | Op Inv Adj C             | MPOPInvAdjC                      |             |
| INVADJ_RTL_AMT       | Op Inv Adj R             | MPOPInvAdjR                      |             |
| INVADJ_QTY           | Op Inv Adj U             | MPOPInvAdjU                      |             |
| SHRINK_COST_AMT      | Op Shrink C              | MPOPShrkC                        |             |
| SHRINK_RTL_AMT       | Op Shrink R              | MPOPShrkR                        | Retail      |
| SHRINK_QTY           | Op Shrink U              | MPOPShrkU                        |             |
| MISCI_COST_AMT       | Op Misc Adj C            | MPOPMiscAdjC                     | Cost        |
| MISCI_RTL_AMT        | Op Misc Adj R            | MPOPMiscAdjR                     | Retail      |
| MISCI_QTY            | Op Misc Adj U            | MPOPMiscAdjU                     |             |
| MOVETOCL_COST_AMT    | Op Move to Clr C         | МРОРМОСС                         | Cost        |
| MOVETOCL_RTL_AMT     | Op Move to Clr R         | MPOPMOCR                         | Retail      |
| MOVETOCL_QTY         | Op Move to Clr U         | MPOPMOCU                         |             |
| MOS_COST_AMT         | Op MOS C                 | MPOPMOSC                         |             |
| MOS_RTL_AMT          | Op MOS R                 | MPOPMOSR                         | Retail      |
| MOS_QTY              | Op MOS U                 | MPOPMOSU                         |             |
| MKDNWF_RTL_AMT       | Op Markdown due to W/F R | MPOPMkdWFR                       |             |
| RYLTY_RTL_AMT        | Op Royalties R           | MPOPRoyalR                       |             |
| VNDFND_RTL_AMT       | Op Vendor Funds R        | MPOPVndFndR                      |             |
| DMND_QTY             | Op Demand U              | MPOPDemandU                      |             |
| DMND_CAN_QTY         | Op Cancel U              | MPOPCancU                        |             |
| SLS_COMP_RTL_AMT     | Op Comp Sales R          | MPOPSIsCmpR                      |             |
| SLS_NCOMP_RTL_AMT    | Op Non-Comp Sales R      | MPOPSIsNCpR                      |             |
| TRAFFIC_CNT          | Op Traffic U             | MPOPTrafficU                     |             |

# Plan Level 2 MFP\_PLAN2\_EXP - Merch Target Plan Export

This plan export is for exporting the Tgt version of approved Merch Target Plans. VERSION\_NUM 0 is used to export the Target version.

| Staging Table Column | Description                | MFP Dimension/Measure<br>Mapping | Retail/Cost |
|----------------------|----------------------------|----------------------------------|-------------|
| PROD_KEY             | Product Dimension          | dept                             |             |
| LOC_KEY              | Location Dimension         | chnl                             |             |
| CLND_KEY             | Calendar Dimension         | week                             |             |
| PROD_DH_ATTR         | Attribute Dimension for RI | -1                               |             |
| SUPPLIER_NUM         | Supplier Dimension for RI  | -1                               |             |
| CAL_DATE             | Last Day of Week           | MTTGLDOWD                        |             |
| VERSION_NUM          | Version Number             | 0                                |             |
| SLS_QTY              | Tgt Sales U                | MTTGSlsU                         |             |

| Staging Table Column | Description               | MFP Dimension/Measure<br>Mapping | Retail/Cost |
|----------------------|---------------------------|----------------------------------|-------------|
| SLSCL_QTY            | Tgt Sales Clr U           | MTTGSls2U                        | Retail      |
| SLSRGPRO_QTY         | Tgt Sales Reg+Promo U     | MTTGSls1U                        | Retail      |
| SLS_RTL_AMT          | Tgt Sales R               | MTTGSlsR                         |             |
| SLSCL_RTL_AMT        | Tgt Sales Clr R           | MTTGSls2R                        | Retail      |
| SLSRGPRO_RTL_AMT     | Tgt Sales Reg+Promo R     | MTTGSls1R                        | Retail      |
| SLS_COST_AMT         | Tgt Sales C               | MTTGSlsC                         |             |
| RET_QTY              | Tgt Returns U             | MTTGRtnU                         |             |
| RETCL_QTY            | Tgt Returns Clr U         | MTTGRtn2U                        |             |
| RETRGPRO_QTY         | Tgt Returns Reg+Promo U   | MTTGRtn1U                        |             |
| RET_RTL_AMT          | Tgt Returns R             | MTTGRtnR                         |             |
| RETCL_RTL_AMT        | Tgt Returns Clr R         | MTTGRtn2R                        |             |
| RETRGPRO_RTL_AMT     | Tgt Returns Reg+Promo R   | MTTGRtn1R                        |             |
| NET_SLSRGPRO_QTY     | Tgt Net Sales Reg+Promo U | MTTGNSls1U                       |             |
| NET_SLSCL_QTY        | Tgt Net Sales Clr U       | MTTGNSls2U                       |             |
| NET_SLSRGPRO_RTL_AMT | Tgt Net Sales Reg+Promo R | MTTGNSls1R                       |             |
| NET_SLSCL_RTL_AMT    | Tgt Net Sales Clr R       | MTTGNSls2R                       |             |
| NET_MARGIN_RTL_AMT   | Tgt Net GM R              | MTTGNGMR                         |             |
| TAX_RTL_AMT          | Tgt VAT R                 | MTTGVATR                         |             |
| SLSTE_RTL_AMT        | Tgt Net Sales R           | MTTGNSlsR                        |             |
| MARGIN_RTL_AMT       | Tgt GM R                  | MTTGGMR                          |             |
| MKDNCL_RTL_AMT       | Tgt Markdown Clr R        | MTTGMkd2R                        |             |
| MKDNPMPRO_RTL_AMT    | Tgt Markdown Reg+Promo R  | MTTGMkd1R                        |             |
| BOH_COST_AMT         | Tgt BOP C                 | MTTGBOPC                         |             |
| BOH_RTL_AMT          | Tgt BOP R                 | MTTGBOPR                         |             |
| BOHRGPRO_RTL_AMT     | Tgt BOP Reg+Promo R       | MTTGBOP1R                        |             |
| BOHCL_RTL_AMT        | Tgt BOP Clr R             | MTTGBOP2R                        |             |
| BOH_QTY              | Tgt BOP U                 | MTTGBOPU                         |             |
| BOHRGPRO_QTY         | Tgt BOP Reg+Promo U       | MTTGBOP1U                        |             |
| BOHCL_QTY            | Tgt BOP Clr U             | MTTGBOP2U                        |             |
| EOH_COST_AMT         | Tgt EOP C                 | MTTGEOPC                         |             |
| EOHRGPRO_COST_AMT    | Tgt EOP Reg+Promo C       | MTTGEOP1C                        |             |
| EOHCL_COST_AMT       | Tgt EOP Clr C             | MTTGEOP2C                        |             |
| EOH_RTL_AMT          | Tgt EOP R                 | MTTGEOPR                         |             |
| EOHRGPRO_RTL_AMT     | Tgt EOP Reg+Promo R       | MTTGEOP1R                        |             |
| EOHCL_RTL_AMT        | Tgt EOP Clr R             | MTTGEOP2R                        |             |
| EOH_QTY              | Tgt EOP U                 | MTTGEOPU                         |             |
| EOHRGPRO_QTY         | Tgt EOP Reg+Promo U       | MTTGEOP1U                        |             |

| Staging Table Column | Description               | MFP Dimension/Measure<br>Mapping | Retail/Cost |
|----------------------|---------------------------|----------------------------------|-------------|
| EOHCL_QTY            | Tgt EOP Clr U             | MTTGEOP2U                        |             |
| INVRC_COST_AMT       | Tgt Receipts C            | MTTGRcptC                        |             |
| INVRC_RTL_AMT        | Tgt Receipts R            | MTTGRcptR                        |             |
| INVRC_QTY            | Tgt Receipts U            | MTTGRcptU                        |             |
| INVADJ_COST_AMT      | Tgt Inv Adj C             | MTTGInvAdjC                      |             |
| INVADJ_RTL_AMT       | Tgt Inv Adj R             | MTTGInvAdjR                      | Retail      |
| INVADJ_QTY           | Tgt Inv Adj U             | MTTGInvAdjU                      |             |
| SHRINK_COST_AMT      | Tgt Shrink C              | MTTGShrkC                        |             |
| SHRINK_RTL_AMT       | Tgt Shrink R              | MTTGShrkR                        | Retail      |
| SHRINK_QTY           | Tgt Shrink U              | MTTGShrkU                        |             |
| MISCI_COST_AMT       | Tgt Misc Adj C            | MTTGMiscAdjC                     |             |
| MISCI_RTL_AMT        | Tgt Misc Adj R            | MTTGMiscAdjR                     | Retail      |
| MISCI_QTY            | Tgt Misc Adj U            | MTTGMiscAdjU                     |             |
| MOVETOCL_COST_AMT    | Tgt Move to Clr C         | MTTGMOCC                         |             |
| MOVETOCL_RTL_AMT     | Tgt Move to Clr R         | MTTGMOCR                         | Retail      |
| MOVETOCL_QTY         | Tgt Move to Clr U         | MTTGMOCU                         |             |
| MOS_COST_AMT         | Tgt MOS C                 | MTTGMOSC                         |             |
| MOS_RTL_AMT          | Tgt MOS R                 | MTTGMOSR                         | Retail      |
| MOS_QTY              | Tgt MOS U                 | MTTGMOSU                         |             |
| MKDNWF_RTL_AMT       | Tgt Markdown due to W/F R | MTTGMkdWFR                       |             |
| RYLTY_RTL_AMT        | Tgt Royalties R           | MTTGRoyalR                       |             |
| VNDFND_RTL_AMT       | Tgt Vendor Funds R        | MTTGVndFndR                      |             |
| DMND_QTY             | Tgt Demand U              | MTTGDemandU                      |             |
| DMND_CAN_QTY         | Tgt Cancel U              | MTTGCancU                        |             |
| SLS_COMP_RTL_AMT     | Tgt Comp Sales R          | MTTGSlsCmpR                      |             |
| SLS_NCOMP_RTL_AMT    | Tgt Non-Comp Sales R      | MTTGSlsNCpR                      |             |
| TRAFFIC_CNT          | Tgt Traffic U             | MTTGTrafficU                     |             |

# Plan Level 3 MFP\_PLAN3\_EXP - Location Plan Export

This plan export is for exporting both the OP and CP versions of approved Location Plans. VERSION\_NUM 0 is used to export the OP version and 1 is used to export the CP version. The following table only shows the mapping for OP versions. The CP versions of mapping remain the same; the Version Number used is 1.

| Staging Table Column | Description        | MFP Dimension/Measure<br>Mapping | Retail/Cost |
|----------------------|--------------------|----------------------------------|-------------|
| PROD_KEY             | Product Dimension  | DEPT                             |             |
| LOC_KEY              | Location Dimension | STOR                             |             |

Appendix: RAP Integration B-11

| Staging Table Column | Description                | MFP Dimension/Measure<br>Mapping | Retail/Cost |
|----------------------|----------------------------|----------------------------------|-------------|
| CLND_KEY             | Calendar Dimension         | WEEK                             |             |
| PROD_DH_ATTR         | Attribute Dimension for RI | -1                               |             |
| SUPPLIER_NUM         | Supplier Dimension for RI  | -1                               |             |
| CAL_DATE             | Last Day of Week           | LPOPLDOWD                        |             |
| VERSION_NUM          | Version Number             | 0                                |             |
| SLS_QTY              | Op Sales U                 | LPOPSIsU                         |             |
| SLSCL_QTY            | Op Sales Clr U             | LPOPSIs2U                        |             |
| SLS_RTL_AMT          | Op Sales R                 | LPOPSIsR                         |             |
| SLSCL_RTL_AMT        | Op Sales Clr R             | LPOPSIs2R                        |             |
| SLS_COST_AMT         | Op Sales C                 | LPOPSIsC                         |             |
| RET_QTY              | Op Returns U               | LPOPRtnU                         |             |
| RETCL_QTY            | Op Returns Clr U           | LPOPRtn2U                        |             |
| RET_RTL_AMT          | Op Returns R               | LPOPRtnR                         |             |
| TAX_RTL_AMT          | Op VAT R                   | LPOPVATR                         |             |
| SLSTE_RTL_AMT        | Op Net Sales R             | LPOPNSIsR                        |             |
| MARGIN_RTL_AMT       | Op GM R                    | LPOPGMR                          |             |
| MKDNPMPRO_RTL_AMT    | Op Markdown Reg+Promo R    | LPOPMkd1R                        |             |
| BOH_COST_AMT         | Ор ВОР С                   | LPOPBOPC                         |             |
| BOH_RTL_AMT          | Op BOP R                   | LPOPBOPR                         | Retail      |
| BOH_QTY              | Op BOP U                   | LPOPBOPU                         |             |
| EOH_COST_AMT         | Op EOP C                   | LPOPEOPC                         |             |
| EOH_RTL_AMT          | Op EOP R                   | LPOPEOPR                         | Retail      |
| EOH_QTY              | Op EOP U                   | LPOPEOPU                         |             |
| INVRC_COST_AMT       | Op Receipts C              | LPOPRcptC                        |             |
| INVRC_RTL_AMT        | Op Receipts R              | LPOPRcptR                        | Retail      |
| INVRC_QTY            | Op Receipts U              | LPOPRcptU                        |             |
| INVADJ_QTY           | Op Inv Adj U               | LPOPInvAdjU                      |             |
| SHRINK_COST_AMT      | Op Shrink C                | LPOPShrkC                        |             |
| SHRINK_RTL_AMT       | Op Shrink R                | LPOPShrkR                        | Retail      |
| SHRINK_QTY           | Op Shrink U                | LPOPShrkU                        |             |
| MKDNWF_RTL_AMT       | Op Markdown due to W/F R   | LPOPMkdWFR                       |             |

# Plan Level 4 MFP\_PLAN4\_EXP - Location Target Plan Export

This plan export is for exporting the Tgt version of approved Location Target Plans. VERSION\_NUM 0 is used to export the Target version.

| Staging Table Column | Description                | MFP Dimension/Measure<br>Mapping | Retail/Cost |
|----------------------|----------------------------|----------------------------------|-------------|
| PROD_KEY             | Product Dimension          | DEPT                             |             |
| LOC_KEY              | Location Dimension         | STOR                             |             |
| CLND_KEY             | Calendar Dimension         | WEEK                             |             |
| PROD_DH_ATTR         | Attribute Dimension for RI | -1                               |             |
| SUPPLIER_NUM         | Supplier Dimension for RI  | -1                               |             |
| CAL_DATE             | Last Day of Week           | LTTGLDOWD                        |             |
| VERSION_NUM          | Version Number             | 0                                |             |
| SLS_QTY              | Tgt Sales U                | LTTGSlsU                         |             |
| SLS_RTL_AMT          | Tgt Sales R                | LTTGSlsR                         |             |
| RET_QTY              | Tgt Returns U              | LTTGRtnU                         |             |
| RET_RTL_AMT          | Tgt Returns R              | LTTGRtnR                         |             |
| MKDNPMPRO_RTL_AMT    | Tgt Markdown Reg+Promo R   | LTTGMkdR                         | Retail      |

# **Forecast Imports from Science**

Forecasts can be generated from Science (RSP) and imported to MFP CS using RAP integration. Science can generate different levels of forecasts as needed by different levels of plans. It generates both Pre-Season forecasts (using the Auto-ES Forecast method) and In-Season Forecasts (using the Bayesian Forecast Method). Science directly gets the actuals and plan data from MFP through RI using RAP integration. Job flows in Science need to be scheduled to generate the forecast and import the same to MFP. For more details, see the *Oracle Retail Analytical Platform Integration Implementation guide*.

The following table shows the interface table column details from Science in RDX used for the interface.

Interface Name: RSE\_FCST\_DEMAND\_EXP

| Table Column    | Data Type    | Comments                                                                                                    |
|-----------------|--------------|----------------------------------------------------------------------------------------------------|
| RUN_ID          | Number(10)   | The export Run ID as obtained from the RAP_INTF_UTIL.                                                                                                   |
| CAL_HIER_LEVEL  | Varchar2(30) | The calendar level data is for Fiscal Year, Fiscal Quarter, Fiscal Period, Fiscal Week, and Fiscal Day.                                                 |
| LOC_HIER_LEVEL  | Varchar2(30) | The location hierarchy level data is for COMPANY, CHAIN, AREA, REGION, DISTRICT, and LOCATION.                                                          |
| PROD_HIER_LEVEL | Varchar2(30) | The product hierarchy level the data is for CMP, DIV, GRP, DEPT, CLS, SBC, STYLE, STYLE_COLOR, and SKU.                                                 |
| FCST_DATE_FROM  | Date         | The start date which the forecast is for.                                                                                                    |
| LOC_EXT_KEY     | Varchar2(80) | The external id of the location. It will use the integration ids as provided to RI (preferably the RMS id, and not an integration id such as AREA~123). |

Appendix: RAP Integration B-13

| Table Column    | Data Type     | Comments                                                                                                    |
|-----------------|---------------|----------------------------------------------------------------------------------------------------|
| PROD_EXT_KEY    | Varchar2(80)  | The external id of the product hierarchy. It will use the integration ids as provided to RI (preferably the RMS id, and not an integration id such as CLS~123~456~789). |
| CUSTSEG_EXT_KEY | Varchar2(80)  | The external id of the customer segment. It will be NULL if not applicable.                                                                                             |
| FCST_TYPE       | Varchar2(20)  | The type of forecast. PI, NPI (PI=Plan Influenced, PI = Non Plan Influenced)                                                                                            |
| REG_SLS_QTY     | Number(38,20) | Regular Sales Units                                                                                                    |
| REG_SLS_AMT     | Number(38,20) | Regular Sales Amount                                                                                                    |
| PR_SLS_QTY      | Number(38,20) | Promo Sales Units                                                                                                    |
| PR_SLS_AMT      | Number(38,20) | Promo Sales Amount                                                                                                    |
| CLR_SLS_QTY     | Number(38,20) | Clearance Sales Units                                                                                                    |
| CLR_SLS_AMT     | Number(38,20) | Clearance Sales Amount                                                                                                    |
| REG_PR_SLS_QTY  | Number(38,20) | Regular and Promo Sales Units                                                                                                    |
| REG_PR_SLS_AMT  | Number(38,20) | Regular and Promo Sales Amount                                                                                                    |
| SLS_QTY         | Number(38,20) | Total Sales Units                                                                                                    |
| SLS_AMT         | Number(38,20) | Total Sales Amount                                                                                                    |
| RET_QTY         | Number(38,20) | Return Units                                                                                                    |
| RET_AMT         | Number(38,20) | Return Amount                                                                                                    |

The same Interface table contains the forecast data for different levels of plans differentiated by \_LEVEL columns within the interface. The single interface run pulls data for different levels of forecasts which are pre-configured. Customers using non-template versions, if using different levels of plans, can use the supported levels in Science to generate forecasts. The following sections provide the default levels of forecasts exported for the MFP CS template version and their mappings.

#### **Merch Plan Forecasts Mapping**

The following table shows the mapping for pre-season and in-season Merch Plan Forecasts.

| Table Column    | Mapping for Pre-Season (MPP) | Mapping for In-Season (MPI) |
|-----------------|------------------------------|-----------------------------|
| CAL_HIER_LEVEL  | Fiscal Week                  | Fiscal Week                 |
| LOC_HIER_LEVEL  | AREA                         | AREA                        |
| PROD_HIER_LEVEL | SBC                          | SBC                         |
| FCST_DATE_FROM  | WEEK                         | WEEK                        |
| LOC_EXT_KEY     | CHNL                         | CHNL                        |
| PROD_EXT_KEY    | SCLS                         | SCLS                        |
| CUSTSEG_EXT_KEY | NULL                         | NULL                        |
| FCST_TYPE       | NPI                          | PI                          |
| CLR_SLS_QTY     | MPWPDmdP2U                   | MPWPDmdI2U                  |

| Table Column   | Mapping for Pre-Season (MPP) | Mapping for In-Season (MPI) |
|----------------|------------------------------|-----------------------------|
| CLR_SLS_AMT    | MPWPDmdP2R                   | MPWPDmdI2R                  |
| REG_PR_SLS_QTY | MPWPDmdP1U                   | MPWPDmdI1U                  |
| REG_PR_SLS_AMT | MPWPDmdP1R                   | MPWPDmdI1R                  |
| RET_QTY        | MPWPRtnPU                    | MPWPRtnIU                   |
| RET_AMT        | MPWPRtnPR                    | MPWPRtnIR                   |

#### **Merch Target Plan Forecasts Mapping**

The following table shows the mapping for pre-season and in-season Merch Target Plan Forecasts.

| Table Column    | Mapping for Pre-Season (MTP) | Mapping for In-Season (MTI) |
|-----------------|------------------------------|-----------------------------|
| CAL_HIER_LEVEL  | Fiscal Week                  | Fiscal Week                 |
| LOC_HIER_LEVEL  | AREA                         | AREA                        |
| PROD_HIER_LEVEL | DEPT                         | DEPT                        |
| FCST_DATE_FROM  | WEEK                         | WEEK                        |
| LOC_EXT_KEY     | CHNL                         | CHNL                        |
| PROD_EXT_KEY    | DEPT                         | DEPT                        |
| CUSTSEG_EXT_KEY | NULL                         | NULL                        |
| FCST_TYPE       | NPI                          | PI                          |
| CLR_SLS_QTY     | MTWPDmdP2U                   | MTWPDmdI2U                  |
| CLR_SLS_AMT     | MTWPDmdP2R                   | MTWPDmdI2R                  |
| REG_PR_SLS_QTY  | MTWPDmdP1U                   | MTWPDmdI1U                  |
| REG_PR_SLS_AMT  | MTWPDmdP1R                   | MTWPDmdI1R                  |
| RET_QTY         | MTWPRtnPU                    | MTWPRtnIU                   |
| RET_AMT         | MTWPRtnPR                    | MTWPRtnIR                   |

### **Location Plan Forecasts Mapping**

The following table shows the mapping for pre-season and in-season Location Plan Forecasts.

| Table Column    | Mapping for Pre-Season (LPP) | Mapping for In-Season (LPI) |
|-----------------|------------------------------|-----------------------------|
| CAL_HIER_LEVEL  | Fiscal Week                  | Fiscal Week                 |
| LOC_HIER_LEVEL  | LOCATION                     | LOCATION                    |
| PROD_HIER_LEVEL | DEPT                         | DEPT                        |
| FCST_DATE_FROM  | WEEK                         | WEEK                        |
| LOC_EXT_KEY     | STOR                         | STOR                        |
| PROD_EXT_KEY    | DEPT                         | DEPT                        |
| CUSTSEG_EXT_KEY | NULL                         | NULL                        |

Appendix: RAP Integration **B-15** 

| Table Column | Mapping for Pre-Season (LPP) | Mapping for In-Season (LPI) |
|--------------|------------------------------|-----------------------------|
| FCST_TYPE    | NPI                          | PI                          |
| SLS_QTY      | LPWPDmdP1U                   | LPWPDmdI1U                  |
| SLS_AMT      | LPWPDmdP1R                   | LPWPDmdI1R                  |
| RET_QTY      | LPWPRtnPU                    | LPWPRtnIU                   |
| RET_AMT      | LPWPRtnPR                    | LPWPRtnIR                   |

#### **Location Target Plan Forecasts Mapping**

The following table shows the mapping for pre-season and in-season Location Target Plan Forecasts.

| Table Column    | Mapping for Pre-Season (LTP) | Mapping for In-Season (LTI) |
|-----------------|------------------------------|-----------------------------|
| CAL_HIER_LEVEL  | Fiscal Week                  | Fiscal Week                 |
| LOC_HIER_LEVEL  | LOCATION                     | LOCATION                    |
| PROD_HIER_LEVEL | CMP                          | CMP                         |
| FCST_DATE_FROM  | WEEK                         | WEEK                        |
| LOC_EXT_KEY     | STOR                         | STOR                        |
| PROD_EXT_KEY    | CMPP                         | CMPP                        |
| CUSTSEG_EXT_KEY | NULL                         | NULL                        |
| FCST_TYPE       | NPI                          | PI                          |
| SLS_QTY         | LTWPDmdP1U                   | LTWPDmdI1U                  |
| SLS_AMT         | LTWPDmdP1R                   | LTWPDmdI1R                  |
| RET_QTY         | LTWPRtnPU                    | LTWPRtnIU                   |
| RET_AMT         | LTWPRtnPR                    | LTWPRtnIR                   |

# Implementation Steps with RAP Integration

If RAP COD integration is enabled in the environment (that is, if the customer is going to get data from RMF CS using RDX integration), follow these steps for implementation. The steps assume that RPAS, RASL, UI, and RDX are already deployed:

- Run the Batch Process in the RAP CoD in Retail Insights (RI) to load the required initial data into the RDX staging tables.
- Upload any application-specific hierarchy files and data files that are not coming from RDX into Object Storage.
- Once the MFP Cloud Service environment is provisioned, use the bootstrap Build Application task to build the application and use the batch task as set\_rdx to just set the Enable RDX Boolean before the initial batch. Also upload the hierarchy/fact data that is not coming from the RDX interface into the Object Storage.
- Schedule the regular weekly flow in the RI, RSP, and Planning applications in JOS/POM to interface the initial data into the application to get data from both RDX and Object Storage.

# **Appendix: Integration with Oracle Retail Assortment & Item Planning Cloud Services**

MFP Cloud Service integrates with Oracle Retail Assortment & Item Planning Cloud Services to export the approved Original (OP) and Current (CP) Plan versions of the Merchandise Plans. It also exports Open to Buy (OTB) data and Last Approved Plan (AP) version of Location Plans. The final set of exported measures remains the same for both MFP Retail and MFP Cost.

The interface can be scheduled to run on a weekly basis by scheduling the respective Exports to Shared Services task in the Online Administration Tools. Exported files will be placed in the cloud Object Storage to be accessed by other applications.

The following tables list the exported measure files.

Exported File: Merch Current Plan

**Exported File Name:** mfp\_mpcp.csv.ovr

MFP Cloud Service Merch Plan - Current Plan Export Measures

| Measure   | Measure Label             | Data Type | Aggregation Type |
|-----------|---------------------------|-----------|------------------|
| week      | Week                      |           |                  |
| scls      | Sub Class                 |           |                  |
| chnl      | Channel                   |           |                  |
| MPCPSLS1U | Cp Sales Reg +<br>Promo U | real      | total            |
| MPCPSLS2U | Cp Sales Clr U            | real      | total            |
| MPCPSLS1R | Cp Sales Reg +<br>Promo R | real      | total            |
| MPCPSLS2R | Cp Sales Clr R            | real      | total            |
| MPCPSLSC  | Cp Sales C                | real      | total            |
| MPCPRCPTU | Cp Receipts U             | real      | total            |
| MPCPRCPTR | Cp Receipts R             | real      | total            |
| MPCPRCPTC | Cp Receipts C             | real      | total            |
| MPCPEOPU  | Cp EOP U                  | real      | pet              |
| MPCPEOPR  | Cp EOP R                  | real      | pet              |
| MPCPEOPC  | Cp EOP U                  | real      | pet              |

Table C-1 (Cont.) MFP Cloud Service Merch Plan - Current Plan Export Measures

| Measure   | Measure Label               | Data Type | Aggregation Type |
|-----------|-----------------------------|-----------|------------------|
| MPCPRTN1U | Cp Returns Reg +<br>Promo U | real      | total            |
| MPCPRTN2U | Cp Returns Clr U            | real      | total            |
| MPCPRTN2R | Cp Returns Reg +<br>Promo R | real      | total            |
| MPCPRTN2R | Cp Returns Clr R            | real      | total            |

Exported File: Merch Original Plan **Exported File Name:** mfp\_mpop.csv.ovr

Table C-2 MFP Cloud Service Merch Plan - Original Plan Export Measures

| Measure   | Measure Label               | Data Type | Aggregation Type |
|-----------|-----------------------------|-----------|------------------|
| week      | Week                        |           |                  |
| scls      | Sub Class                   |           |                  |
| chnl      | Channel                     |           |                  |
| MPOPSLS1U | Op Sales Reg +<br>Promo U   | real      | total            |
| MPOPSLS2U | Op Clr U                    | real      | total            |
| MPOPSLS1R | Op Sales Reg +<br>Promo R   | real      | total            |
| MPOPSLS2R | Op Clr R                    | real      | total            |
| MPOPSLSC  | Op Sales C                  | real      | total            |
| MPOPRCPTU | Op Receipts U               | real      | total            |
| MPOPRCPTR | Op Receipts R               | real      | total            |
| MPOPRCPTC | Op Receipts C               | real      | total            |
| MPOPEOPU  | Op EOP U                    | real      | pet              |
| MPOPEOPR  | Op EOP R                    | real      | pet              |
| MPOPEOPC  | Op EOP U                    | real      | pet              |
| MPOPRTN1U | Op Returns Reg +<br>Promo U | real      | total            |
| MPOPRTN2U | Op Returns Clr U            | real      | total            |
| MPOPRTN1R | Op Returns Reg +<br>Promo R | real      | total            |
| MPOPRTN2R | Op Returns Clr R            | real      | total            |

**Exported File:** Merch Plan OTB

Exported File Name: mfp\_otb.csv.rpl

Table C-3 MFP Cloud Service Merch Plan - Open to Buy Export Measures

| Measure | Measure Label | Data Type | Aggregation Type |
|---------|---------------|-----------|------------------|
| week    | Week          |           |                  |

Table C-3 (Cont.) MFP Cloud Service Merch Plan - Open to Buy Export Measures

| Measure    | Measure Label  | Data Type | Aggregation Type |
|------------|----------------|-----------|------------------|
| scls       | Sub Class      |           |                  |
| chnl       | Channel        |           |                  |
| MPWPOTBU   | Open to Buy U  | real      | total            |
| MPWPOOADJU | On Order Adj U | real      | total            |
| MPWPOTBC   | Open to Buy C  | real      | total            |
| MPWPOOADJC | On Order Ajd C | real      | total            |

Exported File: Location Last Approved Plan

Exported File Name: mfp\_lpap.csv.ovr

Table C-4 MFP Cloud Service Merch Plan - Location Last Approved Plan Measures

| Measure   | Measure Label | Data Type | Aggregation Type |
|-----------|---------------|-----------|------------------|
| week      | Week          |           |                  |
| dept      | Department    |           |                  |
| stor      | Store         |           |                  |
| LPAPSIsU  | Ap Sales U    | real      | total            |
| LPAPSIsR  | Ap Sales R    | real      | total            |
| LPAPSIsC  | Ap Sales C    | real      | total            |
| LPAPRcptU | Ap Receipts U | real      | total            |
| LPAPRcptR | Ap Receipts R | real      | total            |
| LPAPRcptC | Ap Receipts C | real      | total            |
| LPAPEOPU  | Ap EOP U      | real      | total            |
| LPAPEOPR  | Ap EOP R      | real      | total            |
| LPAPEOPC  | Ap EOP C      | real      | total            |
| LPAPRtnU  | Ap Returns U  | real      | total            |
| LPAPRtnR  | Ap Returns R  | real      | total            |

| • |   | Л  |
|---|---|----|
| ι | ╭ | -4 |
|   |   |    |

# **Appendix: Data Load**

The tables in this appendix list the measures that are loaded as part of the administration tasks. Only measure files that are uploaded will be loaded. Files should be in csv format and should contain the headers with the dimension names of the intersection and measure names.

## **Load - Actuals Data**

The table in this section lists the measures grouped with the required files names that are loaded as part of the administration task Load - Actuals Data.

Table D–1 lists the measures for the MFP Cloud Service Load - Actuals Data administration task.

Table D-1 MFP Cloud Service Load - Actuals Data Measures

| Measure Name | Load Intersection | Data Type | File Name    |
|--------------|-------------------|-----------|--------------|
| drtyeop1c    | week_sku_stor     | real      | eopx.csv.ovr |
| drtyeop1r    | week_sku_stor     | real      | eopx.csv.ovr |
| drtyeop1u    | week_sku_stor     | real      | eopx.csv.ovr |
| drtyeop2c    | week_sku_stor     | real      | eopx.csv.ovr |
| drtyeop2r    | week_sku_stor     | real      | eopx.csv.ovr |
| drtyeop2u    | week_sku_stor     | real      | eopx.csv.ovr |
| drtyrinva1c  | week_sku_stor     | real      | inva.csv.ovr |
| drtyrinva1r  | week_sku_stor     | real      | inva.csv.ovr |
| drtyrinva1u  | week_sku_stor     | real      | inva.csv.ovr |
| drtyrinva2c  | week_sku_stor     | real      | inva.csv.ovr |
| drtyrinva2r  | week_sku_stor     | real      | inva.csv.ovr |
| drtyrinva2u  | week_sku_stor     | real      | inva.csv.ovr |
| drtymkdcanr  | week_sku_stor     | real      | mkd.csv.ovr  |
| drtymkdclrr  | week_sku_stor     | real      | mkd.csv.ovr  |
| drtymkdpclr  | week_sku_stor     | real      | mkd.csv.ovr  |
| drtymkdpror  | week_sku_stor     | real      | mkd.csv.ovr  |
| drtymkdregr  | week_sku_stor     | real      | mkd.csv.ovr  |
| drtymkupr    | week_sku_stor     | real      | mkd.csv.ovr  |

Appendix: Data Load D-1

Table D-1 (Cont.) MFP Cloud Service Load - Actuals Data Measures

| Measure Name | Load Intersection | Data Type | File Name     |
|--------------|-------------------|-----------|---------------|
| drtywfmkdr   | week_sku_stor     | real      | wfms.csv.ovr  |
| drtywfmkur   | week_sku_stor     | real      | wfms.csv.ovr  |
| drtywfslsu   | week_sku_stor     | real      | wfms.csv.ovr  |
| drtywfslsc   | week_sku_stor     | real      | wfms.csv.ovr  |
| drtywfslsr   | week_sku_stor     | real      | wfms.csv.ovr  |
| drtywfrtnu   | week_sku_stor     | real      | wfms.csv.ovr  |
| drtywfrtnc   | week_sku_stor     | real      | wfms.csv.ovr  |
| drtywfrtnr   | week_sku_stor     | real      | wfms.csv.ovr  |
| drtynslsclrc | week_sku_stor     | real      | nsls.csv.ovr  |
| drtynslsclrr | week_sku_stor     | real      | nsls.csv.ovr  |
| drtynslsclru | week_sku_stor     | real      | nsls.csv.ovr  |
| drtynslsproc | week_sku_stor     | real      | nsls.csv.ovr  |
| drtynslspror | week_sku_stor     | real      | nsls.csv.ovr  |
| drtynslsprou | week_sku_stor     | real      | nsls.csv.ovr  |
| drtynslsregc | week_sku_stor     | real      | nsls.csv.ovr  |
| drtynslsregr | week_sku_stor     | real      | nsls.csv.ovr  |
| drtynslsregu | week_sku_stor     | real      | nsls.csv.ovr  |
| drtyrtnclrc  | week_sku_stor     | real      | rtn.csv.ovr   |
| drtyrtnclrr  | week_sku_stor     | real      | rtn.csv.ovr   |
| drtyrtnclru  | week_sku_stor     | real      | rtn.csv.ovr   |
| drtyrtnproc  | week_sku_stor     | real      | rtn.csv.ovr   |
| drtyrtnpror  | week_sku_stor     | real      | rtn.csv.ovr   |
| drtyrtnprou  | week_sku_stor     | real      | rtn.csv.ovr   |
| drtyrtnregc  | week_sku_stor     | real      | rtn.csv.ovr   |
| drtyrtnregr  | week_sku_stor     | real      | rtn.csv.ovr   |
| drtyrtnregu  | week_sku_stor     | real      | rtn.csv.ovr   |
| drtyporcptc  | week_sku_stor     | real      | rcpt.csv.ovr  |
| drtyporcptr  | week_sku_stor     | real      | rcpt.csv.ovr  |
| drtyporcptu  | week_sku_stor     | real      | rcpt.csv.ovr  |
| drtytraninbc | week_sku_stor     | real      | tranx.csv.ovr |
| drtytraninbr | week_sku_stor     | real      | tranx.csv.ovr |
| drtytraninbu | week_sku_stor     | real      | tranx.csv.ovr |
| drtytraninic | week_sku_stor     | real      | tranx.csv.ovr |
| drtytraninir | week_sku_stor     | real      | tranx.csv.ovr |
| drtytraniniu | week_sku_stor     | real      | tranx.csv.ovr |
| drtytraninr  | week_sku_stor     | real      | tranx.csv.ovr |
| drtytraninc  | week_sku_stor     | real      | tranx.csv.ovr |

Table D-1 (Cont.) MFP Cloud Service Load - Actuals Data Measures

| Measure Name   | Load Intersection | Data Type | File Name         |
|----------------|-------------------|-----------|-------------------|
| drtytraninu    | week_sku_stor     | real      | tranx.csv.ovr     |
| drtytranoutbc  | week_sku_stor     | real      | tranx.csv.ovr     |
| drtytranoutbr  | week_sku_stor     | real      | tranx.csv.ovr     |
| drtytranoutbu  | week_sku_stor     | real      | tranx.csv.ovr     |
| drtytranoutic  | week_sku_stor     | real      | tranx.csv.ovr     |
| drtytranoutir  | week_sku_stor     | real      | tranx.csv.ovr     |
| drtytranoutiu  | week_sku_stor     | real      | tranx.csv.ovr     |
| drtytranoutr   | week_sku_stor     | real      | tranx.csv.ovr     |
| drtytranoutu   | week_sku_stor     | real      | tranx.csv.ovr     |
| drtytranoutc   | week_sku_stor     | real      | tranx.csv.ovr     |
| drtytranoutc   | week_sku_stor     | real      | tran.csv.ovr      |
| drtyvndfndr    | week_sku_stor     | real      | tran.csv.ovr      |
| drtyroyalr     | week_sku_stor     | real      | tran.csv.ovr      |
| drtycogsr      | week_sku_stor     | real      | tran.csv.ovr      |
| drtyconsinvc   | week_sku_stor     | real      | tran.csv.ovr      |
| drtyconsinvr   | week_sku_stor     | real      | tran.csv.ovr      |
| drtymiscadjc   | week_sku_stor     | real      | tran.csv.ovr      |
| drtymiscadjr   | week_sku_stor     | real      | tran.csv.ovr      |
| drtymiscadju   | week_sku_stor     | real      | tran.csv.ovr      |
| drtybocancu    | week_sku_stor     | real      | fulfill.csv.ovr   |
| drtybofulfillu | week_sku_stor     | real      | fulfill.csv.ovr   |
| drtycancu      | week_sku_stor     | real      | fulfill.csv.ovr   |
| drtydemandu    | week_sku_stor     | real      | fulfill.csv.ovr   |
| drtyfulfillu   | week_sku_stor     | real      | fulfill.csv.ovr   |
| drtytrafficu   | week_sku_stor     | real      | fulfill.csv.ovr   |
| drtyims1r      | week_sku_stor     | real      | fulfill_x.csv.ovr |
| drtyims1u      | week_sku_stor     | real      | fulfill_x.csv.ovr |
| drtyims2r      | week_sku_stor     | real      | fulfill_x.csv.ovr |
| drtyims2u      | week_sku_stor     | real      | fulfill_x.csv.ovr |
| drtymtd1r      | week_sku_stor     | real      | fulfill_x.csv.ovr |
| drtymtd1u      | week_sku_stor     | real      | fulfill_x.csv.ovr |
| drtymtd2r      | week_sku_stor     | real      | fulfill_x.csv.ovr |
| drtymtd2u      | week_sku_stor     | real      | fulfill_x.csv.ovr |
| drtystc1r      | week_sku_stor     | real      | fulfill_x.csv.ovr |
| drtystc1u      | week_sku_stor     | real      | fulfill_x.csv.ovr |
| drtystc2r      | week_sku_stor     | real      | fulfill_x.csv.ovr |
| drtystc2u      | week_sku_stor     | real      | fulfill_x.csv.ovr |

Appendix: Data Load **D-3** 

Table D-1 (Cont.) MFP Cloud Service Load - Actuals Data Measures

| Measure Name  | Load Intersection | Data Type | File Name         |
|---------------|-------------------|-----------|-------------------|
| drtybisscvp   | week_scls_ctry    | real      | fulfill_a.csv.ovr |
| drtybopisvp   | week_scls_ctry    | real      | fulfill_a.csv.ovr |
| drtyborisvp   | week_scls_ctry    | real      | fulfill_a.csv.ovr |
| drtyborovp    | week_scls_ctry    | real      | fulfill_a.csv.ovr |
| drtyincngstku | week_scls_ctry    | real      | fulfill_a.csv.ovr |
| drtymtdvp     | week_scls_ctry    | real      | fulfill_a.csv.ovr |
| drtyonstku    | week_scls_ctry    | real      | fulfill_a.csv.ovr |
| drtystrstku   | week_scls_ctry    | real      | fulfill_a.csv.ovr |

## Load - On Order Data

The table in this section lists the measures that are loaded as part of the administration task Load - On Order Data.

Table D-2 lists the measures for the MFP Cloud Service Load - On Order Data administration task.

Table D-2 MFP Cloud Service Load - On Order Data Measures

| Measure Name | Load Intersection | Data Type | File Name  |
|--------------|-------------------|-----------|------------|
| drtyooc      | week_sku_stor     | real      | oo.csv.ovr |
| drtyoor      | week_sku_stor     | real      | oo.csv.ovr |
| drtyoou      | week_sku_stor     | real      | oo.csv.ovr |

## **Load - Admin Data**

The table in this section lists the measures that are loaded as part of the administration task Load - Admin Data. The Admin data load is optional and most of the data can be directly entered and managed by users in the MFP Maintenance workbooks.

Table D-3 lists the measures for the MFP Cloud Service Load - Admin Data administration task.

Table D-3 MFP Cloud Service Load - Admin Data Measures

| Measure Name | Load Intersection | Data Type | File Name      |
|--------------|-------------------|-----------|----------------|
| addvlagl2t   | week              | text      | lag.csv.ovr    |
| addvlaglyt   | week              | text      | lag.csv.ovr    |
| addvvatcp    | week_vatb         | real      | vat.csv.ovr    |
| addvvatvp    | week_vatb         | real      | vat.csv.ovr    |
| addvlikepocd | stor              | date      | stor_a.csv.ovr |
| addvlikepoct | stor              | text      | stor_a.csv.ovr |
| addvlocopnd  | stor              | date      | stor_a.csv.ovr |
| addvlocendd  | stor              | date      | stor_a.csv.ovr |
| addvlocrefd  | stor              | date      | stor_a.csv.ovr |

Table D-3 (Cont.) MFP Cloud Service Load - Admin Data Measures

| Measure Name | Load Intersection | Data Type | File Name            |
|--------------|-------------------|-----------|----------------------|
| addvwfpoct   | stor              | text      | stor_a.csv.ovr       |
| addvpocdesct | stor              | text      | stor_a.csv.ovr       |
| addvchnlmapt | chnl              | text      | addvchnlmapt.csv.ovr |
| addvchwhmapt | stor              | text      | addvchnlmapt.csv.ovr |
| addvlcratet  | curc              | text      | addvlcratet.csv.ovr  |
| addvpocsqmv  | dept_stor         | real      | addvpocsqmv.csv.ovr  |
| drtylcratex  | day_curc          | real      | curr.csv.ovr         |
| addvlocattt  | stor_satt         | text      | addvlocattt.csv.ovr  |

# **Appendix: RMF CS Integration**

MFP Cloud Service supports integration with Oracle Retail Merchandising Foundation Cloud Service (RMF CS). If a retailer has RMF CS as the source system for inventory and transactional data, they can readily integrate to get foundation hierarchy data, inventory, and transactional data from RMF CS. This appendix provides details on the list of hierarchies and data files that are integrated with RMF CS.

RMF CS integration can be done using flat file integration if the customer is using a previous release of RMF CS which sends data to MFP as interface files. It can be integrated using RAP Data Exchange (RDX) in RAP integration which will directly import data into Planning Data Store (PDS) without any file-based approach. The following sections cover details about file-based integration. For details about the RAP integration, see Appendix B, "Appendix: RAP Integration".

## **Integration Assumptions**

Following is a list of requirements/assumptions for integration with RMF CS:

- MFP Channel is mapped to RMF CS Area.
- Warehouses are sent to MFP as locations. RMF CS Warehouses holds inventory and on-order data. RMF CS Warehouses needs to be mapped to MFP Channels within MFP in order to get the true picture of inventory and on-order data.
- RMF CS sends hierarchy and data files on a weekly basis.
- RMF CS sends the data at the item level, so MFP needs to be implemented with the lowest data load intersection as item.
- RMF CS sends all data based on only one primary currency. It also sends currency conversion rates for different currencies. That can be used within MFP to plan and view data on different local currencies.

# RMF CS Integration using File-Based Approach

RMF CS sends the following sets of hierarchy and data files. All RMF CS files are copied to the common cloud service share location from where MFP Cloud Service can pick up the files for further processing. Interface files need to be transformed to format the files into the MFP required format to filter columns not used and split and create different group of files as needed by MFP. MFP Configured Batch Process will transform the files to the MFP required formats, rename the final files as needed by MFP, and copy them to the input location for subsequent hierarchy or measure load processing. For each of the hierarchy and data files, RMF CS also sends a trigger file with the same name as the original file with the extension .complete. The MFP Cloud

Appendix: RMF CS Integration E-1

Service batch process waits for the trigger files to start processing the corresponding data or hierarchy file. After processing, it deletes those trigger files.

Any required data files that are not coming as part of the RMF CS interface need to be loaded in the weekly batch and grouped as load\_non\_rms in the batch control file. The data files will be loaded as part of the weekly batch.

#### **Hierarchy Files**

The following hierarchy files are provided by RMF CS and need to be transformed to the MFP format before loading them into MFP Cloud Service. For each hierarchy file, RMF CS only sends the base and alternate dimensions of the hierarchies and not the user alternate rollups.

#### Calendar Hierarchy - rms clnd.csv.dat

RMF CS sends the calendar hierarchy file without calendar labels. Calendar labels are added in the weekly batch process by calling the MFP custom script (ra\_custom) with the parameter rms\_clnd\_label, which adds the calendar labels. If a customer wants to use different calendar labels, they can load their preferred calendar labels using generic hierarchy position translations enabled for the calendar hierarchy.

RMF CS sends the calendar hierarchy file with dates for five years. Based on the current date, two year historical dates, current year dates, and two future year dates.

The following table contains the list of column contents from the file. Only required columns for MFP are filtered by the transform process.

| Field Name   | Field Description                                                   | MFP Mapping |
|--------------|---------------------------------------------------------------------|-------------|
| Day          | The date from which the 4-5-4 data was derived, in YYYYMMDD format. | day         |
| Week         | The end of week date for the day, in YYYYMMDD format.               | week        |
| Month        | The 4-5-4 month of the year, valid values 1 to 12.                  | mnth        |
| Quarter      | The 4-5-4 quarter of the year, valid values 1 to 4.                 | qtr         |
| Half         | The 4-5-4 half of the year, valid values 1 or 2.                    | half        |
| Year         | The 4-5-4 year.                                                     | year        |
| week_of_year | The 4-5-4 week of the year, valid values 1 to 53.                   | woyr        |
| day_of_week  | The day number within the week, valid values 1 to 7.                |             |

#### Product Hierarchy - rms\_prod.csv.dat

RMF CS exports all sellable and inventoried items.

The following table contains the list of column contents from the file. Only required columns for MFP are filtered by the transform process.

| Field Name       | Functional Name  | MFP Mapping |
|------------------|------------------|-------------|
| ITEM             | Item ID          | sku         |
| ITEM_DESC        | Item Description | sku_label   |
| ITEM_PARENT_DIFF | Parent/Diff ID   |             |

| Field Name            | Functional Name         | MFP Mapping |
|-----------------------|-------------------------|-------------|
| ITEM_PARENT_DIFF_DESC | Parent/Diff Description |             |
| ITEM_PARENT           | Parent ID               |             |
| ITEM_PARENT_DESC      | Parent Description      |             |
| SUBCLASS_ID           | Subclass ID             | scls        |
| SUB_NAME              | Subclass Name           | scls_label  |
| CLASS_ID              | Class ID                | clss        |
| CLASS_NAME            | Class Name              | clss_label  |
| DEPT                  | Department              | dept        |
| DEPT_NAME             | Department Name         | dept_label  |
| GROUP_NO              | Group                   | pgrp        |
| GROUP_NAME            | Group Name              | pgrp_label  |
| DIVISION              | Division                | dvsn        |
| DIV_NAME              | Division Name           | dvsn_label  |
| COMPANY               | Company                 | cmpp        |
| CO_NAME               | Company Name            | cmpp_label  |
| FORECAST_IND          | Forecastable Item flag  |             |
| CLASS_DISPLAY_ID      | Class Display ID        | drtyclsst   |
| SUBCLASS_DISPLAY_ID   | Subclass Display ID     | drtysclst   |
| BRAND_NAME            | Brand ID                |             |
| BRAND_DESCRIPTION     | Brand Description       |             |
| SUPPLIER              | Supplier Site           |             |
| SUP_NAME              | Supplier Name           |             |
| DIFF_TYPE1            | Diff Type1              |             |
| DIFF_ID1              | Diff 1                  |             |
| DIFF_TYPE2            | Diff Type2              |             |
| DIFF_ID2              | Diff 2                  |             |
| DIFF_TYPE3            | Diff Type3              |             |
| DIFF_ID3              | Diff 3                  |             |
| DIFF_TYPE4            | Diff Type4              |             |
| DIFF_ID4              | Diff 4                  |             |

#### Location Hierarchy - rms\_loc.csv.dat

RMF CS Area will be exported as MFP Channel.

All Virtual Warehouses in RMF CS will be exported as unique locations.

The following table contains the list of column contents from the file. Only required columns for MFP are filtered by the transform process.

| Field Name | Functional Name | MFP Mapping |
|------------|-----------------|-------------|
| LOCATION   | Location ID     | stor        |

| Field Name              | Functional Name           | MFP Mapping |
|-------------------------|---------------------------|-------------|
| LOC_NAME                | Location Name             | stor_label  |
| DISTRICT                | District ID               | dstr        |
| DISTRICT_NAME           | District Name             | dstr_label  |
| REGION                  | Region ID                 | regn        |
| REGION_NAME             | Region Name               | regn_label  |
| AREA                    | Area ID                   | chnl        |
| AREA_NAME               | Area Name                 | chnl_label  |
| CHAIN                   | Chain ID                  | chan        |
| CHAIN_NAME              | Chain Name                | chan_label  |
| COMPANY                 | Company ID                | comp        |
| CO_NAME                 | Company Name              | comp_label  |
| COMPANY_CURRENCY        | Primary Currency          |             |
| LOC_TYPE                | Location Type             | loct        |
| LOC_TYPE_NAME           | Location Type Description | loct_label  |
| PHYSICAL_WH             | Physical WH ID            | phwh        |
| PHYSICAL_WH_NAME        | Physical WH Name          | phwh_label  |
| CHANNEL_ID              | WH Channel ID             | fflt        |
| CHANNEL_NAME            | WH Channel Name           | fflt_label  |
| STORE_CLASS             | Store Class               |             |
| STORE_CLASS_DESCRIPTION | Store Class Description   |             |
| STORE_FORMAT            | Store Format              |             |
| STORE_FORMAT_NAME       | Store Format Name         |             |

#### Currency Hierarchy - rms\_curr.csv.ovr

The Currency conversion rate data file from RMF CS will be transformed to be loaded as a Currency Hierarchy file to load the unique currency codes.

The following table contains the list of column contents from the file. Only required columns for MFP are filtered by the transform process.

| Field Name         | Functional Name    | MFP Mapping      |
|--------------------|--------------------|------------------|
| EFFECTIVE_DATE     | Effective Date     |                  |
| FROM_CURRENCY_CODE | From Currency      |                  |
| TO_CURRENCY_CODE   | To Currency        | curc, curc_label |
| EXCHANGE_TYPE      | Exchange Rate Type |                  |
| EXCHANGE_RATE      | Exchange Rate      |                  |

#### **Data Files**

The following data files are provided by RMF CS and need to be transformed to the MFP format before loading them into MFP Cloud Service. All RMF CS files are

transformed first and then converted into the required file format needed by the batch step that loads the data.

#### Inventory Data File - rms\_inv.csv.ovr

The following table contains the list of column contents from the file. Only required columns for MFP are filtered by the transform process.

| Field Name               | Functional Name  | MFP Mapping         |
|--------------------------|------------------|---------------------|
| EOW_DATE                 | End of week date | week                |
| ITEM                     | Item ID          | sku                 |
| LOCATION                 | Location ID      | stor                |
| LOC_TYPE                 | Location Type    |                     |
| CLEAR_IND                | Clearance flag   |                     |
| REGULAR_INVENTORY_UNITS  | Inventory Units  | drtyeop1u/drtyeop2u |
| REGULAR_INVENTORY_COST   | Inventory Cost   | drtyeop1c/drtyeop2c |
| REGULAR_INVENTORY_RETAIL | Inventory Retail | drtyeop1r/drtyeop2r |
| UNIT_COST                | Unit Cost        |                     |
| AV_COST                  | Average Cost     |                     |
| UNIT_RETAIL              | Unit Retail      |                     |

#### On Order Data File - rms oo.csv.ovr

The following table contains the list of column contents from the file. Only required columns for MFP are filtered by the transform process.

| Field Name      | Functional Name  | MFP Mapping |
|-----------------|------------------|-------------|
| EOW_DATE        | End of week date | week        |
| ITEM            | Item ID          | sku         |
| LOCATION        | Location ID      | stor        |
| LOC_TYPE        | Location Type    |             |
| CLEAR_IND       | Clearance flag   |             |
| ON_ORDER_UNITS  | On Order Units   | drtyoou     |
| ON_ORDER_COST   | On Order Cost    | drtyooc     |
| ON_ORDER_RETAIL | On Order Retail  | drtyoor     |

#### Transaction Data File - rms tran.csv.ovr

The following table contains the list of column contents from the file. Only required columns for MFP are filtered by the transform process. RMF CS sends Net Sales in all regular, promotion, and clearance buckets. But MFP GA uses sales as only two types, Reg+Promo and Clearance, and also needs Gross Sales. After loading, additional batch calculations, which run as part of RMF CS batch transforms, calculate those required measures.

Also, RMF CS sends multiple type transaction details specific to receipts; batch calculations will calculate the effective receipts data.

| Field Name                          | Functional Name                             | MFP Mapping  |
|-------------------------------------|---------------------------------------------|--------------|
| EOW_DATE                            | End of Week Date                            | week         |
| ITEM                                | Item ID                                     | sku          |
| LOCATION                            | Location ID                                 | stor         |
| LOC_TYPE                            | Location Type                               |              |
| CLEAR_IND                           | Clearance flag                              |              |
| STANDARD_UOM                        | Standard UOM                                |              |
| CURRENCY_CODE                       | Currency Code                               |              |
| NET_SALES_REG_UNITS                 | Net Sales Units - Reg                       | drtynslsregu |
| NET_SALES_REG_COST                  | Net Sales Cost - Reg                        | drtynslsregc |
| NET_SALES_REG_RETAIL                | Net Sales Retail - Reg                      | drtynslsregr |
| NET_SALES_PROMO_UNITS               | Net Sales Units - Promo                     | drtynslsprou |
| NET_SALES_PROMO_COST                | Net Sales Cost - Promo                      | drtynslsproc |
| NET_SALES_PROMO_RETAIL              | Net Sales Retail - Promo                    | drtynslspror |
| NET_SALES_CLEAR_UNITS               | Net Sales Units - Clear                     | drtynslsclru |
| NET_SALES_CLEAR_COST                | Net Sales Cost - Clear                      | drtynslsclrc |
| NET_SALES_CLEAR_RETAIL              | Net Sales Retail - Clear                    | drtynslsclrr |
| NET_SALES_REG_RETAIL_<br>VAT_EXCL   | Net Sales (VAT Exclusive) Retail - Reg      |              |
| NET_SALES_PROMO_<br>RETAIL_VAT_EXCL | Net Sales (VAT Exclusive) Retail -<br>Promo |              |
| NET_SALES_CLR_RETAIL_<br>VAT_EXCL   | Net Sales (VAT Exclusive) Retail - Clear    |              |
| RETURNS_REG_UNITS                   | Returns Units - Reg                         | drtyrtnregu  |
| RETURNS_REG_COST                    | Returns Cost - Reg                          | drtyrtnregc  |
| RETURNS_REG_RETAIL                  | Returns Retail - Reg                        | drtyrtnregr  |
| RETURNS_PROMO_UNITS                 | Returns Units - Promo                       | drtyrtnprou  |
| RETURNS_PROMO_COST                  | Returns Cost - Promo                        | drtyrtnproc  |
| RETURNS_PROMO_RETAIL                | Returns Retail - Promo                      | drtyrtnpror  |
| RETURNS_CLEAR_UNITS                 | Returns Units - Clear                       | drtyrtnclru  |
| RETURNS_CLEAR_COST                  | Returns Cost - Clear                        | drtyrtnclrc  |
| RETURNS_CLEAR_RETAIL                | Returns Retail - Clear                      | drtyrtnclrr  |
| REG_MARKDOWN_RETAIL                 | Regular Markdown                            | drtymkdregr  |
| PROMO_MARKDOWN_<br>RETAIL_REG       | Promotion Markdown (Regular)                | drtymkdpror  |
| PROMO_MARKDOWN_<br>RETAIL_CLEAR     | Promotion Markdown (Clearance) drtymkdp     |              |
| CLEAR_MARKDOWN_<br>RETAIL           | Clearance Markdown drtymkd2r                |              |
| WF_MARKDOWN_RETAIL                  | Franchise Markdown drtywfmk                 |              |
|                                     | Franchise Markup                            | drtywfmkur   |

| Field Name                | Functional Name                             | MFP Mapping   |
|---------------------------|---------------------------------------------|---------------|
| SHRINK_UNITS              | Shrink Units                                | drtyrinva1u   |
| SHRINK_COST               | Shrink Cost                                 | drtyrinva1c   |
| SHRINK_RETAIL             | Shrink Retail                               | drtyrinva1r   |
| DEAL_INCOME_SALES         | Deal Income Sales Based                     | drtyvndfndr   |
| PO_RECEIPT_UNITS          | PO Receipt Units                            | drtyporcptu   |
| PO_RECEIPT_COST           | PO Receipt Cost                             | drtyporcptc   |
| PO_RECEIPT_RETAIL         | PO Receipt Retail                           | drtyporcptr   |
| NON_SHRINK_ADJ_UNITS      | Non-Shrink Adjustments Units                | drtyrinva2u   |
| NON_SHRINK_ADJ_COST       | Non-Shrink Adjustments Cost                 | drtyrinva2c   |
| NON_SHRINK_ADJ_RETAIL     | Non-Shrink Adjustments Retail               | drtyrinva2r   |
| DEAL_INCOME_PURCHASES     | Deal Income Purchases Based                 |               |
| MARKUP                    | Markup                                      | drtymkupr     |
| MARKDOWN_CANCEL           | Markdown Cancel                             | drtymkdcanr   |
| INTERCOMPANY_MARKUP       | Intercompany Markup                         |               |
| INTERCOMPANY_<br>MARKDOWN | Intercompany Markdown                       |               |
| RTV_UNITS                 | RTV Units                                   |               |
| RTV_COST                  | RTV Cost                                    |               |
| RTV_RETAIL                | RTV Retail                                  |               |
| TSF_IN_UNITS              | Transfer/Allocation Inbound Units           | drtytraninu   |
| TSF_IN_COST               | Transfer/Allocation Inbound Cost            | drtytraninc   |
| TSF_IN_RETAIL             | Transfer/Allocation Inbound Retail          | drtytraninr   |
| TSF_IN_UNITS_BOOK         | Book Transfer/Allocation Inbound<br>Units   | drtytraninbu  |
| TSF_IN_COST_BOOK          | Book Transfer/Allocation Inbound Cost       | drtytraninbc  |
| TSF_IN_RETAIL_BOOK        | Book Transfer/Allocation Inbound<br>Retail  | drtytraninbr  |
| TSF_OUT_UNITS             | Transfer/Allocation Outbound Units          | drtytranoutu  |
| TSF_OUT_COST              | Transfer/Allocation Outbound Cost           | drtytranoutc  |
| TSF_OUT_RETAIL            | Transfer/Allocation Outbound Retail         | drtytranoutr  |
| TSF_OUT_UNITS_BOOK        | Book Transfer/Allocation Outbound Units     | drtytranoutbu |
| TSF_OUT_COST_BOOK         | Book Transfer/Allocation Outbound<br>Cost   | drtytranoutbc |
| TSF_OUT_RETAIL_BOOK       | Book Transfer/Allocation Outbound<br>Retail | drtytranoutbr |
| RECLASS_IN_UNITS          | Reclass In Units                            |               |
| RECLASS_IN_COST           | Reclass In Cost                             |               |
| RECLASS_IN_RETAIL         | Reclass In Retail                           |               |
| RECLASS_OUT_UNITS         | Reclass Out Units                           |               |

| Field Name                   | Functional Name                                     | MFP Mapping   |  |
|------------------------------|-----------------------------------------------------|---------------|--|
| RECLASS_OUT_COST             | Reclass Out Cost                                    |               |  |
| RECLASS_OUT_RETAIL           | Reclass Out Retail                                  |               |  |
| TSF_IN_UNITS_ICT             | Intercompany Transfer/Allocation Inbound Units      | drtytraniniu  |  |
| TSF_IN_COST_ICT              | Intercompany Transfer/Allocation Inbound Cost       | drtytraninic  |  |
| TSF_IN_RETAIL_ICT            | Intercompany Transfer/Allocation Inbound Retail     | drtytraninir  |  |
| TSF_OUT_UNITS_ICT            | Intercompany Transfer/Allocation<br>Outbound Units  | drtytranoutiu |  |
| TSF_OUT_COST_ICT             | Intercompany Transfer/Allocation<br>Outbound Cost   | drtytranoutir |  |
| TSF_OUT_RETAIL_ICT           | Intercompany Transfer/Allocation<br>Outbound Retail | drtytranoutic |  |
| INTERCOMPANY_MARGIN          | Intercompany Margin                                 |               |  |
| TSF_RECEIPT_UNITS            | Transfer/Allocation Receipt Units                   |               |  |
| TSF_RECEIPT_COST             | Transfer/Allocation Receipt Cost                    |               |  |
| TSF_RECEIPT_RETAIL           | Transfer/Allocation Receipt Retail                  |               |  |
| RTV_RESTOCK_FEE              | RTV Restocking Fee                                  |               |  |
| FRANCHISE_SALES_UNITS        | Franchise Sales Units                               | drtywfslsu    |  |
| FRANCHISE_SALES_COST         | Franchise Sales Cost                                | drtywfslsc    |  |
| FRANCHISE_SALES_RETAIL       | Franchise Sales Retail                              | drtywfslsr    |  |
| FRANCHISE_RETURNS_<br>UNITS  | Franchise Returns Units drtywfrts                   |               |  |
| FRANCHISE_RETURNS_COST       | Franchise Returns Cost drtywfrtnc                   |               |  |
| FRANCHISE_RETURNS_<br>RETAIL | Franchise Returns Retail drtywfrtnr                 |               |  |
| FRANCHISE_RESTOCK_FEE        | Franchise Restocking Fee                            |               |  |

#### Currency Conversion Rate File - rms\_curr.csv.ovr

The following table contains the list of column contents from the file. Only required columns for MFP are filtered by the transform process.

| Field Name         | Functional Name           | MFP Mapping |
|--------------------|---------------------------|-------------|
| EFFECTIVE_DATE     | Effective Date            | day         |
| FROM_CURRENCY_CODE | From Currency             |             |
| TO_CURRENCY_CODE   | To Currency               | curc        |
| EXCHANGE_TYPE      | Exchange Rate Type        |             |
| EXCHANGE_RATE      | Exchange Rate drtylcratex |             |

#### Location File - rms\_store.csv.ovr

The following table contains the list of column contents from the file. Only required columns for MFP are filtered by the transform process.

| Field Name              | Functional Name         | MFP Mapping |
|-------------------------|-------------------------|-------------|
| STORE                   | Store ID                | stor        |
| STORE_NAME              | Store Name              |             |
| DISTRICT                | District ID             |             |
| STORE_CLOSE_DATE        | Store Close Date        | addvlocendd |
| STORE_OPEN_DATE         | Store Open Date         |             |
| REMODEL_DATE            | Remodel Date            | addvlocrefd |
| STORE_CLASS             | Store Class             |             |
| STORE_CLASS_DESCRIPTION | Store Class Description |             |
| STORE_FORMAT            | Store Format            |             |
| STORE_FORMAT_NAME       | Store Format Name       |             |
| CURRENCY                | Currency Code           |             |
| STORE_TYPE              | Store Type addvwfpoo    |             |
| STOCKHOLDING_IND        | Stockholding            |             |

# **Warehouse Transformation**

In RMF CS, warehouses hold inventory, receipts, and on-order data which are not mapped to any specific channels. In MFP, plans are only created at the MFP Channel level. In order to get the full picture of inventory for a channel, each warehouse location needs to be mapped to a channel within MFP using the Warehouse Mapping workbook template in Location Setup or the mapping needs to be loaded to the measure addvchwhmapt.

After the mapping data is set, the weekly batch process will transform the loaded inventory, receipts, and on-order data for those warehouses to assigned channels. This can also be done by running the batch Online Administration Tool task Transform RMS Warehouse Data. That transform process will also spread warehouse metrics to the store level for the Location Plan based on actuals and be added as part of actuals, so that the seeded location level plans can include the warehouse level plan when aggregated at the channel level. Warehouse does not need to be planned separately in the location level plan.

# **Batch Tasks Specific to RMF CS Integration**

The following sets of Online Administration Tools tasks are pre-configured in Configured Batch Tasks to support RMF CS integration. For more details about running the tasks, see the Oracle Retail Merchandise Financial Planning Cloud Service Administration Guide.

- Run Batch Task Group > Weekly Batch
  - If Enable RMF CS Integration is set to true, the existing Weekly Batch task will run additional tasks to process the RMF CS data based on the Enable RDX flag. If Enable RDX is set, it will import the data from the RDX staging tables, otherwise it will look for the RMF CS files in Object Storage, transform the data into the required format, and load the data. It also runs the transformation of RMF CS Warehouse data as part of the weekly batch.
- Run Batch Task Group > Transform RMS Files

This task only transforms all hierarchy and data files to the MFP required format and copies the hierarchy files to the input directory. It will not load those files.

Typically, this can be used during initial installation to transform the initial set of RMF CS files and rebuild the domain with the initial set of RMF CS hierarchy files.

Run Batch Task Group > Transform RMS Warehouse Data

Whenever there is any change in the warehouse mapping, users can schedule this task to transform the RMF CS Warehouse data to channels. This task also gets called as part of the Weekly Batch with RMS.

# **Appendix: MFP Specific Custom Functions, Procedures, and Special Expressions**

MFP Cloud Service uses the RPAS Batch Framework to set up the batch process. For more details about understanding batch\_control files and its uses in the batch process, see the Oracle Retail Predictive Application Server Cloud Edition Implementation Guide. Any application-specific custom functions are packaged in RASL libraries and those are available to use in the batch\_exec\_list.txt control file with the service name as ra\_ custom to trigger to those functions and parameter as the function name. The following list of predefined custom functions are available RASL libraries installed as part of RPAS that are used by MFP.

#### Custom Function: rms clnd label

During the file-based integration, RMF CS interfaces the calendar hierarchy file (rms\_ clnd.csv.dat), but does not include any calendar labels. This function formats the file, filters the required columns for the MFP GA calendar hierarchy, and adds the calendar labels. There is no additional parameter needed for this function call, but this requires the RMF CS calendar file to be present in the cloud share location with the name rms\_ clnd.csv.dat. After the call, this function creates the calendar hierarchy file clnd.csv.dat in the domain input directory for the subsequent hierarchy load process.

This function takes an additional optional parameter, Calendar Start Month, for generating the calendar month labels. If none is provided, it will use Feb as the start month for the 4-5-4 calendar. For example, if the customer financial start month is October (the tenth month of the year), they can pass the optional parameter as 10 (use ~ as the separator to provide the additional parameter) to generate the start month as Oct.

Example:

batch rms xform | ra custom | rms clnd label

# Special Expressions and Procedures Used in MFP CS Configuration

This section contains details about the special expressions that are not standard RPAS expressions/procedures but are used in the MFP CS configuration.

#### AttributesPickListExpr - Attribute Picklist Expression

This procedure is used to determine a picklist of values from a base string measure along the positions of the specified hierarchy. It also takes in a Filter Boolean as input to control which intersections are to be used to pick data for the picklist.

Syntax:

OUTMEAS <- Attributes PickList Expr(FILTERMEAS, INPUTMEAS, HIER,OUTFORMAT)

#### **Example:**

ADHDLikePoCT <- AttributesPickListExpr(ADHDLikePoCB,ADHDLikePoCL, "LOC", "0")

#### **Expression Parameters:**

The following table shows the parameter details for the expression.

| Parameter<br>Name | Parameter<br>Type | Data Type | Description                                                                                                    |
|-------------------|-------------------|-----------|----------------------------------------------------------------------------------------------------|
| OUTMEAS           | Output            | String    | Output Picklist Measure which will be a string value.                                                                                                    |
| INPUTMEAS         | Input             | String    | Input String Measure containing the picklist values stored along a hierarchy.                                                                                                    |
| FILTERMEAS        | Input             | Boolean   | Boolean measure with the same intersection of OUTMEAS. It should be set to true for the intersections picklist that needs to be created.                                                                                                    |
| HIER              | Input             | String    | Hierarchy Name specified as a String constant along which the picklist values need to be used. This hierarchy should be present in INPUTMEAS.                                                                                                    |
| OUTFORMAT         | Input             | String    | Output format with valid values "0" or "1". Using "0" will create a picklist using position names as picklist internal names and labels as attribute values. "1" will create a picklist using position values as name and labels for the picklist. |

# **Appendix: Extensibility**

As described in Chapter 2, "Implementation Considerations", apart from configuring the MFP application through the plug-ins, MFP also supports extensibility of the GA configuration (template version) for customers. This appendix describes the rules and restrictions enforced to extend the MFP GA configuration, so as to preserve the customizations in future patches and upgrades.

MFP also provides a mechanism for implementers to extend the MFP Batch process and allows custom rule groups to be executed during the batch.

# Supported Customization of the MFP Configuration

The following sections list the customizations that are allowed to the MFP configuration. All the names of the custom realized measure, rule set, rule group, rule, workbook, and worksheet should begin with the prefix c\_ or C\_.

## Rules for Customizing the Hierarchy

The following hierarchy customizations are allowed to the MFP configuration:

- Clients are allowed to add a new hierarchy or new dimension into the existing hierarchy. No dimension can be added to the calendar hierarchy that is below day. No change can be made to the MFP internal hierarchies.
- Clients are allowed to change the label of existing hierarchies or dimensions.
- All the dimension and roll-up order in the product, RHS product, location, and RHS location hierarchy must be preserved in the custom configuration.

## Rules for Adding Measures

The following rules apply when adding measures to the MFP configuration:

- Clients are allowed to add new custom measures into the custom solution and reference them as an external measure in the existing MFP solution. No new measures should be added to the existing MFP GA solution.
- Clients can also add a new custom metric as a major component in the extensible solutions. It is strongly recommended not to mix custom metrics with the MFP metrics.
- Custom measures should follow the naming convention and should begin with a C\_ or c\_ prefix.
- Currently, only the GA measures listed in the following tables can be used in custom rules and custom workbooks.

Table G-1 Extensible GA Measures for MFP Retail Cloud Service and MFP Cost Cloud Service

| GA Measure    | Label                   |
|---------------|-------------------------|
| DRDVUnElapB   | UnElapsed               |
| DRDVElapB     | Elapsed                 |
| DRDVElapI     | Elapsed Index           |
| MPWPSlsR      | Wp Sales R              |
| MPWPSlsU      | Wp Sales U              |
| MPWPNSlsR     | Wp Net Sales R          |
| MPWPNSlsU     | Wp Net Sales U          |
| MPWPNSlsC     | Wp Net Sales C          |
| MPWPEOPR      | Wp EOP R                |
| MPWPEOPU      | Wp EOP U                |
| MPWPEOPC      | Wp EOP C                |
| MPWPGMR       | Wp GM R                 |
| MPWPNGMR      | Wp Net GM R             |
| MPWPOTBU      | Wp OTB U                |
| MPWPOTBR      | Wp OTB R                |
| MPWPOTBC      | Wp OTB C                |
| DRTYTranInC   | Ty Transfers In C       |
| DRTYTranInR   | Ty Transfers In R       |
| DRTYTranInU   | Ty Transfers In U       |
| DRTYTranInBC  | Ty Transfers In Book C  |
| DRTYTranInBR  | Ty Transfers In Book R  |
| DRTYTranInBU  | Ty Transfers In Book U  |
| DRTYTranInIC  | Ty Transfers In ICT C   |
| DRTYTranInIR  | Ty Transfers In ICT R   |
| DRTYTranInIU  | Ty Transfers In ICT U   |
| DRTYTranOutC  | Ty Transfers Out C      |
| DRTYTranOutR  | Ty Transfers Out R      |
| DRTYTranOutU  | Ty Transfers Out U      |
| DRTYTranOutBC | Ty Transfers Out Book C |
| DRTYTranOutBR | Ty Transfers Out Book R |
| DRTYTranOutBU | Ty Transfers Out Book U |
| DRTYTranOutIC | Ty Transfers Out ICT C  |
| DRTYTranOutIR | Ty Transfers Out ICT R  |
| DRTYTranOutIU | Ty Transfers Out ICT U  |

## Rules for Adding Custom Rules

The following rules apply when adding custom rules to the MFP configuration:

- Custom rule sets, rule groups, and rule names should begin with the Corc prefix.
- Custom rule groups should not include any GA rules.
- Custom rules can use the published extensible GA measures listed in the tables above. However, the custom rules cannot modify the value of the GA measure. Hence the extensible GA measure cannot appear on the LHS of a custom rule.

## Rules for Workbooks and Worksheets Extensibility

The following rules apply when adding custom rules to the MFP workbooks and worksheets extensibility:

- New custom workbook and worksheets names should begin with the C\_ or c\_ prefix.
- Apart from the custom solution, custom workbooks can also be added to the extensible MFP GA solutions.

## Rules for Adding Custom Styles

The following rules apply when adding new styles:

- Existing styles cannot be modified.
- New custom styles can be added with the C\_ or c\_ prefix.
- New custom styles can be only used against new custom measures.

## Rules for Adding Custom Real-Time Alerts into Existing Workbooks

Perform the following steps when adding custom real-time alerts into existing workbooks:

> **Note:** These steps have to be performed using RPAS Configuration Tools. Copying, pasting, or direct editing of xml files is prohibited.

- To add custom real-time alert into existing workbooks, all measures related to the custom real-time alert need to be added to the workbook.
- Create a style for the custom real-time alert in the configuration.
- Create a custom real-time alert in an MFP workbook using the measures and style created from the previous steps.
- If a real-time alert defined in the custom solution will be used in a GA workbook, the real-time alert measure should be imported as an external measure in the corresponding GA solution.

The MFP plug-in will preserve a custom real-time alert during regeneration.

# **Adding a Custom Solution**

A custom solution is a separate solution within the MFP Configuration. It can be used to accommodate custom workbooks, rules, and alerts to do custom reporting, custom logic, and threshold alerts by using GA measures (based on the extensible GA

measures in Table G-1. In addition, measures and alerts defined in the custom solution can be plugged into existing workbooks in the GA solution based on the contexts defined. Clients are allowed to create their own custom solutions by following the rules described above. To use a GA measure in custom workbooks, the GA measure should be imported as an external measure into the custom solution.

## Validating the Customized Configuration

The script, ra\_config\_validation.ksh, is provided to allow the customer or implementer to validate that the customizations conform to the rules outlined above.

This script can be run on Windows with the MFP Cloud Service Starter Kit.

For example, if the custom configuration is in C:\Oracle\configurations\mfpcs and the updated batch\_control files are copied to C:\Oracle\configurations\batch\_ control\_cust, then the script can be called from a Cygwin zsh shell:

```
$RPAS_HOME/bin/ra_config_validation.ksh -c
/cygdrive/c/Oracle/configurations/mfpcs/mfpcs.xml -b
/cygdrive/c/Oracle/configurations/batch_control_cust
```

**Note:** If there are no changes to the batch control files, there is no need to use the -b option.

#### Successful Run of the Validation Script

If all the validations pass, it will output the following message:

#### Example G-1 Message for Successful Run of the Validation Script

```
09:04:47 : INFORMATION : ra_config_validation.ksh[0] - ra_config_validation.ksh
09:04:47 : INFORMATION : ra_config_validation.ksh[0] - Program completed
successfully.
09:04:47 : INFORMATION : ra_config_validation.ksh[0] - Exiting script with code: 0
```

#### Unsuccessful Run of the Validation Script

If all the validations do not pass, it will output the following message:

**Note:** The bold line shows where the details of the validation failure are in the log. (In the actual log, this line is not bold.)

#### Example G-2 Message for Unsuccessful Run of the Validation Script

```
09:15:12 : INFORMATION : ra_config_validation.ksh[0] - For details of validation,
look in '/cygdrive/d/retek/logs/2017-07-18/mfp_config_validation.091506.1/mfp_
config_validation.log'.
09:15:12 : INFORMATION : ra_config_validation.ksh[0] - _call executing command
'execplug-inTask.sh
MFP:com.retek.labs.MFP.plug-in.installer.MFPConfigurationValidation
/cygdrive/c/Oracle/configurations/GA/mfprcs/mfprcs.xml
/cygdrive/c/Oracle/configurations/
mfprcs'
09:15:17 : INFORMATION : ra_config_validation.ksh[0] - _call of command
'execplug-inTask.sh
MFP:com.retek.labs.MFP.plug-in.installer.MFPConfigurationValidation
/cygdrive/c/Oracle/configurations/GA/mfprcs/mfprcs.xml
```

```
/cygdrive/c/Oracle/configurations
mfprcs' complete
09:15:17 : ERROR : ra_config_validation.ksh[0] - Nonzero exit status code.
09:15:17 : INFORMATION : ra_config_validation.ksh[0] - Exiting script with code:
```

## Hiding Components of the GA Configuration

As part of extensibility, MFP provides a mechanism wherein the implementer can hide certain components of the GA configuration by editing a property file. The property file is a simple text file named extend\_app.properties and is located inside the plug-in directory of the configuration.

For example, mfpcs\plug-ins\extend\_app.properties. The format of the file is shown as: Stage | Component | Action | Value

```
For example, Customization | Worksheet | Hide | MT TB01 WS01
```

Each line consists of four fields separated by the | character. The value field can contain a comma separated list of values. Any line that begins with a # character is considered a comment line and is ignored. A sample file is included in the plug-ins directory of the GA configuration for reference.

The only action that can be performed on the GA configuration components is *Hide*.

The names of the Taskflow entities can be found in the taskflow.xml file located in the configuration directory.

The various GA configuration components that can be hidden are listed in the following table:

| Component      | Description                                                                                                    |
|----------------|----------------------------------------------------------------------------------------------------|
| Activity       | Perform the action (for example, Hide) on the specified Taskflow activity. The value field is the taskflow activity name. |
| Task           | Perform the action (for example, Hide) on the specified Taskflow task. The value field is the taskflow task name.         |
| Step           | Perform the action (for example, Hide) on the specified Taskflow step. The value field is the taskflow step name.         |
| Worksheet      | Perform the action (for example, Hide) on the specified worksheet.<br>The value field is the worksheet name.              |
| Realtime Alert | Perform the action (for example, Hide) on the specified Real Time Alert. The value field is the real time alert name.     |

# **Customizing the MFP Batch Process**

This section describes how to customize the MFP GA batch process to meet the business needs of the retailer. Details on the MFP GA batch process are described in the Oracle Retail Merchandise Financial Planning Cloud Service Administration Guide. The Patch Application Task has the following tasks related to batch control:

- Retrieve Batch Control File allows the current batch control files to be retrieved for inspection and modification.
- Update Batch Control File after inspecting the current batch control files, the implementer can edit the batch control files to customize the batch process.

Details on the preceding two tasks are described in the Oracle Retail Merchandise Financial Planning Cloud Service Administration Guide.

The MFP Batch process is based on the RPAS Batch Framework, which makes use of a set of control files. Table G-2 lists the MFP Batch control files that can be customized.

Table G-2 Customizable MFP Batch Control Files

| Control File              | Description                                                                                                    |
|---------------------------|----------------------------------------------------------------------------------------------------|
| batch_exec_list.txt       | This is the controller and entry point for all the other services, specifying groups of services to be run in a specific order.  |
| batch_calc_list.txt       | This control file groups all the calc services that need to run using mace.                                                      |
| batch_refresh_list.txt    | This control file groups all Workbook refresh rule groups.                                                                       |
| batch_rebuild_list.txt    | This control file groups all Workbook segments that need to be rebuilt in batch.                                                 |
| batch_loadmeas_list.txt   | This control file groups measures that need to be loaded into the domain using the measure load service.                         |
| batch_exportmeas_list.txt | This control file groups measures that need to be exported out of the domain using the export measure service.                   |
| batch_xform_list.txt      | This control file handles the transform file service to perform file transformations to support simple integration capabilities. |
| batch_oat_list.txt        | This file lists the configured batch tasks that appear in the OAT drop down list.                                                |

The individual control files, including batch\_exec\_list.txt, can be overridden to customize the batch flow. Each control file uses a set name to control a set of actions. If the override control file uses the same set name as used in GA, the batch task using that set name will use the entries from the override control file. During patches and upgrades, the override control files will be preserved. More details on customizing the batch control files are described in the Oracle Retail Predictive Application Server Cloud Edition Implementation Guide.

The following table describes the behavior of the customized OAT tasks if the customer uploaded their override control files and they differ from the GA task:

- E Set Name Exists
- NE Set Name Does Not Exist

| GA Base<br>Task | GA OAT<br>Task | Customer<br>Base Task | Customer<br>OAT Task | Behavior                                                                                                    |
|-----------------|----------------|-----------------------|----------------------|----------------------------------------------------------------------------------------------------|
| Е               | Е              | Е                     | E (New<br>Label)     | Shows new label in the customer OAT.                                                                                                    |
| Е               | Е              | Е                     | NE                   | Since the custom OAT does not exist, it shows the GA label in the drop down. But since the GA set name is overridden in the custom batch, the custom set name will be executed. |
| Е               | Е              | NE                    | E (New<br>Label)     | Shows the label in the customer OAT (New Label).                                                                                                    |
| Е               | Е              | NE                    | NE                   | Shows the label in the GA OAT.                                                                                                    |
| NE              | NE             | Е                     | E (New<br>Label)     | Shows the label in the customer OAT (New Label).                                                                                                    |

| GA Base | GA OAT | Customer  | Customer | Behavior                                                                                                    |
|---------|--------|-----------|----------|----------------------------------------------------------------------------------------------------|
| Task    | Task   | Base Task | OAT Task |                                                                                                    |
| Е       | NE     | Е         | Е        | Hidden in the customer OAT (New Label). Since GA explicitly hides that task, it will not be visible even if the customer used it. |

## **Custom Hooks and Boolean Scalar Measures for Flow Control**

There are two ways to customize the batch control files:

- **Custom Hooks**
- Boolean Scalar Measures for Flow Control

The custom hooks are an optional batch set executed by GA batch control files. The implementer can define the contents of these batch sets in the customized batch control files that can be uploaded. If these hooks are not defined, the batch process skips these hooks. If they are defined, its contents are executed.

MFP also defines a list of Boolean Scalar Measures in the domain to control if certain GA defined batch sets can be skipped or not. The following tables list the Custom Hooks and Boolean Scalar Measures.

#### **Custom Hooks**

The following table describes the Custom Hooks available in the batch process if the customer is scheduling jobs directly through the OAT.

Table G-3 Custom Hooks in the Batch Process to Directly Run from OAT

| Hook                   | Description                                                                                              |
|------------------------|----------------------------------------------------------------------------------------------------|
| hook_postbuild         | This hook is added at the end of the postbuild batch which runs after the initial domain build.          |
| hook_postpatch         | This hook is added at the end of the service patch process which runs after the service patch.           |
| hook_batch_daily_pre   | This hook is added before the daily batch process.                                                       |
| hook_batch_daily_post  | This hook is added at the end of daily batch process before the dashboard build.                         |
| hook_batch_weekly_pre  | This hook is added before the weekly batch process.                                                      |
| hook_batch_weekly_post | This hook is added at the end of the weekly batch process before the workbook refresh and segment build. |

If the customer is using the JOS/POM flow schedule to schedule jobs in MFP, then the following hooks can be used. The MFP JOS/POM job flow is connected to use the same set names similar to the hooks shown in the following table without hook\_\* in it and in turn calls each of the corresponding hooks. So the customer can easily customize their MFP batch flow based on their needs by simply changing the hooks or adding additional steps to the existing pre-configured hooks.

The naming convention followed is \_RDX that is used for any integration step using RDX. \_OBS is used for any steps using Object Storage. \_D is for jobs that needs to run daily. \_W is for jobs to be scheduled only once in weekly.

Table G-4 Custom Hooks in the Batch Process if JOS/POM is Used to Schedule the Flow

| Hook                            | Description                                                                                                    |
|---------------------------------|----------------------------------------------------------------------------------------------------|
| hook_MFP_PRE_EXP_<br>RDX_D      | This hook is for the calling steps using the Daily Export Interfaces to RDX as soon as the batch starts.                |
| hook_MFP_PRE_EXP_<br>OBS_D      | This hook is for the calling steps using the Daily Export Interfaces to Object Storage as soon as the batch starts.     |
| hook_MFP_PRE_EXP_<br>RDX_W      | This hook is for calling steps using the Weekly Export Interfaces to RDX as soon as the batch starts.                   |
| hook_MFP_PRE_EXP_<br>OBS_W      | This hook is for the calling steps using the Weekly Export Interfaces to Object Storage as soon as the batch starts.    |
| hook_MFP_COM_HIER_<br>IMP_RDX_D | This hook is for the calling steps using any Daily Import of common hierarchies from RDX.                               |
| hook_MFP_COM_HIER_<br>IMP_OBS_D | This hook is for the calling steps using any Daily Import of common hierarchies from Object Storage.                    |
| hook_MFP_COM_HIER_<br>IMP_RDX_W | This hook is for the calling steps using any Weekly Import of common hierarchies from RDX.                              |
| hook_MFP_COM_HIER_<br>IMP_OBS_W | This hook is for the calling steps using any Weekly Import of common hierarchies from Object Storage.                   |
| hook_MFP_COM_DATA_<br>IMP_RDX_D | This hook is for the calling steps using any Daily Import of common data interfaces from RDX.                           |
| hook_MFP_COM_DATA_<br>IMP_OBS_D | This hook is for the calling steps using any Daily Import of common data interfaces from Object Storage.                |
| hook_MFP_COM_DATA_<br>IMP_RDX_W | This hook is for the calling steps using any Weekly Import of common data interfaces from RDX.                          |
| hook_MFP_COM_DATA_<br>IMP_OBS_W | This hook is for the calling steps using any Weekly Import of common data interfaces from Object Storage.               |
| hook_MFP_HIER_IMP_<br>RDX_D     | This hook is for the calling steps using any Daily Import of application-specific hierarchies from RDX.                 |
| hook_MFP_HIER_IMP_<br>OBS_D     | This hook is for the calling steps using any Daily Import of application-specific hierarchies from Object Storage.      |
| hook_MFP_HIER_IMP_<br>RDX_W     | This hook is for the calling steps using any Weekly Import of application-specific hierarchies from RDX.                |
| hook_MFP_HIER_IMP_<br>OBS_W     | This hook is for the calling steps using any Weekly Import of application-specific hierarchies from Object Storage.     |
| hook_MFP_PRE_DATA_<br>IMP_RDX_D | This hook is for the calling steps using any Daily Import of application-specific data interfaces from RDX.             |
| hook_MFP_PRE_DATA_<br>IMP_OBS_D | This hook is for the calling steps using any Daily Import of application-specific data interfaces from Object Storage.  |
| hook_MFP_PRE_DATA_<br>IMP_RDX_W | This hook is for the calling steps using any Weekly Import of application-specific data interfaces from RDX.            |
| hook_MFP_PRE_DATA_<br>IMP_OBS_W | This hook is for the calling steps using any Weekly Import of application-specific data interfaces from Object Storage. |
| hook_MFP_BATCH_AGG_<br>D        | This hook is for the calling steps doing any regular daily batch aggregation after hierarchy and data loads.            |
| hook_MFP_BATCH_AGG_<br>W        | This hook is for the calling steps doing any regular weekly batch aggregation after hierarchy and data loads.           |

Table G-4 (Cont.) Custom Hooks in the Batch Process if JOS/POM is Used to Schedule the Flow

| Hook                             | Description                                                                                                    |
|----------------------------------|----------------------------------------------------------------------------------------------------|
| hook_MFP_POST_DATA_<br>IMP_RDX_D | This hook is for the calling steps using any Daily Import of application-specific data interfaces from RDX after the calc steps.             |
| hook_MFP_POST_DATA_<br>IMP_OBS_D | This hook is for the calling steps using any Daily Import of application-specific data interfaces from Object Storage after the calc steps.  |
| hook_MFP_POST_DATA_<br>IMP_RDX_W | This hook is for the calling steps using any Weekly Import of application-specific data interfaces from RDX after the calc steps.            |
| hook_MFP_POST_DATA_<br>IMP_OBS_W | This hook is for the calling steps using any Weekly Import of application-specific data interfaces from Object Storage after the calc steps. |
| hook_MFP_POST_EXP_<br>RDX_D      | This hook is for the calling steps using any Daily Exports to RDX after the batch aggs.                                                      |
| hook_MFP_POST_EXP_<br>OBS_D      | This hook is for the calling steps using any Daily Exports to Object Storage after the batch aggs.                                           |
| hook_MFP_POST_EXP_<br>RDX_W      | This hook is for the calling steps using any Weekly Exports to RDX after the batch aggs.                                                     |
| hook_MFP_POST_EXP_<br>OBS_W      | This hook is for the calling steps using any Weekly Exports to Object Storage after the batch aggs.                                          |
| hook_MFP_WB_BUILD_D              | This hook is for the calling steps specific to workbook refresh or build in the daily cycle.                                                 |
| hook_MFP_WB_BUILD_W              | This hook is for the calling steps specific to workbook refresh or build in the weekly cycle.                                                |

## **Boolean Scalar Measures for Flow Control**

The following table describes the Boolean Scalar measures.

Table G-5 Boolean Scalar Measures

| Boolean Scalar Measure | Description                                                                                                    |
|------------------------|----------------------------------------------------------------------------------------------------|
| drdvrmsb               | This measure is defaulted to true. Set it to true if MFP is integrated with RMF CS.                                           |
| drdvrdxb               | This measure is defaulted to false. Set it to true enable RAP integration for hierarchy and transaction data.                 |
| drdvexpdb              | This measure is defaulted to true. If set to false, it will skip exporting the standard exports in the daily batch.           |
| drdvexpwb              | This measure is defaulted to true. If set to false, it will skip exporting the standard exports in the weekly batch.          |
| drdvgfcstb             | This measure is defaulted to false. It indicates if the customer is planning to use Embedded Forecast within the application. |

# MFP Batch Control File Customization Guidelines

Follow these guidelines for MFP Batch Control File customization:

The file batch\_oat\_list.txt is the only batch control file in which customers can overwrite the GA set names (such as exec, calc).

- For all other batch control files, avoid overwriting the GA set names. GA batch control files have provided various hooks for the batch process. For additional custom steps, try to put them into the hooks.
- The GA batch control files have provided a mechanism to skip certain GA steps using the Boolean scalar measure that can be set in the domain. For example, drdvexpwb will allow the skip of standard exports in the weekly batch. To skip the GA steps, use this mechanism instead of overwriting GA set names.
- For the GA hierarchy that is unused in your implementation such as the currency hierarchy, provide an empty hierarchy file. For unused GA measures, there is no need to provide the data file. RPAS CE is able to skip it if no files were provided.
- For ease of maintenance, all custom batch set names or step names should be prefixed with c\_.

## Example

Following is an example of the custom batch\_exec\_list.txt, batch\_calc\_list.txt, batch\_loadmeas\_list.txt, and batch\_exportmeas\_list.txt files.

In this example, the following modification were added to batch\_weekly process:

- New Custom Hierarchy and measure data are loaded before the weekly batch.
- Additional batch calc and exports after the weekly batch.

# **Batch Control Samples**

The following sections show samples of the batch control processes.

## batch exec list.txt

```
# Load a custom hierarchy, measure before weekly batch
hook_batch_weekly_pre | hierload | suph~0~N
hook_batch_weekly_pre |measload |c_load_vndr
# Run Batch calc and new custom exports after end of weekly batch
hook_batch_weekly_post |calc |c_calc_vndr
hook_batch_weekly_post |exportmeasure |c_exp_vndr
```

## batch calc list.txt

```
# Run newly added custom calc rule group in batch
c_calc_vndr | G | GROUP | c_batch_agg_vndr
```

### batch loadmeas.txt

```
# Load custom measure
c_load_vndr | M | c_drtyvndrfndr
```

## batch exportmeas.txt

```
# Export custom measure
c exp vndr | 0 | vendo plan.csv.dat
c_exp_vndr | X | storsclsweek
c_exp_vndr | F | c_exportmask
c_exp_vndr|S|ftp
c_exp_vndr | M | c_mpcpvndrplan
```

## **Custom Batch Control Validation**

The extensible/custom batch control files need to follow the guidelines previously listed so as to future proof the retailer. That means the retailer should receive software updates without breaking the existing customizations. To ensure that the batch control file guidelines are adhered to, a batch control validation module has been added.

The mfp\_config\_validation script has an optional parameter -b <parent directory of batch control files> which will validate the batch control files.

#### Batch control validation rules:

- Apart from the batch\_oat\_list, none of the set names in the other batch control files can be overridden. That is, GA set names cannot be used in custom batch control files.
- None of the custom batch control files can call the GA set names.
- The batch\_calc\_list can only specify custom rule group names. It cannot specify expressions and GA rule group names.
- The batch\_loadmeas\_list can specify measures newly added custom measures.
- The batch\_exportmeas\_list can specify custom measures or published GA measures.
- All custom set names should have a prefix of c\_.

Note that the batch control validation is called automatically during a domain build or patch. It is also called when the batch control files are uploaded using the Upload Batch Control files from OAT.

# **Customizing interface.cfg to Change Interfaces**

- The customer can only add/modify published interfaces present in the *Oracle Retail Predictive Application Server Cloud Edition Implementation Guide*.
- Customers can only add new custom measures configured within the application, if the respective data is available in the source interface tables in RDX.
- For details about changes to interface.cfg, see the *Oracle Retail Predictive Application Server Cloud Edition Implementation Guide*.
- Customers can use the Load Interface Mappings OAT task to load changed interface mappings into the interface.cfg file, which will validate for any errors. If no validation errors, it will upload those details.

## **Customizing the MFP Dashboard**

The MFP Dashboard gets the data from the regular dashboard workbook template like any other workbook segments to define the measures used in metric tiles that are shown in the dashboard. The MFP Dashboard also can be customized to extend using the same extensibility rules for regular workbooks for adding new measures into that dashboard workbook (pl\_db). The customer can then update the MFP Dashboard json file to include the newly added custom measures to show as tiles in the MFP Dashboard.

Following are the steps for customizing the MFP Dashboard:

1. Update MFP Configuration to include the required new custom measures and rules to include those measures in the existing dashboard template (pl\_db) in the

Appendix: Extensibility **G-11** 

- MFP Configuration within regular extensibility framework. Patch the domain with the new updated configuration.
- 2. Download the MFP dashboard JSON file (dashboardSettings.json) from the Starter kit or directly from the customer-provisioned environment by running the Online Administration Tools task Configured Batch Tasks -> Manage JSON Files -> Retrieve JSON files to FTP. This will download the JSON file into the Object Storage location.
- Open the dashboard JSON file using the RPAS Configuration Tools -> Utilities -> Deployment Tool and selecting the Open option under dashdoardSettings.json.
- 4. It should open the dashboard JSON file in edit mode. The customer can then edit the dashboard to add the newly added measures into their required profiles. They can also add new profiles or change profiles, but can only use the measures available in the dashboard workbook. For more information on working with json file using RPAS Configuration Tools, see the Oracle Retail Predictive Application *Server Cloud Edition Configuration Tools User Guide.*
- Once the JSON file is updated, it can be uploaded into the MFP environment after zipping the file, uploading the file to the SFTP location, and running the Online Administration Tool task Configured Batch Tasks -> Manage JSON Files > Update JSON files from FTP. Successful completion of the task will copy the file to the required location under the application domain.
- **6.** After uploading, rebuild the dashboard to view the updated dashboard.
- The entire process can be validated in the Virtual machine, before trying to upload the completed JSON file into the customer environment.

# **Appendix: MFP Scheduling in JOS/POM**

MFP CS provides a default job schedule with a detailed list of jobs with pre-defined dependencies with RI and RSP schedules in RAP integration. The customer can easily customize their batch process by controlling the batch control files without changing the batch schedule. Each batch job in MFP is connected to hooks in the batch control files that can be changed by customers. The MFP job flow only contains daily and weekly jobs. Jobs scheduled daily are scheduled to run every day and jobs scheduled to run weekly are scheduled to run only on Sunday by default.

The following table shows the list of jobs in MFP Schedule. Only jobs with Template configuration entries are pre-configured for the MFP Template version. The rest of the jobs are placeholder jobs to allow changes to the schedule of the jobs or to add more jobs by changing the batch control file. Each MFP job calls the same set names in the batch control file without \_JOB in the name, which in turn allows it to call respective \*hook\_ jobs, so even if it is not linked to a batch set. The batch can be controlled without changing the job flow by adding or changing the hooks.

For more details about the implementation of JOS/POM, see the *Oracle Retail Predictive Application Server Cloud Edition Implementation Guide*. For more details about how to use JOS/POM to schedule and maintain the job flows, see the *Oracle Retail JOS/POM User Guide*.

| MFP Job Name          | Description/Comments                                                            | Daily/Weekly | Template Configuration                                                        |
|-----------------------|---------------------------------------------------------------------------------|--------------|-------------------------------------------------------------------------------|
| MFP_PRE_EXP_START_JOB | Dummy Job, to specify the start of pre-batch exports.                           | Daily        |                                                                               |
| MFP_PRE_EXP_RDX_D_JOB | To schedule any daily data imports from RAP integration before the calc cycle.  | Daily        |                                                                               |
| MFP_PRE_EXP_OBS_D_JOB | To schedule any daily data imports from Object Storage before the calc cycle.   | Daily        | Exports Standard Plans, if the Export Daily Plans Boolean is enabled.         |
| MFP_PRE_EXP_RDX_W_JOB | To schedule any weekly data imports from RAP integration before the calc cycle. | Weekly       | Exports Plans to RI, if RDX is enabled.                                       |
| MFP_PRE_EXP_OBS_W_JOB | To schedule any weekly data imports from Object Storage before the calc cycle.  | Weekly       | Exports Standard Plans Weekly, if the Export Weekly Plans Boolean is enabled. |
| MFP_PRE_EXP_END_JOB   | Dummy job to specify the end of pre-batch exports.                              | Daily        |                                                                               |

Appendix: MFP Scheduling in JOS/POM H-1

| MFP Job Name                   | Description/Comments                                                                | Daily/Weekly | Template Configuration                                     |
|--------------------------------|-------------------------------------------------------------------------------------|--------------|------------------------------------------------------------|
| MFP_COM_HIER_IMP_<br>START_JOB | Dummy job to specify the start of a common hierarchies import.                      | Daily        |                                                            |
| MFP_COM_HIER_IMP_<br>RDX_D_JOB | To schedule any daily common hierarchy imports from RAP integration.                | Daily        |                                                            |
| MFP_COM_HIER_IMP_OBS_<br>D_JOB | To schedule any daily common hierarchy imports from Object Storage.                 | Daily        |                                                            |
| MFP_COM_HIER_IMP_<br>RDX_W_JOB | To schedule any weekly common hierarchy imports from RAP integration.               | Weekly       | Imports hierarchies from RI, if RDX is enabled.            |
| MFP_COM_HIER_IMP_OBS_<br>W_JOB | To schedule any weekly common hierarchy imports from Object Storage.                | Weekly       | Loads hierarchy files from<br>Object Storage, if uploaded. |
| MFP_COM_HIER_IMP_<br>END_JOB   | Dummy Job, to specify the end of a common hierarchies import.                       | Daily        |                                                            |
| MFP_COM_DATA_IMP_<br>START_JOB | Dummy job to specify the start of common data imports.                              | Daily        |                                                            |
| MFP_COM_DATA_IMP_<br>RDX_D_JOB | To schedule any daily common data imports from RAP integration.                     | Daily        |                                                            |
| MFP_COM_DATA_IMP_<br>OBS_D_JOB | To schedule any daily common data imports from Object Storage.                      | Daily        |                                                            |
| MFP_COM_DATA_IMP_<br>RDX_W_JOB | To schedule any weekly common data imports from RAP integration.                    | Weekly       | Imports data files from RI, if RDX is enabled.             |
| MFP_COM_DATA_IMP_<br>OBS_W_JOB | To schedule any weekly common data imports from Object Storage.                     | Weekly       | Loads data files from Object<br>Storage, if uploaded.      |
| MFP_COM_DATA_IMP_<br>END_JOB   | Dummy job to specify the end of common data imports.                                | Daily        |                                                            |
| MFP_HIER_IMP_START_JOB         | Dummy job to specify the start of application-specific hierarchies import.          | Daily        |                                                            |
| MFP_HIER_IMP_RDX_D_<br>JOB     | To schedule any daily application-specific hierarchy imports from RAP integration.  | Daily        |                                                            |
| MFP_HIER_IMP_OBS_D_<br>JOB     | To schedule any daily application-specific hierarchy imports from Object Storage.   | Daily        |                                                            |
| MFP_HIER_IMP_RDX_W_<br>JOB     | To schedule any weekly application-specific hierarchy imports from RAP integration. | Weekly       |                                                            |
| MFP_HIER_IMP_OBS_W_<br>JOB     | To schedule any weekly application-specify hierarchy imports from Object Storage.   | Weekly       |                                                            |

| MFP Job Name                    | Description/Comments                                                                                        | Daily/Weekly | Template Configuration                   |
|---------------------------------|----------------------------------------------------------------------------------------------------|--------------|------------------------------------------|
| MFP_HIER_IMP_END_JOB            | Dummy job to specify the end of application-specific hierarchies import.                                    | Daily        |                                          |
| MFP_PRE_DATA_IMP_<br>START_JOB  | Dummy job to specify the start of application-specific data imports before the calc cycle.                  | Daily        |                                          |
| MFP_PRE_DATA_IMP_RDX_<br>D_JOB  | To schedule any daily application-specific data imports from RAP integration before the calc cycle.         | Daily        |                                          |
| MFP_PRE_DATA_IMP_OBS_<br>D_JOB  | To schedule any daily application-specific data imports from Object Storage before the calc cycle.          | Daily        |                                          |
| MFP_PRE_DATA_IMP_RDX_<br>W_JOB  | To schedule any weekly application-specific data imports from RAP integration before the calc cycle.        | Weekly       |                                          |
| MFP_PRE_DATA_IMP_OBS_<br>W_JOB  | To schedule any weekly<br>application-specific data<br>imports from Object Storage<br>before the calc cycle | Weekly       |                                          |
| MFP_PRE_DATA_IMP_<br>END_JOB    | Dummy Job to specify the end of application-specific data imports before the calc cycle                     | Daily        |                                          |
| MFP_BATCH_AGG_START_<br>JOB     | Dummy job to specify the start of the Batch Aggregation Cycle.                                              | Daily        |                                          |
| MFP_BATCH_AGG_D_JOB             | To schedule any daily batch aggregation jobs.                                                               | Daily        | Runs Daily Batch Calcs or Aggregations.  |
| MFP_BATCH_AGG_W_JOB             | To schedule any weekly batch aggregation jobs.                                                              | Weekly       | Runs Weekly Batch Calcs or Aggregations. |
| MFP_BATCH_AGG_END_<br>JOB       | Dummy job to specify the end of the Batch Aggregation Cycle.                                                | Daily        |                                          |
| MFP_POST_DATA_IMP_<br>START_JOB | Dummy job to specify the start of application-specific data imports after the calc cycle.                   | Daily        |                                          |
| MFP_POST_DATA_IMP_<br>RDX_D_JOB | To schedule any daily application-specific data imports from RAP integration after the calc cycle.          | Daily        |                                          |
| MFP_POST_DATA_IMP_<br>OBS_D_JOB | To schedule any daily application-specific data imports from Object Storage after the calc cycle.           | Daily        |                                          |

| MFP Job Name                    | Description/Comments                                                                                | Daily/Weekly | Template Configuration                             |
|---------------------------------|----------------------------------------------------------------------------------------------------|--------------|----------------------------------------------------|
| MFP_POST_DATA_IMP_<br>RDX_W_JOB | To schedule any weekly application-specific data imports from RAP integration after the calc cycle. | Weekly       | Imports Forecasts from RI, if RDX is enabled.      |
| MFP_POST_DATA_IMP_<br>OBS_W_JOB | To schedule any weekly application-specific data imports from Object Storage after the calc cycle.  | Weekly       |                                                    |
| MFP_POST_DATA_IMP_<br>END_JOB   | Dummy Job, to specify the end of application-specific data imports after the calc cycle.            | Daily        |                                                    |
| MFP_POST_EXP_START_JOB          | Dummy job to specify the start of post-batch exports.                                               | Daily        |                                                    |
| MFP_POST_EXP_RDX_D_<br>JOB      | To schedule any daily data exports from RAP integration after the calc cycle.                       | Daily        |                                                    |
| MFP_POST_EXP_OBS_D_<br>JOB      | To schedule any daily data exports from Object Storage after the calc cycle.                        | Daily        |                                                    |
| MFP_POST_EXP_RDX_W_<br>JOB      | To schedule any weekly data export from RAP integration after the calc cycle.                       | Weekly       |                                                    |
| MFP_POST_EXP_OBS_W_<br>JOB      | To schedule any weekly data exports from Object Storage after the calc cycle.                       | Weekly       |                                                    |
| MFP_POST_EXP_END_JOB            | Dummy job to specify the end of post-batch exports.                                                 | Daily        |                                                    |
| MFP_WB_BUILD_START_<br>JOB      | Dummy job to specify the start of workbook build/refresh jobs.                                      | Daily        |                                                    |
| MFP_WB_BUILD_D_JOB              | To schedule any workbook build/refresh steps daily.                                                 | Daily        | Runs daily scheduled workbook builds and refresh.  |
| MFP_WB_BUILD_W_JOB              | To schedule any workbook build/refresh steps weekly.                                                | Weekly       | Runs weekly scheduled workbook builds and refresh. |
| MFP_WB_BUILD_END_JOB            | Dummy job to specify the end of workbook build/refresh jobs.                                        | Daily        |                                                    |
| MFP_ADHOC_JOB                   | To schedule any adhoc jobs with the batch execution set name as a parameter.                        | Adhoc        |                                                    |